Forschungszentrum Karlsruhe<br>Technik und Umwelt<br>Wissenschaftliche Berichte

FZKA 6090

Metrologische Analyse eines Meßverfahrens zur Bestimmung der Exposition eines Menschen in niederfrequenten elektrischen und magnetischen Feldern

W. Masin, E. Huber, M. Urban Hauptabteilung Sicherheit

Juli 1998

 $\label{eq:2.1} \begin{split} \mathcal{L}_{\text{max}}(\mathcal{L}_{\text{max}}) = \mathcal{L}_{\text{max}}(\mathcal{L}_{\text{max}}) \,, \end{split}$ 

 $\label{eq:2.1} \frac{1}{\sqrt{2\pi}}\frac{1}{\sqrt{2\pi}}\frac{1}{\sqrt$ 

### Forschungszentrum Karlsruhe Technik und Umwelt

Wissenschaftliche Berichte FZKA 6090

## Metrologische Analyse eines Meßverfahrens zur Bestimmung der Exposition eines Menschen in niederfrequenten elektrischen und magnetischen Feldern

W. Masin, E. Huber, M. Urban

Hauptabteilung Sicherheit

Forschungszentrum Karlsruhe GmbH, Karlsruhe 1998

Als Manuskript gedruckt Für diesen Bericht behalten wir uns alle Rechte vor

#### Forschungszentrum Karlsruhe GmbH Postfach 3640, 76021 Karlsruhe

Mitglied der Hermann von Helmholtz-Gemeinschaft Deutscher Forschungszentren (HGF)

ISSN 0947·8620

#### **Zusammenfassung:**

Die vorliegende Arbeit befaßt sich mit metrologischen Analyseverfahren zur systematischen Ermittlung des Meßfehlers von komplexen Meßsystemen und Verfahren. Herkömmliche Methoden ("klassische" metrologische Methode) teilen bei einer vereinfachten Bestimmungdes Gesamtfehlers die Unsicherheiten in nur zwei Gruppen ein: Eine Gruppe mit korrelierten und eine mit statistisch unabhängigen Fehlern. Diese näherungsweise Betrachtungsweise bringt jedoch insbesondere bei komplexeren Systemen eine große Restunsicherheit bezüglich der Fehleranalyse mit sich. Im Gegensatz hierzu gestattet die "geometrische" Vergehensweise die Stärke der Korrelation der einzelnen Fehlerquellen auf einfache Weise zu berücksichtigen. Bei der geometrischen Methode bilden die relativen Unsicherheiten aller auf das Meßsystem einwirkenden physikalischen Größen Vektoren in einem mehrdimensionalen euklidischen oder riemanschen Raum. Der resultierende Gesamtfehler am Ausgang ergibt sich durch eine vektorielle Addition der Unsicherheiten am Eingang und einer Transformation mit dem Affinor (Sensitivitäten der physikalischen Einflußgrößen auf das System und untereinander). Als eine Alternative zu dem geometrischen Verfahren wurde im Rahmen dieser Arbeit eine auf der Monte-Cario-Methode beruhende statistische Methode entwickelt. Hier werden am Eingang zufällige Werte, die einer angenommenen oder experimentell ermittelten Verteilung genügen, dem System mit bekannter Übertragungsfunktion aufgegeben und die resultierende Ausgangsverteilung analysiert. Diese metrologische Analysemethode wird am konkreten Beispiel eines Meßverfahrens zur Bestimmung der Exposition des Menschen mit niederfrequenten elektrischen und magnetischen Feldern angewandt. Als Ergebnis dieser mit dem Mathematikprogramm Mathcad implementierten Fehleranalyse resultierten die Meßunsicherheiten des Meßsystems INPEDO (Individuelles Persondendosimeter) bei frei vorgegebener Vertrauenswahrscheinlichkeit für jeden Meßbereich.

#### **Abstract:**

Metrological analysis of a measurement method for the determination of the individual exposure on humans of low frequency electric and magnetic fields

The current work deals with metrological analysis methods for the determination of measurement errors of complex systems. Conventional methods distinguish normally only between two groups: The group of correlated and uncorrelated errors. From this approximate view results a great uncertainty, when handling more complex systems. In contrast there exists a socalled "geometric" method which considers the degree of the correlation of the error sources. In the geometric method the relative uncertainties of all physical influences are considered as vectors in a moredimensional space. As an alternative to the geometric method a "Monte-Carlo" based model was developed and applied to the measurement system INPEDO (individual personal dosimeter). The result of an implemented analysis program with the mathematical software "Mathcad" are uncertanties given for a chosen confidence probability.

# **Inhaltsverzeichnis**

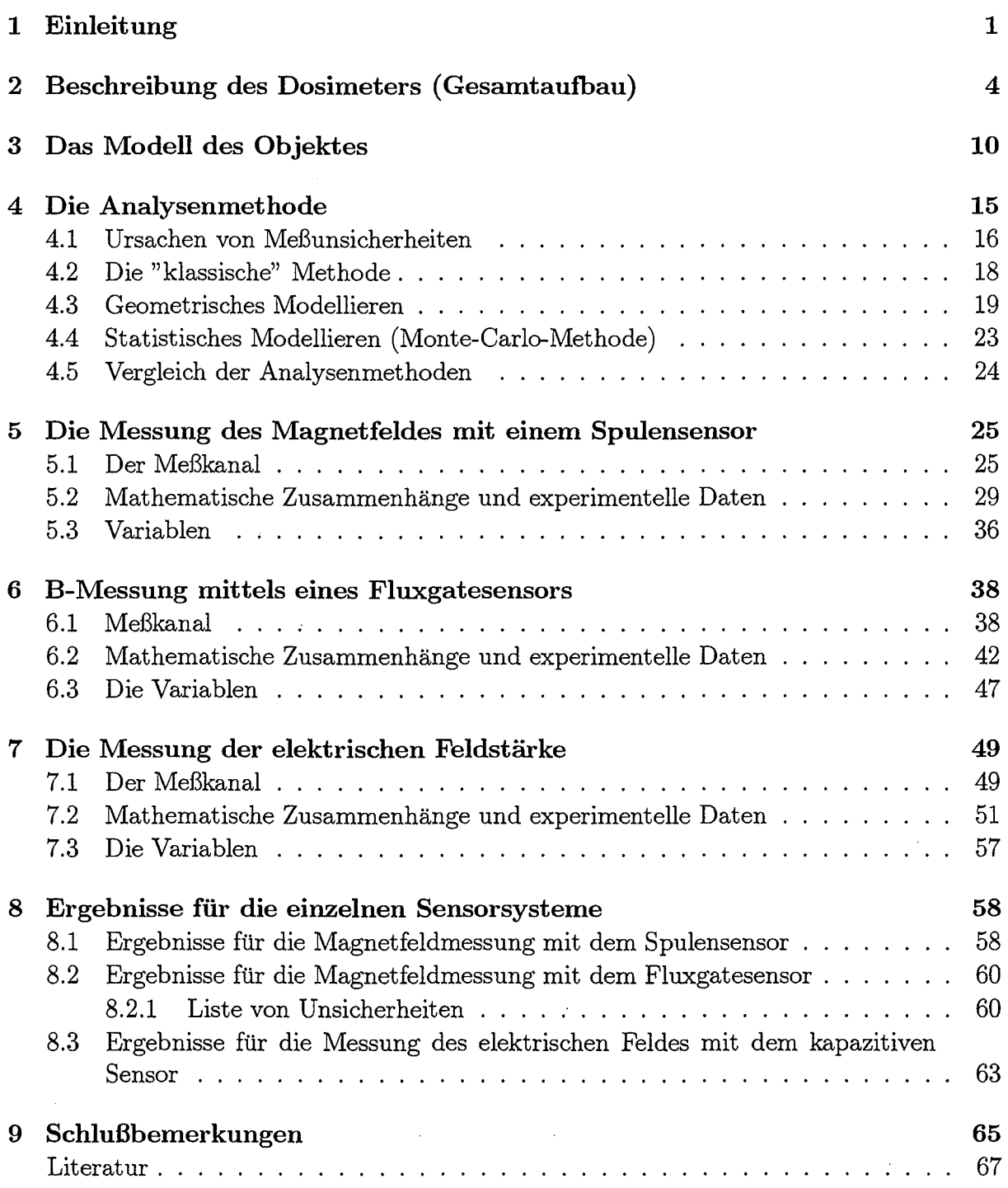

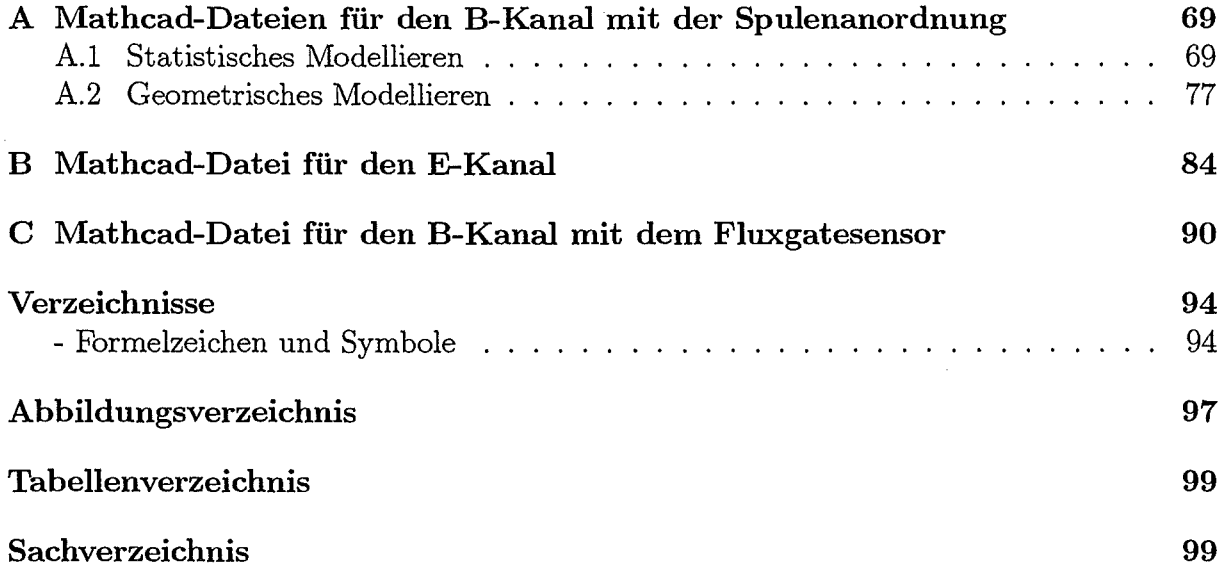

 $\label{eq:2} \frac{1}{2} \sum_{i=1}^n \frac{1}{2} \sum_{j=1}^n \frac{1}{2} \sum_{j=1}^n \frac{1}{2} \sum_{j=1}^n \frac{1}{2} \sum_{j=1}^n \frac{1}{2} \sum_{j=1}^n \frac{1}{2} \sum_{j=1}^n \frac{1}{2} \sum_{j=1}^n \frac{1}{2} \sum_{j=1}^n \frac{1}{2} \sum_{j=1}^n \frac{1}{2} \sum_{j=1}^n \frac{1}{2} \sum_{j=1}^n \frac{1}{2} \sum_{j=1}^n \frac{1}{$ 

 $\mathcal{L}^{\text{max}}_{\text{max}}$ 

 $\label{eq:2.1} \frac{1}{\sqrt{2}}\left(\frac{1}{\sqrt{2}}\right)^{2} \frac{1}{\sqrt{2}}\left(\frac{1}{\sqrt{2}}\right)^{2} \frac{1}{\sqrt{2}}\left(\frac{1}{\sqrt{2}}\right)^{2} \frac{1}{\sqrt{2}}\left(\frac{1}{\sqrt{2}}\right)^{2} \frac{1}{\sqrt{2}}\left(\frac{1}{\sqrt{2}}\right)^{2} \frac{1}{\sqrt{2}}\left(\frac{1}{\sqrt{2}}\right)^{2} \frac{1}{\sqrt{2}}\left(\frac{1}{\sqrt{2}}\right)^{2} \frac{1}{\sqrt{2}}\left(\frac{$ 

 $\label{eq:2.1} \mathcal{L}(\mathcal{L}^{\text{max}}_{\mathcal{L}}(\mathcal{L}^{\text{max}}_{\mathcal{L}}))\leq \mathcal{L}(\mathcal{L}^{\text{max}}_{\mathcal{L}}(\mathcal{L}^{\text{max}}_{\mathcal{L}}))$ 

## **1 Einleitung**

Der Mensch ist täglich von den verschiedenartigsten elektromagnetischen Wellen umgeben. Das Spektrum reicht von statischen elektrischen und magnetischen Feldern bis in den Bereich kosmischer Strahlung mit Frequenzen um 1022 Hz reicht. Während bei hochfrequenten (ionisierenden) Strahlungen die Auswirkungen auf den menschlichen Organismus bereits gut erforscht sind, wurden Auswirkungen niederfrequenter Felder bisher kaum beachtet. Dies liegt vor allem an den, im Vergleich zu ionisierenden Strahlungen, geringen auftretenden Energiedichten. So beruhen die Auswirkungen niederfrequenter Felder meist nicht auf den absorbierten Energiemengen, sondern vielmehr auf Reizwirkungen durch infiuenzierte und induzierte Stromdichten im menschlichen Körper.

In der Hauptabteilung Sicherheit des Forschungszentrums Karlsruhe wurde ein Verfahren entwickelt, das es erlaubt, die personenbezogene Exposition eines Menschen in niederfrequenten elektromagnetischen Feldern über einen längeren Zeitraum zu messen und zu bewerten (Abb. 2.1). Das Verfahren liefert als Information über die Exposition die primären Meßgrößen Feldstärke und Frequenz als Ausgangsgrößen, aus denen mit Hilfe einfacher Modelle des Menschen in seiner spezifischen Expositionssituation die "biologisch relevante" induzierte Körperstromdichte abgeschätzt wird. Derartige Modelle werden ständig weiterentwickelt (z. B. [1)- [8]). Schwächen liegen noch in der unbekannten Streuung von Modellparametern, für die zur Zeit nur wenige oder unzureichende statistische Verteilungen vorliegen. Das eigentliche Meßgerät besteht aus einem Sensorkopf, dessen Elektronik in SMD-Technik realisiert ist und mit insgesamt neun Einzelsensoren zur richtungsabhängigen Messung der elektrischen und magnetischen Feldkomponenten ausgestattet ist. Die Auswerteelektronik der Sensoren des Sensorkopfes ist über einen Lichtwellenleiter mit einer Datenspeicher-, Steuer- und Recheneinheit verbunden. Wie jedes komplexe Verfahren ist auch dieses mit einer Reihe von (Meß-) Unsicherheiten behaftet. Für eine Bewertung der ermittelten Daten ist es von Bedeutung, deren Unsicherheit zu kennen und zu berücksichtigen.

An der Technischen Universität St. Petersburg wurde ein Modell zur formalisierten Darstellung von Meßunsicherheiten bei komplexen Systemen entwickelt, wie es das hier betrachtete Verfahren darstellt. Es werden möglichst viele der einzelnen Unsicherheitsfaktoren erfaßt, geordnet und die einzelnen Komponenten korrekt zusammengefaßt. In einem mehrdimensionalen Vektorraum-jede den Sensor beschreibende physikalische Größe stellt eine Richtung dar - wird jede zur Gesamtmeßunsicherheit beitragende Größe als Länge eines Vektors dargestellt. Die Gesamtmeßunsicherheit ergibt sich aus der (räumlichen) Addition der Einzelvektoren.

Dieses Verfahren läßt sich entweder rein geometrisch oder statistisch realisieren. Im letzten

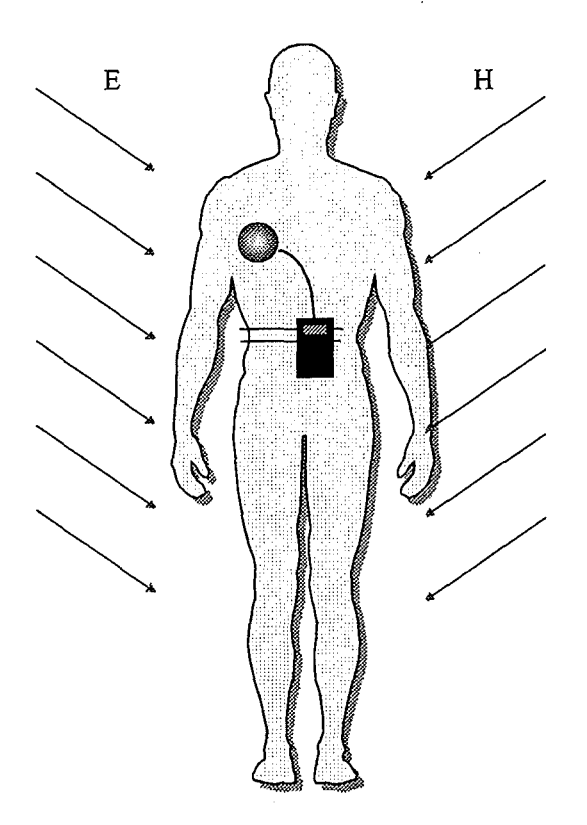

Abb. 1.1: Mensch im Feld

Fall wird für jede physikalische Größe eine statistische Reihe aufgegeben und das System passieren lassen.

Für das obige Meßsystem wurde ein angepaßtes Modell erstellt und implementiert: Eingangsgrößen sind Abweichungen vom Sollzustand der die Meßunsicherheiten hervorrufenden Parameter in Form von Toleranzen, Streuungen, Statistiken usw. Aus diesen Abweichungen kann beispielsweise.mit Hilfe der jeweiligen Übertragungsfunktion des Teilsystems die Abweichung der Ausgangsgröße vom Sollwert ermittelt werden (Abb. 1.2).

Von den einzelnen Meßunsicherheiten werden nur solche berücksichtigt, die mit statistischen Methoden berechnet werden können. Auf" systematische" Abweichungen, die wegen ihrer Reproduzierbarkeit ermittelt werden können, wird hier nicht eingegangen. Zu systematischen Abweichungen gehören z. B. Fertigungstoleranzen. Der Einfluß systematischer Abweichungen wird durch eine individuelle Kalibrierung des Sensorsystems kompensiert. Systematischen Charakter hat aber auch die Rückwirkung der Meßeinrichtung auf das Objekt (hier der Mensch). Der resultierende Fehler kann mit Hilfe eines Korrekturfaktors ausgeglichen werden.

Im folgenden werden Analysemethoden und ihre konkrete Anwendung auf das Verfahren zur Messung niederfrequenter elektromagnetischer Felder beschrieben.

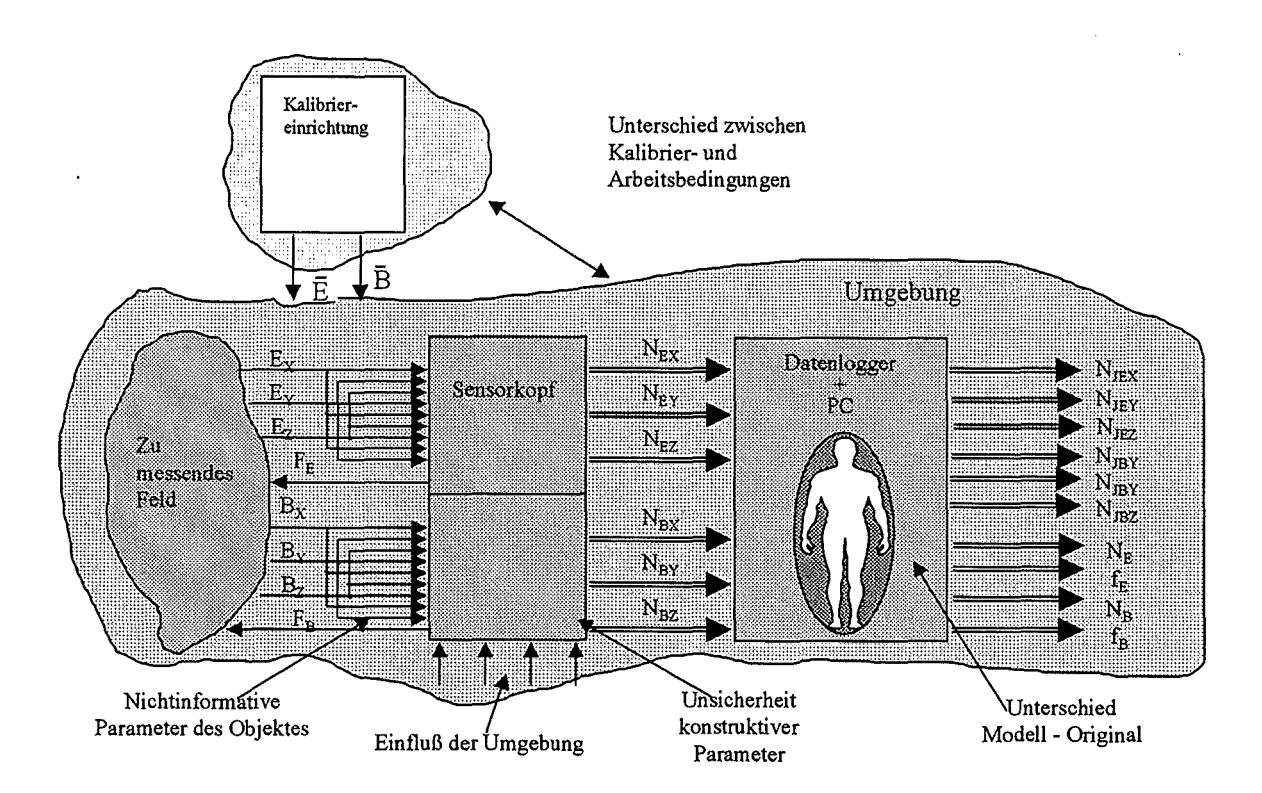

Abb. 1.2: Systematische Beschreibung des Meßverfahrens sowie der die Meßunsicherheit beeinflussenden Parameter im Überblick

# **2 Beschreibung des Dosimeters**  ( **Gesamtaufbau)**

Um den Bereich niederfrequenter Felder untersuchen zu können, wurde ein Meßsystem zur Aufnahme und Verarbeitung elektrischer und magnetischer Felddaten mit einer oberen Grenzfrequenz von 20 kHz entwickelt. Das System besteht aus einem Sensorkopf zur Aufnahme der Daten, einem Datenlogger zur Weiterverarbeitung und Zwischenspeicherung und zwei PC-Programmen zur Archivierung und Auswertung der Informationen (Abb. 2.1).

Im niederfrequenten Bereich sind das elektrische und das magnetische Feld voneinander entkoppelt und müssen deshalb getrennt voneinander gemessen werden. Die Aufnahme, Verstärkung und Digitalwandlung der Meßwerte erfolgt im Sensorkopf. Da es sich bei den Feldstärken um vektorielle Größen handelt, muß jedes Feld in drei linear unabhängigen Richtungen aufgenommen werde. Für das elektrische Feld wird ein kapazitiver Sensor verwendet, der in Halbkugelanordnung mit Segmentierungen für drei Feldrichtungen gebaut ist (Abb. 2.3). Das magnetische Feld wird mit einem dreidimensionalen Spulensensor erfaßt. Daneben sind drei weitere Kanäle für einen ebenfalls dreidimensionalen Fluxgate-Sensor vorhanden, der zur Auswertung kleinster Frequenzen bis hin zu magnetischen Gleichfeldern eingesetzt werden kann. Um den Hardware-Aufwand in Grenzen zu halten, wird ein Großteil der Meßelektronik im Multiplexbetrieb genutzt, d. h. die Kanäle werden nicht gleichzeitig abgetastet, sondern nacheinander. Die Datenübertragung zum Datenlogger geschieht seriell über eine Lichtleiterstrecke. Das Blockschaltbild des Dosimeters ist in Abb. 2.2 dargestellt.

Für jede der drei Vektorkomponenten jedes Sensors ist eine sensorspezifische Eingangsstufe vorhanden. Die Verstärkung der Signale und Abtrennung hochfrequenter Störanteile werden im für alle Kanäle einheitlichen Verstärker (Abb. 2.4) und Filter (Abb. 2.5) realisiert. Der Verstäker hat zwei Stufen, wobei verschiedene Verstärkungsbereiche durch eine Umschaltung der Rückkopplungswiderstände mittels Analogschalter eingestellt werden. Parallelkondensatoren im Rückkopplungszweig erzwingen für höhere Frequenzen ein integrierendes Verhalten. Dadurch wird zum einen eine Schwingungsneigung in hohen Verstärkungsbereichen unterdrückt, zum anderen werden Signalfrequenzen oberhalb der halben Abtastfrequenz des A/D-Wandlers gedämpft (Antialiasingfilterung).

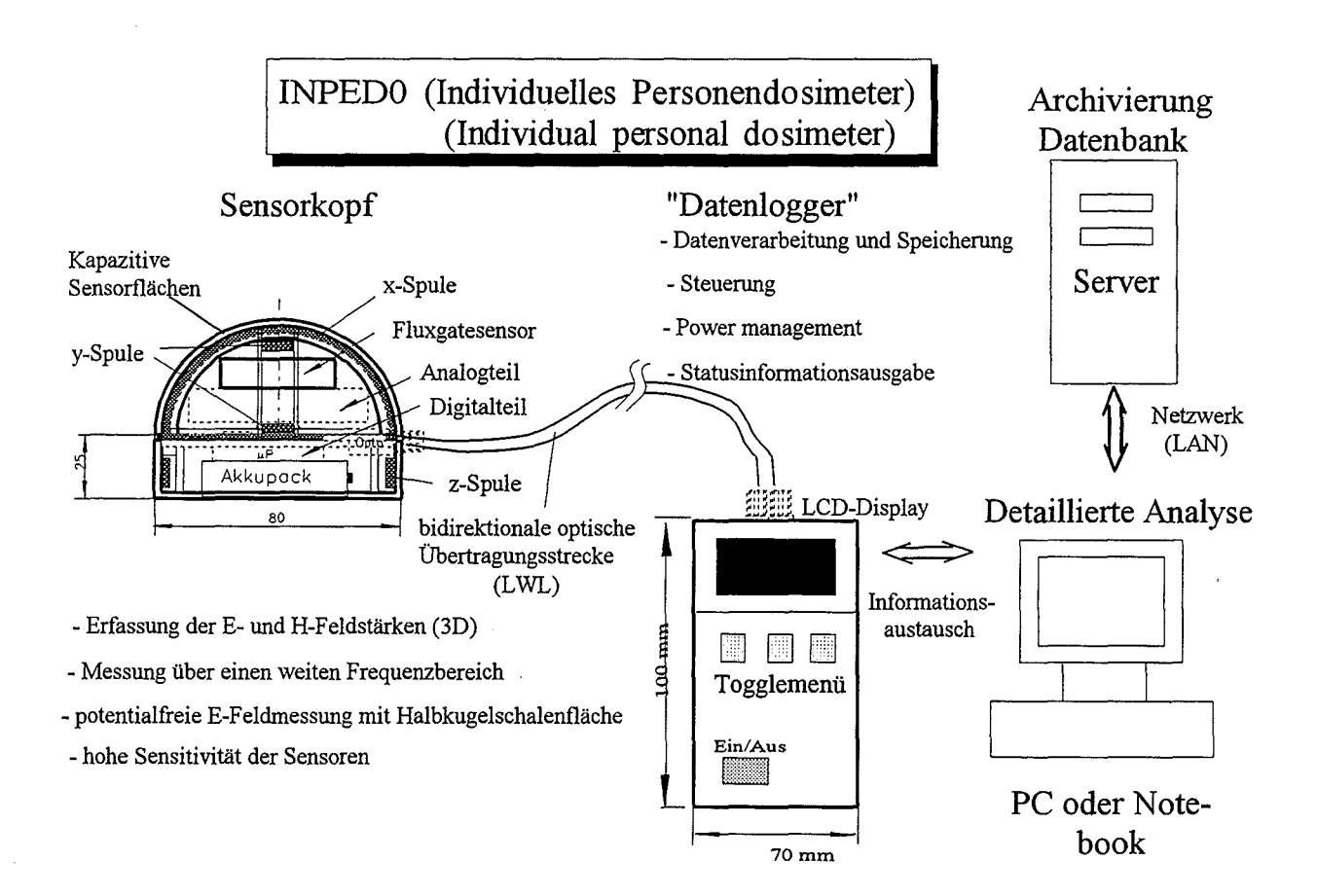

 $\bar{\mathbf{S}}$ 

Abb. 2.1: Übersicht über das Meßsystem

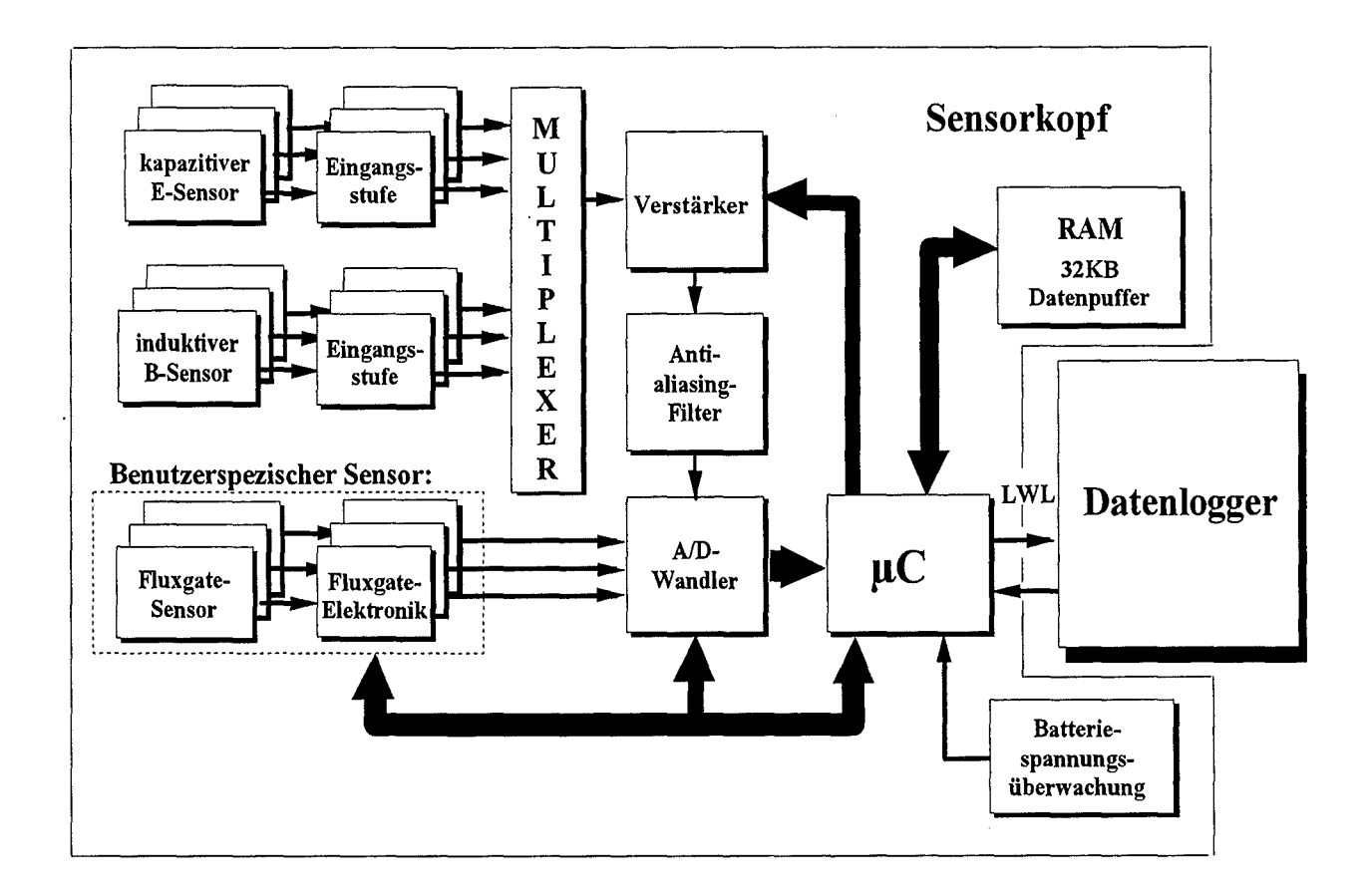

Abb. 2.2: Blockschaltbild des Dosimeters

Die gesamte Verstärkung ist:

$$
S_V = S_{V1} \cdot S_{V2}
$$

Es sind  $S_{V1}$  und  $S_{V2}$  die Verstärkungen der einzelnen Stufen. Die jeweilige Verstärkung in den einzelnen Bereichen ist für beide Stufen in der Tabelle 2.1 zusammengefaßt.

| Verstärkungsbereich | Verstärkung<br>bei<br>mittleren Frequen- | $S_{{\rm V1}}$            | $\Delta V_2$                                                  |
|---------------------|------------------------------------------|---------------------------|---------------------------------------------------------------|
|                     | zen                                      |                           |                                                               |
|                     | 2500                                     | $\frac{Z11}{Z1}$          | $\overline{Z21\cdotp Z22}$<br>$Z2(Z21+Z22)$                   |
|                     | 250                                      | ZI.                       |                                                               |
| O                   | 25                                       | ZII ZIZ<br>$Z1 (Z11+Z12)$ | $Z21\overline{\cdot}Z22$<br>$\overline{Z2 \cdot (Z21 + Z22)}$ |
|                     | 2.5                                      | ZTT ZT2<br>$Z1(Z11+Z12)$  |                                                               |

Tab. 2.1: Verstärkungsbereiche

Dabei bedeuten:

$$
\frac{Z1}{Z11} = R_{44} + \frac{1}{j\omega C_7};
$$
  

$$
\frac{Z11}{1+j\omega C_{76}(R_{64} + R_{13})};
$$

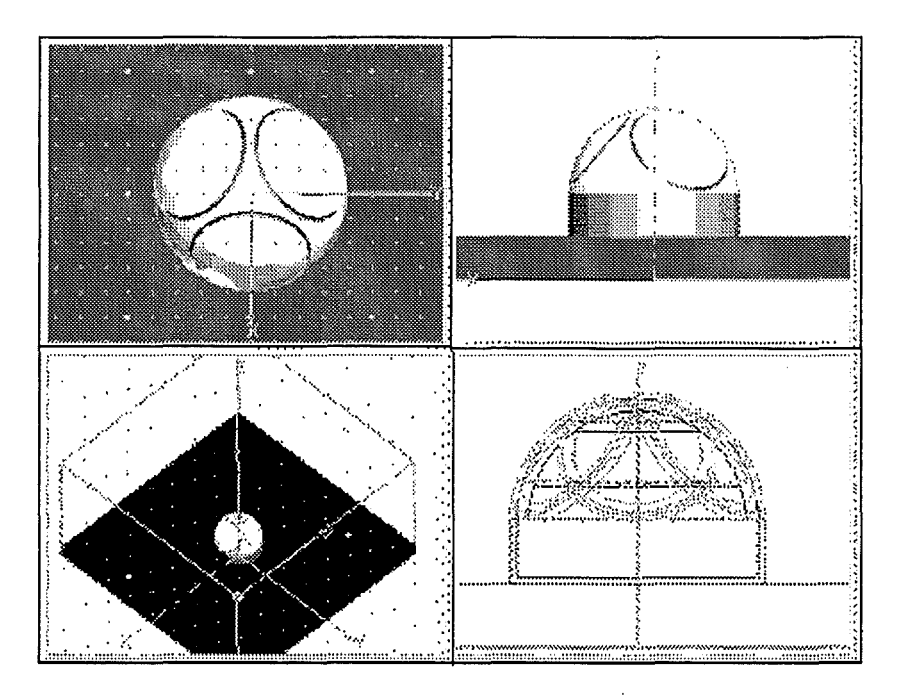

Abb. 2.3: Halbkugelanordnung des kapazitiven Sensors

$$
\frac{Z12}{Z2} = \frac{R_{58}}{1+j\omega C_{75}R_{58}};
$$
  
\n
$$
\frac{Z2}{Z2} = R_{43} + \frac{1}{j\omega C_{8}};
$$
  
\n
$$
\frac{Z21}{Z2} = \frac{R_{29}}{1+j\omega C_{77}R_{29}};
$$
  
\n
$$
\frac{Z22}{Z2} = \frac{R_{9}}{1+j\omega C_{78}R_{9}}.
$$

Der Antialiasing-Filter (Abb. 2.5) besteht aus zwei zweistufigen Einheiten, jeweils für Bereiche 20 kHz und 500 Hz. Die zweite Einheit entspricht der Abtastfrequenz 1 kHz, was für die notwendige Frequenzauflösung im Bereich kleiner Frequenzen gefordert wird.

Die Sensitivität S $_F$  jeder Einheit ist:

$$
S_F = S_{F1} \cdot S_{F2} \tag{2.1}
$$

Für das Filter bei20kHz erhält man:

$$
\underline{S_{F1}} = \frac{R1}{R2\left(1 + j\omega C_{69}\left(R1 + R3 + \frac{R1 \cdot R3}{R2}\right) - \omega^2 C_{69} C_{71} R1 R3\right)}; \tag{2.2}
$$

$$
\frac{S_{F2}}{R5\left(1+j\omega C_{70}\left(R4+R6+\frac{R4\cdot R6}{R5}\right)-\omega^2C_{70}C_{72}R4R6\right)}.\tag{2.3}
$$

sowie analog für das Filter bei 500 Hz:

$$
\frac{S_{F1}}{R8\left(1+j\omega C_{73}\left(R7+R9+\frac{R7\cdot R9}{R8}\right)-\omega^2 C_{73}C_{50}R7R9\right)};
$$
\n(2.4)

$$
\underline{S_{F2}} = \frac{R10}{R11 (1 + j\omega C_{74} (R10 + R12 + \frac{R10 \cdot R12}{R11}) - \omega^2 C_{74} C_{51} R10 R12)}.
$$
(2.5)

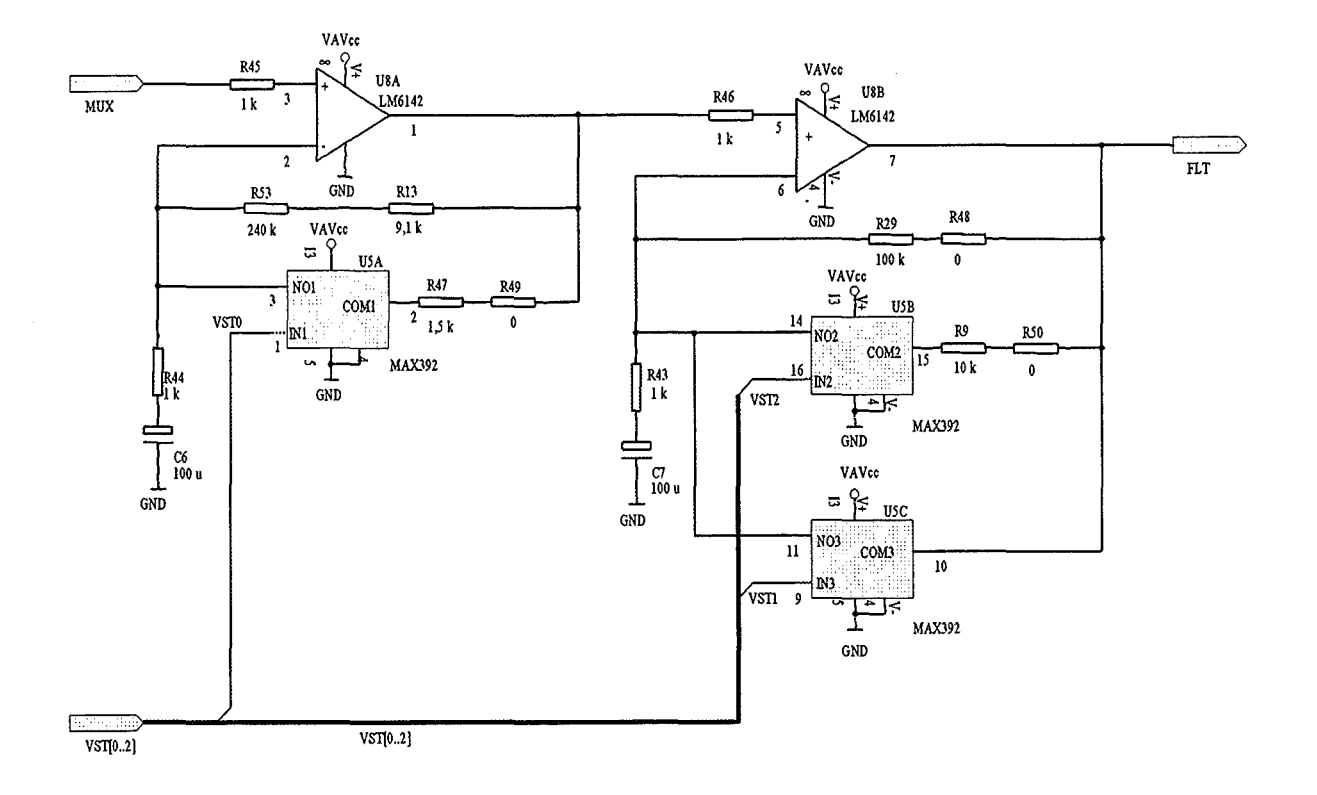

Abb. 2.4: Verstärker

Dabei bedeuten:

 $R1 = R_{85} + R_{67}$ ;  $R2 = R_{88} + R_{66}$ ;  $R3 = R_{94} + R_{65}$ ;  $R4 = R_{86} + R_{72};$  $R5 = R_{87} + R_{71};$  $R6 = R_{93} + R_{70};$  $R7 = R_{89} + R_{69};$  $R8 = R_{92} + R_{68}$ ;  $R9 = R_{63} + R_{75};$  $R10 = R_{90} + R_{74};$  $R11 = R_{91} + R_{73}$ ;  $R12 = R_{62} + R_{76}.$ 

Die Übertragungseigenschaften der gesamten Elektronik werden vorwiegend durch die Widerstände bestimmt. Verwendet wurde der Typ SM (Endrich Bauelemente Vertriebs-GmbH) mit der Dauerstabilität ±0,1% während 10000 Betriebsstunden.

Der Fluxgatesensor wird für die Messungen von statischen und extrem niederfrequenten Magnetfeldern eingesetzt. Dieser Frequenzbereich ist hinsichtlich potentieller biologischer Wirkungen von untergeordneter Bedeutung. Der Sensor wird als zusätzlicher benutzerspezifischer Sensor betrachtet und nicht routinemäßig eingesetzt.

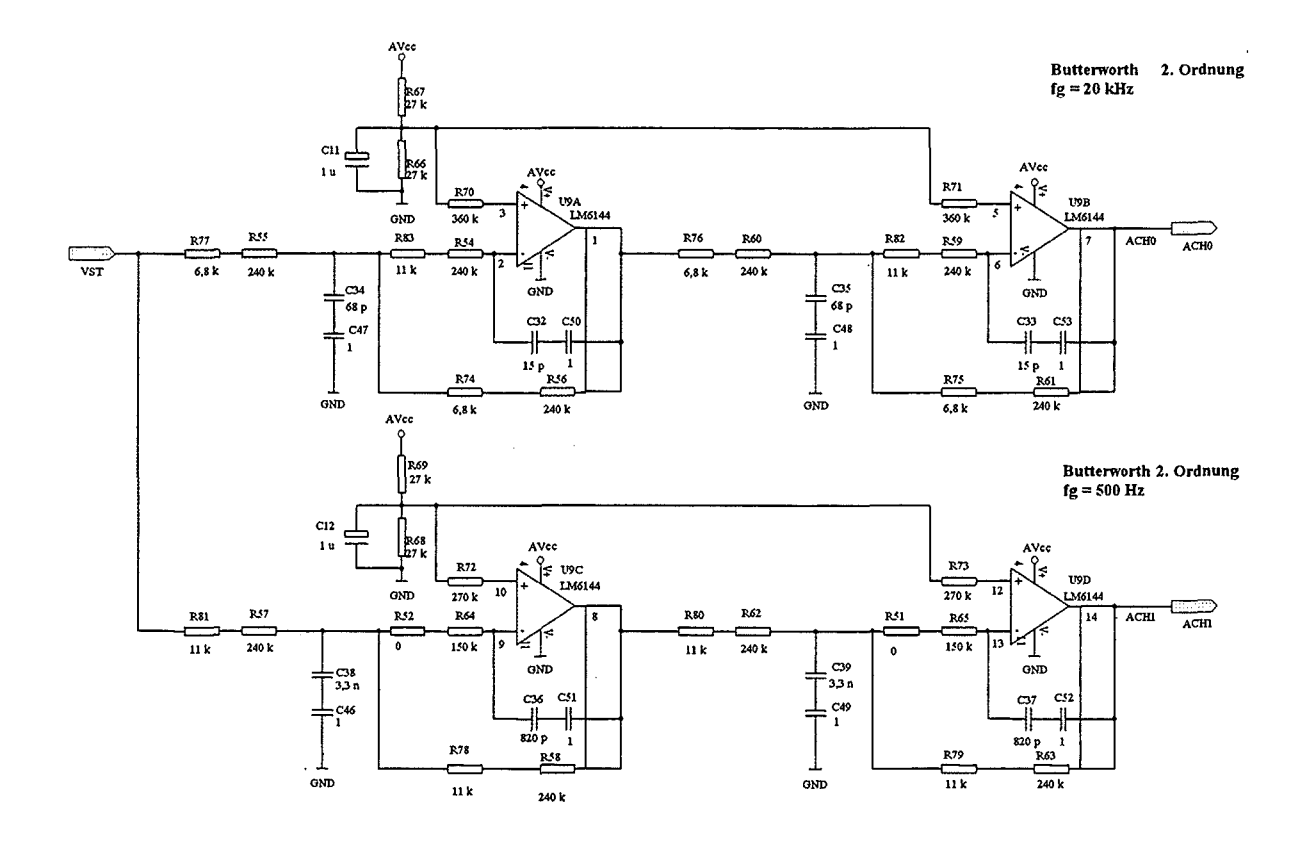

Abb. 2.5: Antialiasing-Filter

Das Dosimeter muß bei den Temperaturen -5 bis +45 *oc* und relativer Feuchte 5- 95 % normal funktionieren. Es wird von einem jährlichen Kalibrierzyklus ausgegangen.

 $\bar{\mathcal{A}}$ 

 $\bar{\gamma}$ 

## **3 Das Modell des Objektes**

Im Laufe der Untersuchung der Wirkung von elektromagnetischen Feldern auf den menschlichen Organismus wurden unterschiedliche Körpermodelle benutzt, von einer homogenen Kugel bis hin zu einem menschähnlichen, mit anatomischen Strukturen versehenen Gebilde. Beide wurden betrachtet:

- ein allgemeiner Ellipsoid für das Magnetfeld (Abb. 3.1a) und
- ein anthropomorphes Modell für das elektrische Feld (Abb. 3.1b)

Für die mittlere Stromdichtekomponente in Richtung der x-Achse des Körpers gilt

$$
J_{xm} = S J_x \cdot B_{yz} \tag{3.1}
$$

mit der Änderungsgeschwindigkeit der magnetischen Flußdichte in der yz-Ebene  $B_{yz}$  und der spezifischen, auf diese Geschwindigkeit bezogenen, mittleren Stromdichte  $SJ_x$ . Um *S Jx* zu definieren, verfolgen wir die ganze Transformationskette, die zwischen der unmittelbar zu messenden Änderungsgeschwindigkeit magnetischer Flußdichte und der zu bestimmenden Stromdichte stehen.

Die Stromdichte ist:

$$
J_x = \kappa E_x = \kappa \left( E_{xy} + E_{xz} \right) \tag{3.2}
$$

dabei sind  $\kappa$  - Leitfähigkeit und  $E_x$  - elektrischer Feldstärke. Die elektrische Feldstärke besteht aus zwei Komponenten *Exy* und *Exz* , die jeweils von den Komponenten *By* und *Bz* der magnetischen Flußdichte hervorgerufen sind.

In [10] ist die Formel für die interne elektrische Feldstärke eines ellipsoidalen Modells des Menschen bei der Einwirkung des magnetischen Feldes für ein anderes Koordinatensystem gegeben (Abb. 3.2):

$$
\underline{E}^{i}(x,z) = -j\omega B_{y}\left(a^{2}+b^{2}\right)^{-1}\left(b^{2}x\stackrel{\rightarrow}{e}_{z}-a^{2}z\stackrel{\rightarrow}{e}_{x}\right)
$$
(3.3)

Es sind  $\vec{e}_z$ und  $\vec{e}_x$ - Einheitsvektoren. Diese Formel gilt für die y-Richtung des magnetischen Feldes. Im Koordinatensystem von Abb. 3.1 gilt

$$
\underline{E}^{i}(z,y) = -j\omega B_{x}\left(b^{2}+c^{2}\right)^{-1}\left(b^{2}z\stackrel{\rightarrow}{e}_{y}-c^{2}y\stackrel{\rightarrow}{e}_{z}\right)
$$
(3.4)

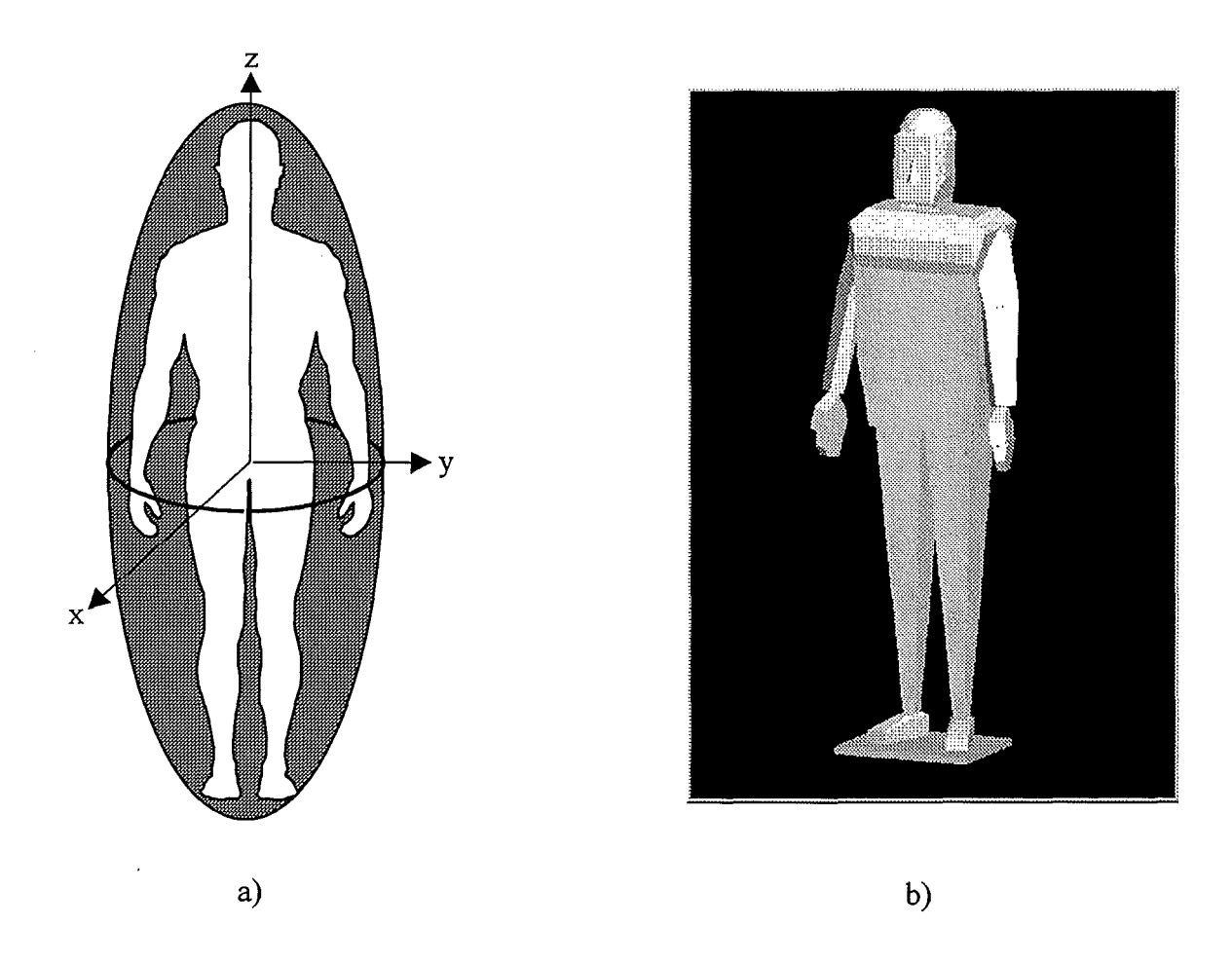

Abb. 3.1: Ellipsoidales (a) und anthropomorphes (b) Körpermodell

Daraus lassen sich die obengenannten Komponenten *Exy* und *Exz* ableiten. Zu beachten ist, daß im Nenner die Summe von Quadraten der Halbachsen steht, die in der zur Feldrichtung senkrechten Ebene liegen. Im Zähler muß das Produkt aus einem dieser Summanden und der Koordinate, die der anderen Halbachse entspricht, stehen. Diese Koordinate soll im Uhrzeigersinn vor der dem anderen Multiplikanden entsprechenden liegen. Es gilt also (wir gehen gleichzeitig in den Zeitbereich über):

$$
E_{xy} = -\frac{dB_y}{dt} \frac{a^2}{a^2 + c^2} z;
$$
\n(3.5)

$$
E_{xz} = \frac{dB_z}{dt} \frac{a^2}{a^2 + b^2} y.
$$
 (3.6)

Es ist:

$$
E_x = -\frac{dB_y}{dt}\frac{a^2}{a^2+c^2}z + \frac{dB_z}{dt}\frac{a^2}{a^2+b^2}y = a^2\frac{dB_z}{dt}\left(\frac{y}{a^2+b^2} - \frac{dB_y}{dB_z}\frac{z}{a^2+c^2}\right). \tag{3.7}
$$

Weil *By* und *Bz* von derselben Quelle erzeugt werden, gilt:

$$
\frac{dB_y}{dB_z} = \frac{B_y}{B_z} = k_{zy},\tag{3.8}
$$

12

$$
E_x = a^2 B'_z \left( \frac{y}{a^2 + b^2} - k_{zy} \frac{z}{a^2 + c^2} \right)
$$
 (3.9)

mit  $B_z' = \frac{dB_z}{dt}$ .

Weil *Ex* von beiden Komponenten *By* und *Bz* hervorgerufen wird, ist es wünschenswert, diese in Abhängigkeit von der gesamten "verantwortlichen" Flußdichte *Byz* auszudrücken.

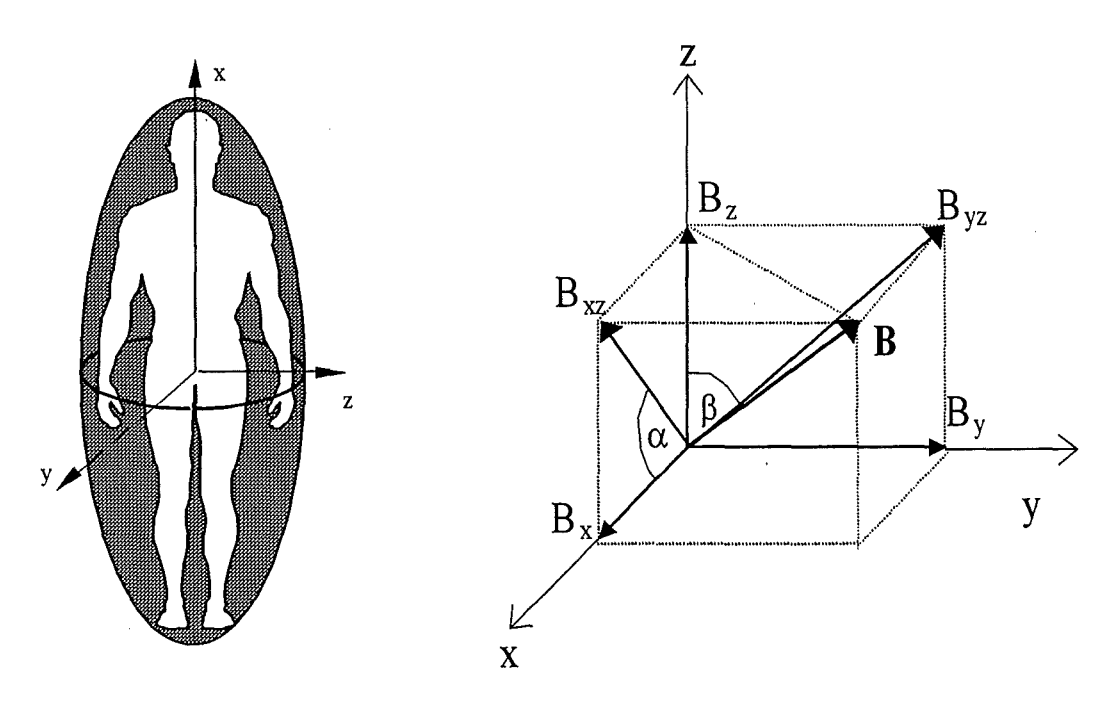

Abb. 3.2: Koordinatensystem von [10] Abb. 3.3: B-Vektor

Aus der Abb. 3.3 lassen sich folgende Beziehungen ablesen:

$$
B_z' = B_{yz}' \cos \beta; \tag{3.10}
$$

$$
\beta = \arctan \frac{B_y}{B_z} = \arctan k_{zy}; \qquad (3.11)
$$

$$
B_z' = B_{yz}' \sqrt{\frac{1}{1 + k_{zy}^2}}.
$$
\n(3.12)

Wir können jetzt für das elektrische Feld :

$$
E_x = a^2 B'_{yz} \sqrt{\frac{1}{1 + k_{zy}^2} \left( \frac{y}{a^2 + b^2} - k_{zy} \frac{z}{a^2 + c^2} \right)},
$$
\n(3.13)

und für die Stromdichte:

$$
J_x = \kappa a^2 B'_{yz} \sqrt{\frac{1}{1 + k_{zy}^2}} \left( \frac{y}{a^2 + b^2} - k_{zy} \frac{z}{a^2 + c^2} \right).
$$
 (3.14)

schreiben. Die mittlere Stromdichte erhält man nach Integration und Division durch das Volumen  $V = \frac{4}{3}\pi abc$ . Nach [11] gilt für ein Volumenintegral über einem Ellipsoiden der Ausdruck

$$
\int_{-a}^{a} \int_{-\frac{b}{a}\sqrt{a^{2}-x^{2}}}^{\frac{b}{a}\sqrt{a^{2}-x^{2}}} c\sqrt{1-\frac{x^{2}}{a^{2}}-\frac{y^{2}}{b^{2}}} f(x,y,z) dz dy dx.
$$
 (3.15)

Dann ist

$$
SJ_x = \frac{J_{xm}}{B'_{yz}} = \frac{3a\kappa}{4\pi bc} \sqrt{\frac{1}{1 + k_{zy}^2}} \int_{-a - \frac{b}{a} \sqrt{a^2 - x^2}}^{a - \frac{b}{a} \sqrt{a^2 - x^2}} \int_{-c\sqrt{1 - \frac{x^2}{a^2} - \frac{y^2}{b^2}}}^{a - \frac{x^2}{b^2} - \frac{y^2}{b^2}} \left| \frac{y}{a^2 + b^2} - k_{zy} \frac{z}{a^2 + c^2} \right| dz dy dx.
$$
\n(3.16)

Auf analoge Weise lassen sich  $SJ_y$  und  $SJ_z$  darstellen:

$$
SJ_y = \frac{J_{ym}}{B'_{xz}} = \frac{3b\kappa}{4\pi ac} \sqrt{\frac{1}{1 + k_{xz}^2}} \int_{-a - \frac{b}{a} \sqrt{a^2 - x^2}}^{a - \frac{b}{a} \sqrt{a^2 - x^2}} \int_{-c\sqrt{1 - \frac{x^2}{a^2} - \frac{y^2}{b^2}}}^{c\sqrt{1 - \frac{x^2}{a^2} - \frac{y^2}{b^2}}}} \left| \frac{z}{b^2 + c^2} - k_{xz} \frac{x}{a^2 + b^2} \right| dz dy dx,
$$
\n(3.17)

$$
SJ_z = \frac{J_{zm}}{B'_{xy}} = \frac{3c\kappa}{4\pi ab} \sqrt{\frac{1}{1 + k_{yx}^2}} \int_{-a - \frac{b}{a} \sqrt{a^2 - x^2}}^{a - \frac{b}{a} \sqrt{a^2 - x^2}} \int_{-c\sqrt{1 - \frac{x^2}{a^2} - \frac{y^2}{b^2}}}^{c\sqrt{1 - \frac{x^2}{a^2} - \frac{y^2}{b^2}}}} \left| \frac{x}{a^2 + c^2} - k_{yx} \frac{y}{b^2 + c^2} \right| dz dy dx
$$
\n(3.18)

In Abb. 3.4 sind die Abhängigkeiten  $SJ_x = f(k_{xy}), SJ_y = f(k_{xz})$  und  $SJ_z = f(k_{yx})$ graphisch dargestellt. Dabei sind  $k_{xz} = \frac{B_z}{B_x}$  und  $k_{yx} = \frac{B_x}{B_y}$ .

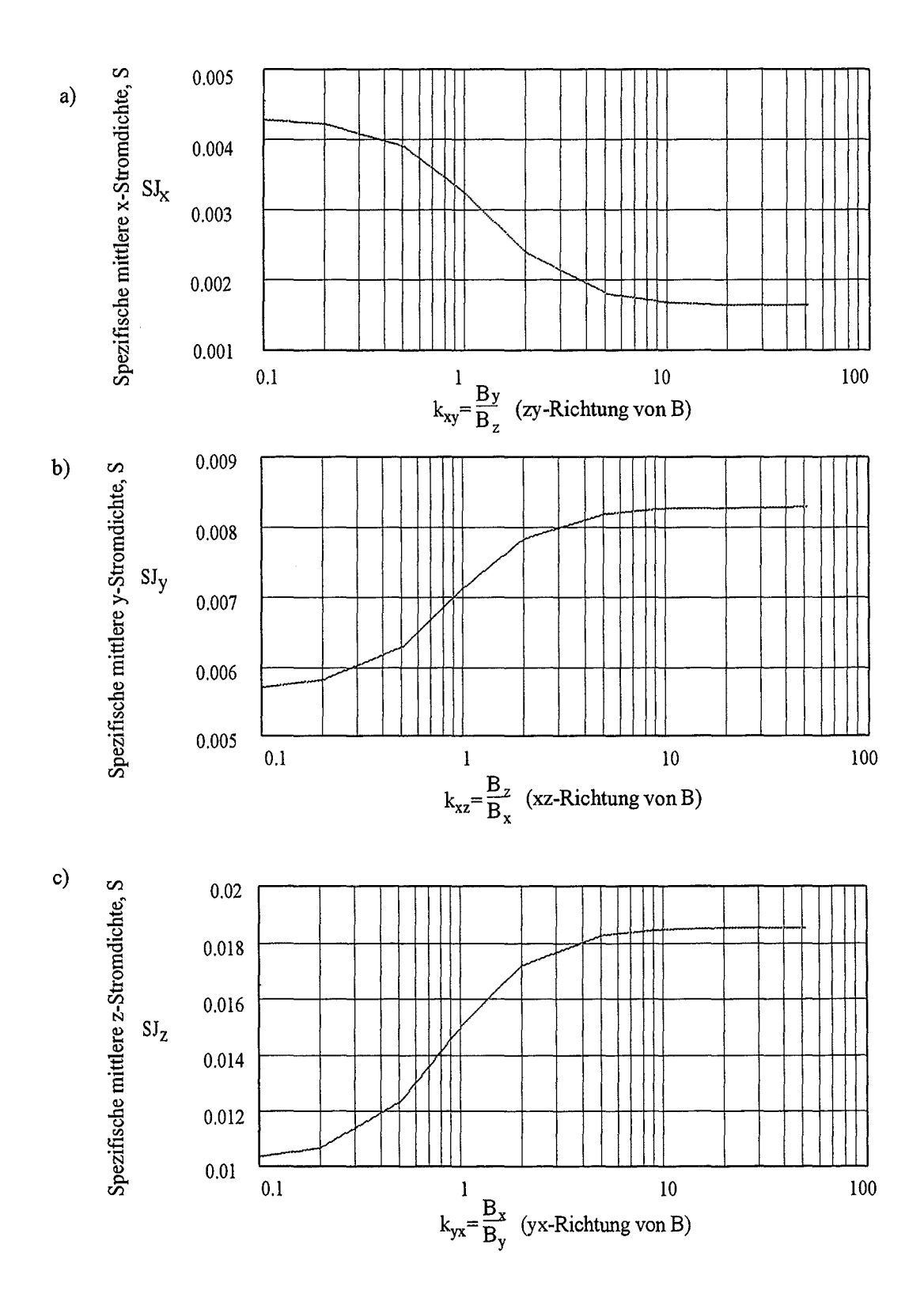

Abb. 3.4: Spezifische mittlere Stromdichte in Abhängigkeit von der Feldrichtung

## **4 Die Analysenmethode**

Unter einer Fehleranalyse verstehen wir eine:

- systematische Auflistung aller Quellen von Unsicherheiten;
- rechnerische und/oder experimentelle Ermittlung der von diesen Quellen hervorgerufenen Fehlern;
- Zusammenfassung einzelner Fehlerkomponenten, soweit möglich.

Der schwierigste Teil der Analyse ist das Zusammenfassen einzelner Fehlerbeiträge. Das liegt daran, daß alle Komponenten als zufällige Größen, die in jeder Realisierung ganz verschiedene Werte annehmen, betrachtet werden müssen. In der Wahrscheinlichkeitstheorie können sie am einfachsten durch ihre Verteilungssätze beschrieben werden, und ihre gemeinsame Wirkung- mit der entsprechenden mehrdimensionalen Verteilung. Aber bei einer solchen Aufgabenstellung ist die Fehlersummierung schon für drei bis vier Komponenten praktisch unlösbar, weil die Operationen mit solchen mehrdimensionalen Verteilungen höchst kompliziert sind. Ein praktischer Weg zur Lösung dieser Aufgabe besteht darin, daß man statt der Bestimmung von mehrdimensionalen Verteilungssätzen zur Charakterisierung von Komponenten Schätzwerte wählt (z. B. mittelquadratischer Wert  $\sigma$ ), mit deren Hilfe man entsprechende Schätzwerte der resultierenden Unsicherheit bestimmen kann, ohne daß mehrdimensionale oder resultierende eindimensionale Verteilungssätze zu betrachtender zufälliger Größen zu ermitteln sind. Es ist zu beachten, daß:

- Schätzwerte von Komponenten (z. B.  $\sigma_i$ ) als Funktionen der zu messenden Größe und anderer beteiligter Komponenten im Bereich ihrer Änderungen variieren können;
- einzelne Komponenten korreliert sein können;
- beim Summieren zufälliger Größen ihre Verteilungen wesentlich deformiert werden, d. h. die Form der Summenverteilung kann sich von den Verteilungsformen der Komponenten stark unterscheiden.

Die Unsicherheiten können sowohl am Ausgang, als auch am Eingang der Meßeinrichtung bestimmt werden. Den letzten Fall verdeutlicht das in Abb. 4.1 dargestellte Schema. Mit Hilfe der Übertragungsfunktion der betrachteten Komponente  $y = f(x_1, ..., x_n)$  läßt sich

die Ausgangsgröße y in Abhängigkeit von der zu messenden Größe x und allen anderen, das Meßergebnis beeinflussenden Größen beschreiben. Ein Vergleich der mit Hilfe des Modells des realen Meßkanals erzielten Ausgangsgröße mit der des idealen Kanals ergibt den zu ermittelnden Meßfehler  $\Delta x$ .

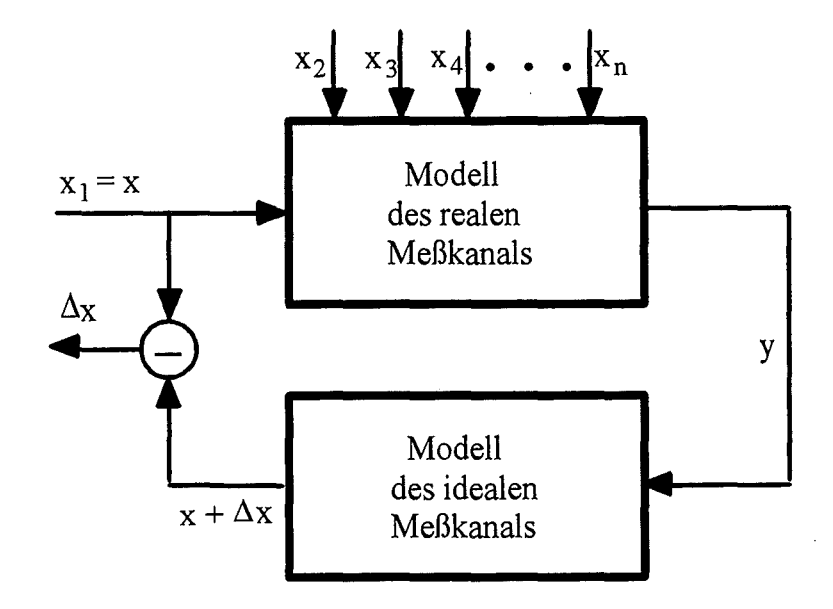

Abb. 4.1: Schema der Bestimmung des Meßfehlersam Eingang einer Meßeinrichtung

Grundsätzlich können für die Lösung der gestellten Aufgabe drei Vorgehensweisen benutzt werden:

- das "klassische" metrologische Modell,
- anhand eines geometrischen Modells und
- statistisches Modellieren (Monte-Carlo-Methode).

Der Hauptunterschied liegt in der Zusammenfassung der einzelnen Komponenten der Meßunsicher heit.

### **4.1 Ursachen von Meßunsicherheiten**

Damit keine Unsicherheiten unberücksichtigt bleiben, ist es zweckmäßig, sie zu klassifizieren und die einzelnen Klassen dann systematisch zu analysieren. In der Abb. 4.2 ist das "metrologische Modell" eines Meßkanals, wo alle mögliche Unsicherheitsquellen gekennzeichnet sind, dargestellt. Zu betrachten sind:

#### 1. **Sensororientierung:**

Jeder Vektoraufnehmer gibt das Resultat im *eigenen* Koordinatensystem aus. Um die Vektorrichtung in Bezug auf das Objekt zu ermöglichen, ist die Angabe der

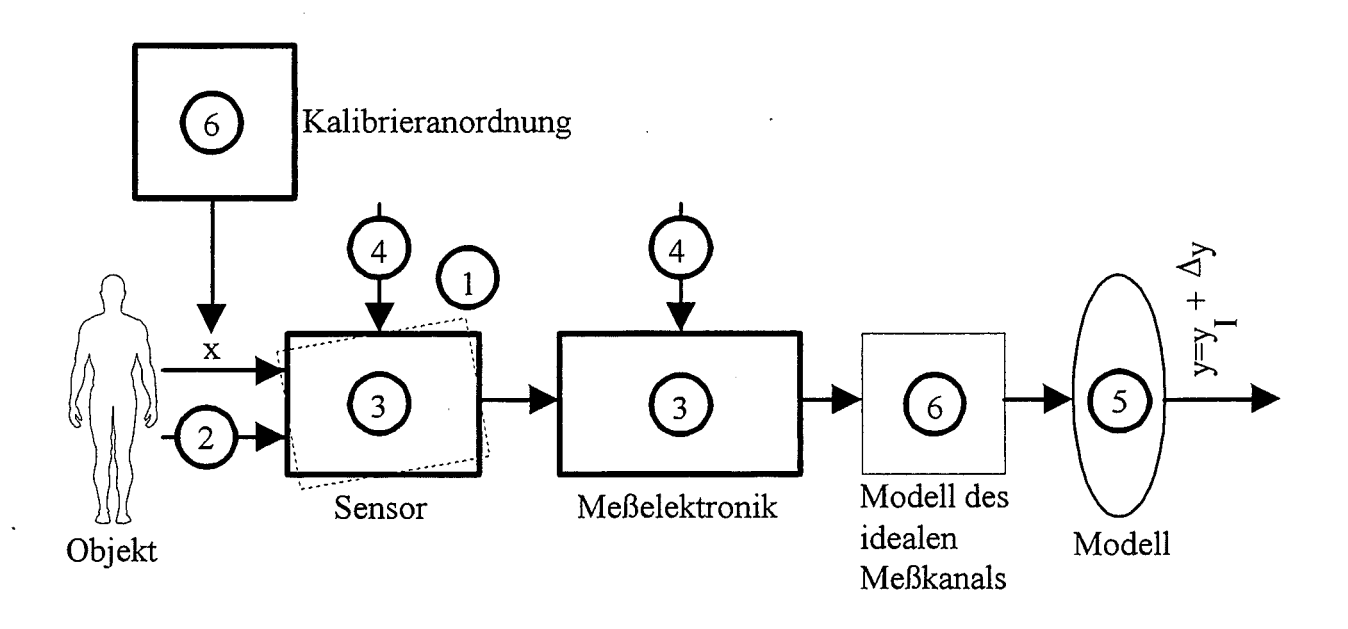

Abb. 4.2: Metrologisches Schema eines Meßkanals

Sensororientierung relativ zum Objekt erforderlich. Die Ungenauigkeit einer solchen Angabe führt zur diesbezüglichen Meßunsicherheit.

Im zu betrachtenden Fall hängt die mittlere Stromdichte davon ab, welche Richtung der Mensch zum Feld einnimmt. Daher müssen die Koordinatensysteme des Menschen und des Sensors fest miteinander verknüpft sein. Das wird nur dann der Fall sein, wenn die Position des Sensors auf dem menschlichen Körper fest ist. Kleine Änderungen dieser Position sind in der Praxis durchaus möglich, ein Fehler ist die Folge.

#### 2. Einwirkung nichtinformativer Parameter des Objektes:

Als für eine zu messende Größe nichtinformativ werden solche Parameter betrachtet, die das Objekt von Bezugspunkten her charakterisieren. Falls sie das Meßergebnis beeinflussen, sollen sie als störende Größen berücksichtigt werden. So sind z. B. beim Sensor mit einem orthogonalen Koordinatensystem die beiden Vektorkomponenten, die vom jeweiligen Kanal nicht erfaßt werden, nichtinformative Parameter. Bei kleinen natürlichen Nichtorthogonalitäten des realen Koordinatensystems beeinflussen diese zwei Komponenten die Messung der dritten.

#### 3. Schwankungen der Konstruktionsparameter der Meßeinrichtung:

Solche Parametern sind beispielsweise Materialeigenschaften, Abmessungen von Bauteilen, Potentiale signifikanter Punkte elektronischer Schaltungen oder Quantisierungsfehler. So stellt z. B. die Offsetspannung am Ausgang des Verstärkers, deren

Schwankungen von der Drift und vom Rauschen hervorgerufen sind, einen Konstruktionsparameter dar, dessen Unsicherheit einen Beitrag zur gesamten Meßunsicherheit leistet.

#### 4. **Einfluß äußerer Faktoren (Umgebungsfaktoren):**

Zu solchen Faktoren gehören üblicherweise Temperatur und Feuchte. Im gegebenen Fall können sie zu den nichtinformativen Parametern des Objektes zugeordnet werden. Das liegt daran, daß das Objekt- das Feld und die Umgebung im betreffenden Fall zusammenfallen, was für Feldmessungen kennzeichnend ist. Zu äußeren Faktoren gehört auch die Zeit, die eine Alterung von Elementen hervorrufen kann.

#### 5. **Diskrepanz zwischen dem Objekt und seinem Modell, sowie ungenaue Kenntnis von Modellparametern:.**

Diese Unsicherheit 'kommt dann zustande, wenn das Ergebnis nicht durch direkte Messung ermittelt wird, sondern auf Basis einer Messung mit Hilfe von Modellen berechnet werden muß. In unserem Fall wird das Feld direkt gemessen. Das Ergebnis wird für die Berechnung einer mittleren Stromdichte im Körper verwendet. Wird z. B. ein ellipsoidales Körpermodell benutzt, sind dessen Abweichungen vom "realen" Menschen und die Unsicherheit von Modellparametern (s. oben) offensichtlich.

#### 6. **Kalibrierung:**

Die sich bei der Kalibrieung eines Sensor ergebende Unsicherheit hängt direkt von der Genauigkeit der Kalibrieranordnung und der Sorgfalt bei der Durchführung der Kalibrierung ab.

In der Praxis sind häufig folgende Unsicherheiten vom Bedeutung:

- -einzelne, "elementare" Unsicherheiten, wie z. B. der Fehler infolge der Temperaturänderung eines Konstruktionsparameters;
- -Unsicherheit, die durch die Schwankungen eines Konstruktionsparameters hervorgerufen ist;
- -Unsicherheit wegen der Einwirkung eines äußeren Faktors;
- -Unsicherheit als die Folge der Einwirkung aller beeinflussender äußerer Faktoren;
- -von den Fertigungstoleranzen bedingte Unsicherheit;
- Linearitätsfehler;
- -gesamte, resultierende Unsicherheit.

## **4. 2 Die "klassische" Methode**

Der klassischen Methode liegt das folgende Vorgehen zugrunde [12]: Zuerst werden quadratische Mittelwerte der Unsicherheit einzelner Komponenten bestimmt. Meistens ist dafür die Kenntnis oder Annahme von des Verteilungstyps jeder Komponente notwendig. Diese Komponenten werden in additive und multiplikative aufgeteilt und getrennt addiert. Von den zu addierenden Komponenten werden Gruppen von stark untereinander korrelierten Summanden hervorgehoben, und innerhalb dieser Gruppen wird algebraisches Summieren durchgeführt. Nachdem alle Gruppen stark korrelierter Fehler ermittelt sind, und innerhalb der Gruppen algebraisches Summieren durchgeführt worden ist, werden alle summarischen und außerhalb der Gruppen verbliebenen Fehler als unkorreliert betrachtet und nach der Regel

$$
\sigma_{\Sigma}^2 = \sum \sigma_i^2 \tag{4.1}
$$

addiert. Es werden zur Bestimmung quadratischen Mittelwertes bei  $x = 0$  nur additive, und fürs Ende des Meßbereiches alle zu summierende Komponenten addiert. Für den Übergang vom quadratischen Mittelwert des Fehlers zum Vertrauenswert

$$
\Delta_V = k \sigma_\Sigma \tag{4.2}
$$

wird aufgrund der Form der Verteilung auf den Wert des Quantilfaktors  $k$  geschlossen.

Der Vorteil dieser Methode besteht in der einfachen Summierung einzelner Komponenten, der Nachteil darin, daß die Verteilungsfunktion der Unsicherheit bekannt sein muß.

### **4.3 Geometrisches Modellieren**

Bei Anwendung der geometrischen Methode werden alle Unsicherheiten in einem n-dimensionalen Vektorraum dargestellt [13]. Die geometrischer Begründung einer Vielfalt zufälliger Größen ist schon aus der oben angeführten Formel für die Summation zweier mittelquadratischen Abweichungen ersichtlich. Im allgemeinen Fall ist:

$$
\sigma_{\Sigma} = \sqrt{\sigma_1^2 + 2r_{12}\sigma_1\sigma_2 + \sigma_2^2},\tag{4.3}
$$

mit:

*r12* - der Korrelationsfaktor.

Diese Beschreibung ähnelt· der bekannten Dreiecksformel, der Summierungsregel für zwei Vektoren. Dieses Modell erweitert die Analogie auf die Vertrauenswerte. In Abb. 4.4 stellen die Vektoren  $\gamma_{x1}$  und  $\gamma_{x2}$  relative Vertrauenswerte zweier "Eingangsabweichungen" dar, die entsprechende relative Unsicherheiten  $\gamma_{v1}$ und  $\gamma_{v2}$  am Ausgang der Meßeinrichtung verursachen. Der größeren Vertrauenswahrscheinlichkeit entsprechen größere Vektorlängen.

Als Koordinaten des modellierenden Raumes sollen die obengenannten Ursachen für Meßunsicherheiten dienen. Dabei gehören zu den Koordinaten des Eingangsvektors nur "spontane" ( d.h. aus unbekannten Gründen vorkommende) Änderungen aller Größen, die die Änderung der Ausganggröße hervorrufen. Wenn mehrere Größen gemessen werden, entspricht jeder von ihnen einem Eingangsvektor. Seine Dimension hängt davon ab, ob eine individuelle Kalibrierung der Meßeinrichtung vorgesehen ist. Gibt es keine individuelle Kalibrierung, und wird der Meßeinrichtung eine standardmäßige, als mittlere auf einer Vielfalt von Exemplaren dieser Art erhaltene Kennlinie zugeschrieben, so verursacht die technologische Streuung von Konstruktionsparametern einzelner Exemplare eine Unsicherheit. In dem Fall sind die Schwankungen von Konstruktionsparametern im Eingangsvektor zu berücksichtigen.

Der Zusammenhang zwischen Eingangs- und Ausgangsvektoren wird durch den Affinor, den Tensor der Sensitivitäten, bestimmt. Damit liegt die gleiche Matrix wie in Abb. 4.3 vor. Streng genommen existiert sie zwischen infinitesimalen Koordinaterrabschnitten. Eine Integration wandelt sie in die Kurven um. Jeder Vektor schließt sowohl systematische  $(d\gamma_{xi0}, d\gamma_{yi0})$  als auch zufällige  $(d\gamma_{xi}, d\gamma_{yi})$  Änderungen ein.

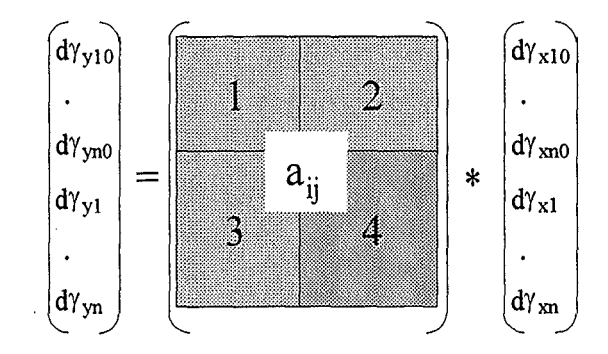

Abb. 4.3: Mit dem Affinor verbundene Eingangs- und Ausgangsvektoren

Eine Meßvorgang (Umwandlung der Meßgröße in ein Meßwert) ist vom geometrischen Gesichtspunkt aus eine Transformation (Übertragungsfunktion) von einem kurvenlinearen Vektor in einen anderen. Der Eingangsvektor enthält außer der Meßgröße die Änderungen der Sensororientierung, nichtinformativer Parameter des Objektes, Konstruktionsparameter, äußere Einflußfaktoren sowie Abweichungen zwischen dem Modell und dem Original. Der Ausgangsvektor beinhaltet resultierenden Änderungen der Ausgangsgröße.

Die Affinorkoordinaten sehen wie folgt aus:

$$
a_{ij} = \frac{d\gamma_y}{d\gamma_{xi}} \frac{d\gamma_{xi}}{d\gamma_{xj}} \tag{4.4}
$$

Es handelt sich um die relative Empfindlichkeit der Einwirkung der j-ten Koordinate auf die i-te. Es wird eine Wechselwirkung von allen Koordinaten untereinander vorausgesetzt, falls die Nummer j zu einem beeinflussenden Faktor, und i zu einem Konstruktionsparameter gehört, oder wenn beide Koordinaten Konstruktionsparameter sind. Bei  $j = i$ handelt es sich um einen unmittelbaren Einfluß der entsprechenden Variablen auf die Eingangsgröße.

Der Affinor ist informativ. Die Änderung eines Parameters hat unmittelbar eine entsprechende Änderung der Ausgangsgröße zur Folge.

Weil sowohl der Eingangs-, als auch der Ausgangsvektor aus einem systematischen und einem zufälligen Teil bestehen, schließt die Affinormatrix  $[a_{ij}]$  vier Untermatritzen ein. Die Untermatrix 1 verknüpft systematische Änderungen von Eingangsvariablen und der Ausgangsgröße. Die Untermatrix 4 verknüpft entsprechende zufällige Änderungen. Die Untermatritzen 2 und 3 drücken die Korrelation von systematischen und zufälligen Änderungen aus. Solche Zusammenhänge entstehen, wenn, z. B. die Ausgangsgröße einen zufälligen Vorgang darstellt (thermisches Rauschen). Zufällige Änderungen von Eingangsvariablen können als Ursache systematischer Änderungen am Ausgang auftreten, wenn die entsprechenden Abhängigkeiten nichtlinear sind. In der vorliegenden Arbeit wurden aus obengenannten Gründen und weil keine Korrelationsdaten vorliegen, nur die die Untermatrix 4 betreffenden Zusammenhänge betrachtet.

In der Tabelle 4.1 ist die funktionale Bestimmung von einzelnen Teilen jeder Untermatrix dargestellt. Dabei dürfen im Affinor nicht gleichzeitig nichtsinguläre Koordinaten  $a_{i,j}$  und  $a_{j,i}$  enthalten sein, weil jede von ihnen die Komponente des Ausgangsvektors bestimmt, die sich irrfolge der Wechselbeziehung zwischen den beeinflußenden Größen *Xi* und *Xj*  ergibt.

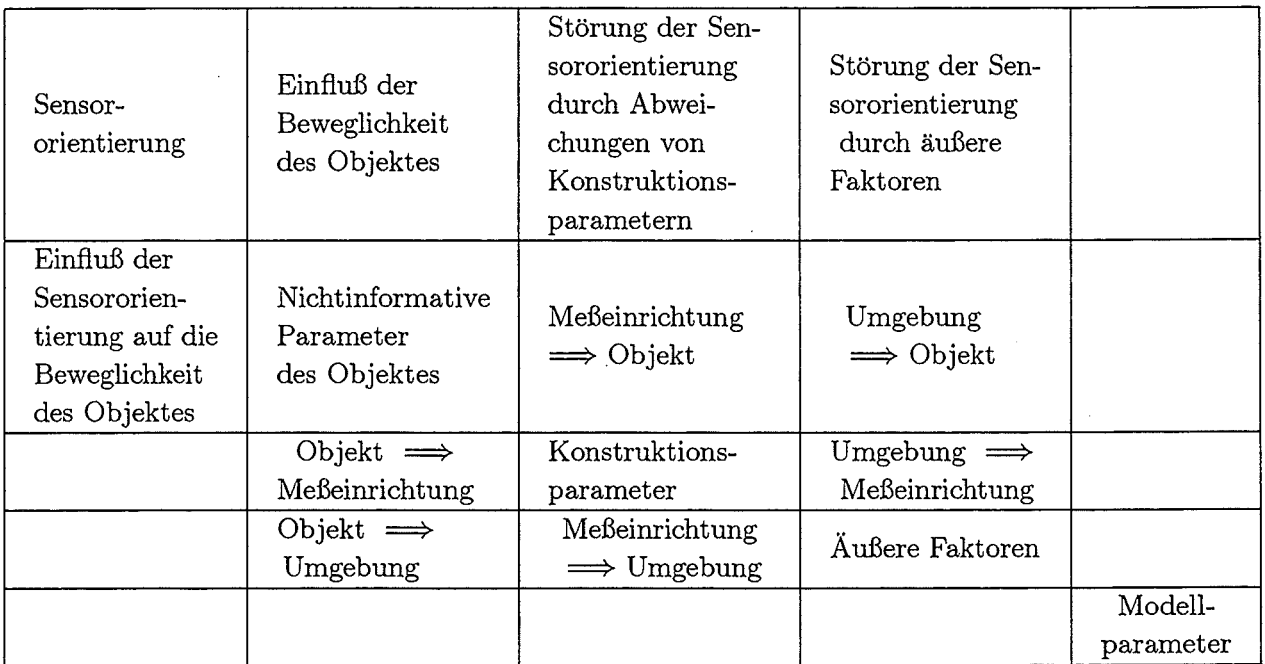

#### Tab. 4.1: Affinormatrix

Eine deratige Wechselbeziehung darf nur einmal berücksichtigt werden. Grundsätzlich ist es unerheblich, welche Koordinate man als singuläre annimmt. Aus Praktikabilitätsgesichtspunkten wird es die einfacher zu interpretierende oder zu berechnende sein. Wenn man alle  $a_{i,j}$  oder  $a_{j,i}$  als singulär annimmt, ergibt sich eine dreieckige Affinormatrix. Alle beidseitig der Hauptdiagonale symmetrisch stehenden Untermatrizen beinhalten die Koordinaten  $a_{i,j}$  und  $a_{j,i}$ , die sich voneinander durch die Ausrichtung Ursache - Folge unterscheiden.

Die Koordinaten, die den Einfluß äußerer Faktoren auf das Objekt ausdrücken, müssen in der Regel als singulär angenommen werden, weil dieser Einfluß schon in den fest vorgegebenen Koordinaten des Eingangsvektors berücksichtigt ist. Analog ist von keinem Einfluß des Objektes auf die Umgebung auszugehen, insofern dieser schon in den Änderungen durch beeinflussende Faktoren berücksichtigt ist. Es erweisen sich in der Regel viele der Affinorkoordinaten als gleich Null.

Auf die Beeinflussung der Umgebung durch die Meßeinrichtung wird normalerweise keine Rücksicht genommen. In besonderen Fällen, wie beispielsweise bei hohen Genauigkeitsanforderungen oder aus EMV-Gesichtpunkten sind diese Änderungen jedoch zu berücksichtigen.

Das Ausfüllen der Matrix setzt gute Kenntnis der beteiligten Prozessen und die Möglichkeit, entsprechende Zusammenhänge mathematisch zu beschreiben, voraus. Die Vernachlässigung unbedeutender Wechselwirkungen und eine richtige Wahl des Koordinatensystems führen zu einer Diagonalmatrix, die die Berechnungen merklich vereinfacht. Für ein Element einer solchen Matrix gilt:

$$
a_{ii} = \frac{\frac{1}{|y_a|p(x_{ia})} \left| \frac{dy}{dx_{ia}} \right| + \frac{1}{|y_b|p(x_{ib})} \left| \frac{dy}{dx_{ib}} \right|}{\left(p\left(x_{ia}\right)|x_{ia}|\right)^{-1} + \left(p\left(x_{ib}\right)|x_{ib}|\right)^{-1}}
$$
(4.5)

Dabei sind:

 $x_{ia}$  und  $x_{ib}$  die Vertrauensgrenzen von  $x_i, y_a = y(x_{ia})$  ,  $y_b = y(x_{ib}), p(x_{ia})$  und  $p(x_{ib})$  die Wahrscheinlichkeitsdichten jeweils in den Punkten  $x_{ia}$  und  $x_{ib}$ ,

 $\frac{dy}{dx_{ia}}$  und  $\frac{dy}{dx_{ib}}$  die Ableitungen in den Punkten  $x_{ia}$  und  $x_{ib}$ .

Die Geometrie des Raumes (die Winkel zwischen Koordinatenvektoren) legt den metrischen Tensor  $g_{ij}$  fest In Abb. 4.4 ist das Koordinatensystem durch die Vektoren  $\gamma_{y1}$ und  $\gamma_{y2}$  dargestellt. Der Tensor ist von den Verteilungssätzen beider Komponenten, der Vertrauenswahrscheinlichkeit, der Relation  $\gamma_{y1}/\gamma_{y2}$  und der Kreuzkorrelation abhängig. Üblicherweise ist der Tensor in jedem einzelnen Punkt des Raumes gegeben, was bedeutet, daß es normale, geradlinige Vektoren (euklidischer Raum) erst in jedem infinitesimalen Bereich gibt. Damit erweist sich der Raum krumm (riemannscher Raum). Die Ausnahmen stellen die Einzelfälle dar, wenn alle Komponenten entweder normal, oder nach dem cauchyschen Gesetz verteilt sind. Man kann dennoch den Raum für die meisten Zwecke als gerade betrachten. Im einem solchen Raum werden alle Komponenten einheitlich wie

folgt  $\gamma_{\Sigma} = \sqrt{\sum_{i}^n g_{ij} \gamma_i \gamma_j}$  summiert. Dabei sind  $\gamma_i$ ,  $\gamma_j$  und  $\gamma_{\Sigma}$  die Vertrauenswerte von  $i,\!\overline{j=1}$ 

Fehlern,  $g_{ij}$  - der metrischer Tensor des modellierenden Raumes, der die Verteilungsform und die Kreuzkorrelation berücksichtigt.

Dieser Methode liegt das folgende schrittweise Vorgehen zugrunde:

- 1) Zunächst wird der Eingangsvektor zusammengestellt, der aus den Vertrauenswerten von allen das Meßergebnis beeinflussenden Unsicherheiten besteht.
- 2) Es wird der Afflnor bestimmt. Dabei werden auch mögliche definierte Zusammenhänge zwischen den Koordinaten des Eingangsvektors berücksichtigt.
- 3) Es folgt die Bestimmung des Ausgangsvektors  $\gamma_i$ , der die von allen Ursachen hervorgerufenen Unsicherheiten in der Ausgangsgröße beschreibt,
- 4) dann die Bestimmung des metrischen Tensors und
- 5) die Summation nach der obengenannten Regel.

Die geometrische Methode hat folgende Vorteile:

• es wird nur mit Vertrauenswerten gearbeitet (keine Umrechnung in mittelquadratische Werte), was gut mit der üblichen Weise der Darstellung von Unsicherheiten korrespondiert;

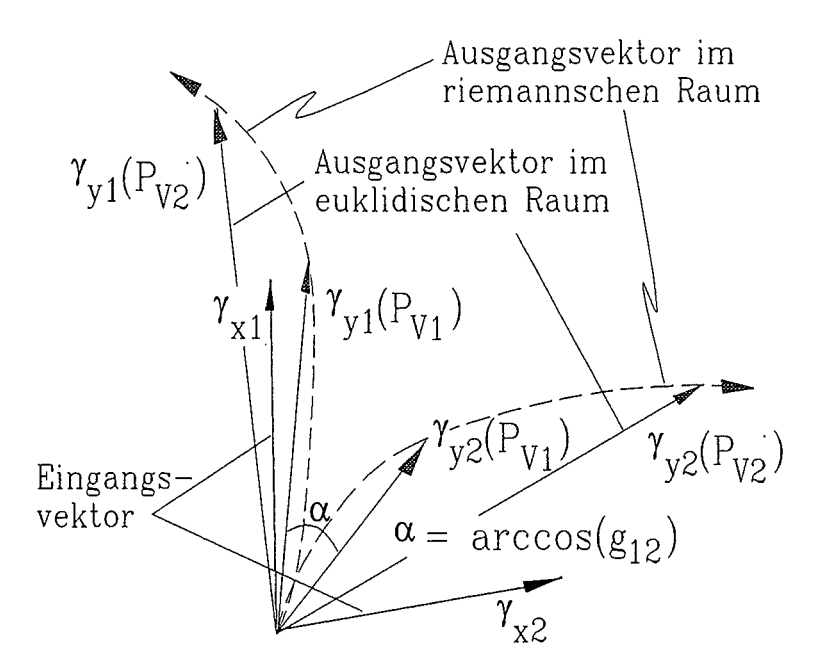

Abb. 4.4: Vektordarstellung von Unsicherheiten

- automatische Berücksichtigung aller wichtigen Wechselwirkungen durch die Bildung des Affinors;
- Kenntnisse über die resultierende Verteilung sind nicht erforderlich.

Derzeit ist jedoch zu diesem Verfahren noch kein entsprechendes Softwarepaket realisiert.

## **4.4 Statistisches Modellieren (Monte-Carlo-Methode)**

Die Anwendung der Monte-Cario-Methode auf metrologische Analysen dieser Art ist bisher nicht gebräuchlich. Wendet man diese Analysemethode an, befinden sich am Eingang nicht Schätzwerte, sondern die Zufallsgrößen. Anhand funktioneller Zusammenhänge zwischen Eingangsgrößen und der Ausgangsgrößen lassen sich deren Streuungen, sowie die gesamte, resultierende Streuung bestimmen.

Die Methode setzt das Vorhandensein eines effizienten Zufallsgenerators voraus, wobei es wichtig ist, daß er für eine bestimmte Verteilung eine ausreichend große Mächtigkeit besitzt. Einen solchen Generator gibt es, z. B., in Mathcad 7 Professional [14].

Bei der Anwendung der Monte-Cario-Methode wird wie folgt vorgegangen:

1) Vorgabe der Verteilungssätze am Eingang und die Bestimmung ( anhand der vorliegenden Daten) von Parametern dieser Verteilungen. Wenn experimentelle Statistiken vorhanden sind, werden sie unmittelbar einbezogen.

- 2) Einführung der den Eingangsverteilungen entsprechenden Zahlenreihen und die Bestimmung entsprechender Statistiken für die Ausgangsgröße. Dabei können Zahlenreihen für beliebig viele Komponenten gleichzeitig aufgegeben werden, was das Summieren einzelner Komponenten bedeutet.
- 3) Ermittlung nach der Ausgangsstatistik der notwendigen Schätzwerte für die Unsicherheit der Ausgangsgröße (Vertrauenswert, mittelquadratischer Wert u. s. w.).

Diese Methode hat folgende Vorteile:

- Einfachheit: Im Grunde genommen besteht sie darin, daß man die das Meßergebnis beeinflussende Zufallsgrößen durch den Meßkanal, wie durch einen Filter durchläßt;
- als Resultat bekommt man als vollständige Information von der Unsicherheit der Ausgangsgröße- ihre Verteilung.

Nachteilig ist diese (wie auch jede numerische) Methode dadurch, daß man auf solche Weise keine ebenso ausführliche Analyse, wie bei analytischen Methoden, durchführen kann. So gibt es hier, z. B., kein Instrument, wie den Affinor im vorhergehenden Fall, der die relative Beteiligung jeder Komponente in der resultierenden Verteilung darstellt.

## 4.5 **Vergleich der Analysenmethoden**

Der Vergleich der drei Methoden führt zu folgendem Ergebnis:

- 1. Die klassische Methode erlaubt, eine einfache, näherungsweise Analyse, an deren Ergebnisse keine allzu hohen Forderungen gestellt werden, durchzuführen.
- 2. Geometrische und statistische Methoden sind komplexer, aber aussagekräftiger. Eingangsgrößen bei beiden Methoden sind die durch verschiedene Ursachen entstehende Unsicherheiten und deren statistische Verteilung. Die Ausgangsgröße wird bei der geometrischen Methode mit Hilfe des Affinors ermittelt. Beim statistischen Verfahren wird die Ausgangsgröße aus zufälligen Zahlenfolgen am Eingang (die die Verteilung der Unsicherheiten repräsentieren) durch die Übertragungsfunktion des Meßkanals ermittelt. In beiden Fällen ist keine Kenntnis der resultierenden Verteilung notwendig und die Ergebnisse sind in beiden Fällen vergleichbar.
- 3. Die geometrische Methode ist aufwendiger, wobei sich die höhere Komplexität bei umfangreichen Systemen rechtfertigt. Die Qualität statistischer Resultate ist durch die begrenzte Anzahl von Prüfungen beschränkt.

Die gestellte Aufgabe wurde nach der statistischen Methode gelöst. Ein wesentlicher Grund dafür bestand im Fehlen der entsprechenden problemorientierten Software zur Anwendung des geometrischen Modells. Das Mathematikprogramm "mathcad" von Mathsoft (Vers. 7) besitzt einen großen Funktionsumfang, aber er gibt keine Möglichkeit, z. B. eine automatische Berechnung von Ableitungen nach Komponenten eines Vektors durchzuführen, was für die Berechnung des Affinors notwendig wäre. Trotzdem wurde die vereinfachte geometrische Methode für den Fall der Messung des Magnetfeldes angewendet und die Lösungen beider Methoden verglichen.

# **5 Die-Messung des Magnetfeldes mit einem Spulensensor**

Zur Messung der einzelnen Richtungskomponenten des magnetischen Feldes wurde ein orthogonales Spulensensorsystem realisiert.

### **5.1 Der Meßkanal**

Das Blockschaltbild des Meßkanals zur Messung einer Richtungskomponente der magnetischen Feldstärke ist in Abb. 5.1. (vgl. Abb. 2.1) zu sehen. Die Spulenanordnung zeigt Abb. 5.2, wobei die Form der x- und y-Spulen der Abb. 5.3a und der z-Spule- der Abb. 5.3b entspricht.

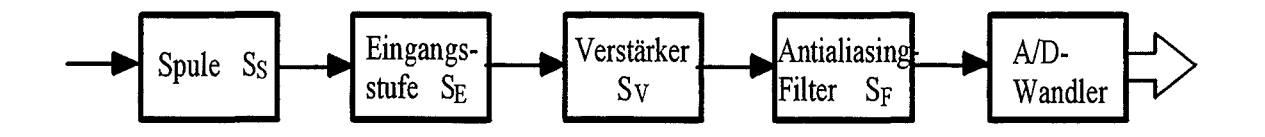

#### Abb. 5.1: B-Meßkanal

Mit der Berücksichtigung des ohmschen Widerstandes und der Eigenkapazität sieht das Ersatzschaltbild einer Spule wie in der Abb. 5.4 aus. Während der ohmsehe Widerstand und die Induktivität sich nicht nur unmittelbar messen, sondern auch berechnen lassen, ist die Eigenkapazität schwieriger abzuschätzen. Eine solche Abschätzung wurde experimentell durchgeführt, in dem der Strom durch die Spule gemessen wurde (Abb. 5.5, *Rm*  - Meßwiderstand, *CE* -Eingangskapazität des Meßgerätes). Dieser Strom ist:

$$
\underline{I} = \frac{U}{\underline{Z}_E + \underline{Z}}\tag{5.1}
$$

mit:

$$
\underline{Z}_E = \frac{R_m}{1 + j\omega R_m C_E}, \ \ \underline{Z} = \frac{R + j\omega L}{1 - \omega^2 LC + j\omega RC}
$$

Ist *U, Rm,* Rund *L* bekannt, so genügt eine Messung von *1,* um *C* zu ermitteln. In der Tabelle 5.1 sind die elektrischen Parameter der drei Spulen zusammengefaßt.

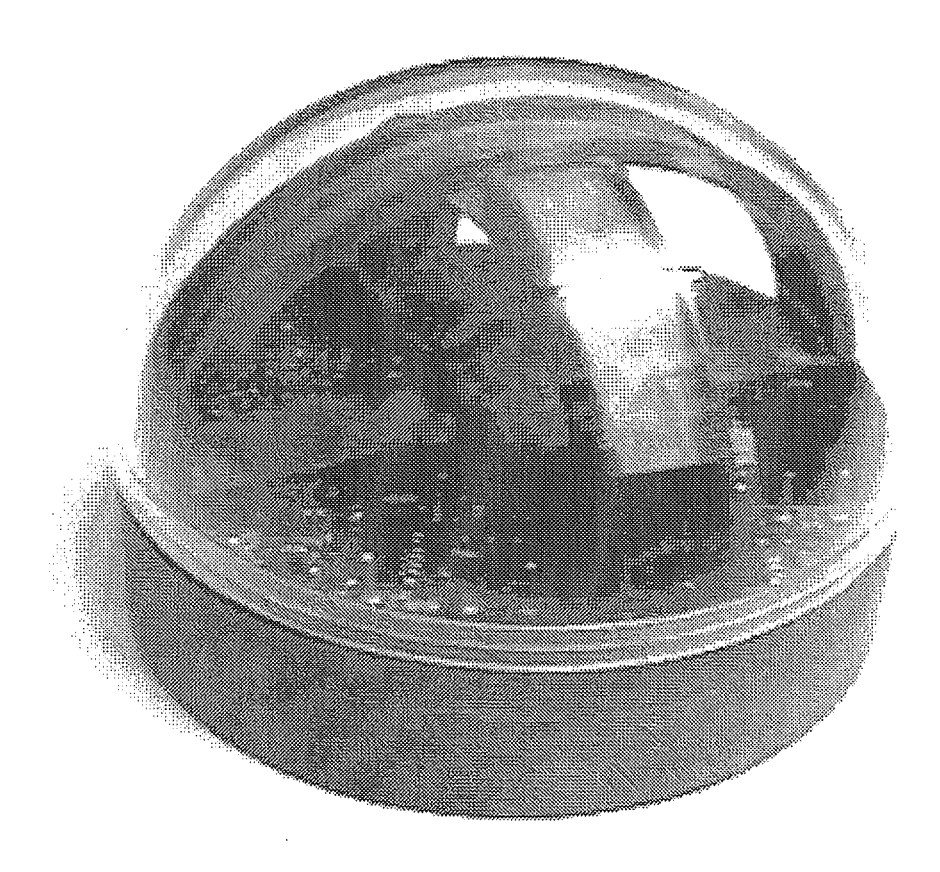

Abb. 5.2: Spulenanordnung des Sensors

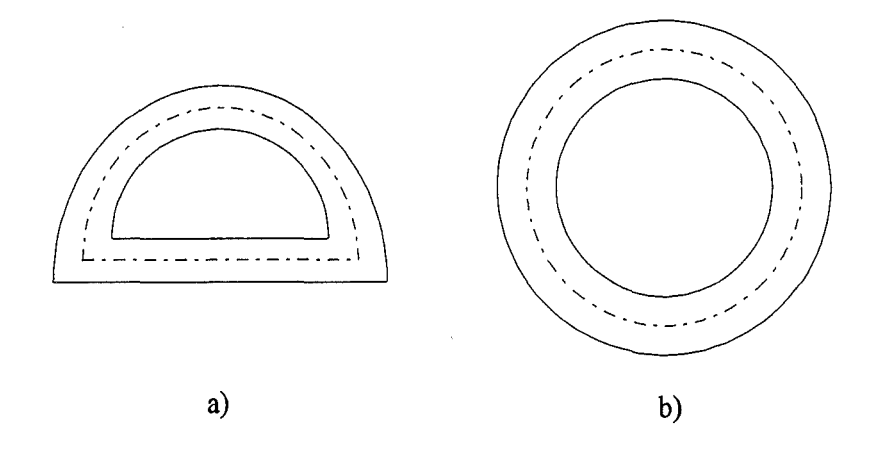

Abb. 5.3: Die Form der Spulen: a) x- und y-Spulen, b) z-Spule

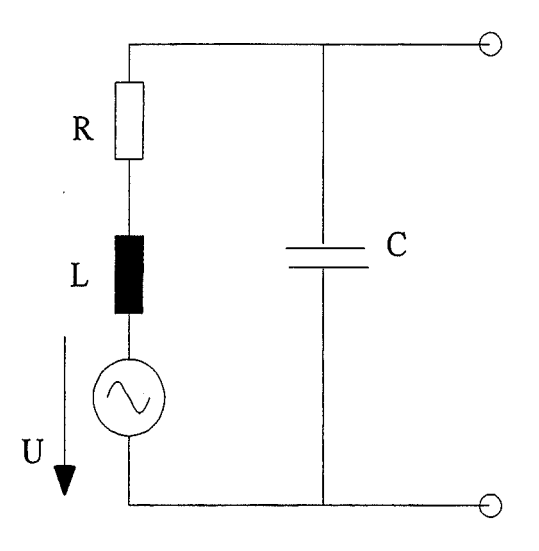

Abb. 5.4: Ersatzschaltung einer Spule

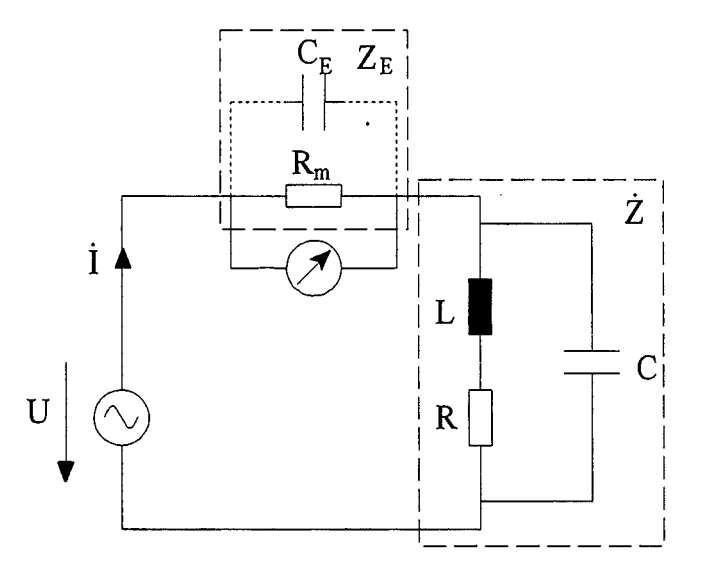

Abb. 5.5: Schaltung zur experimentellen Abschätzung der Spuleneigenkapazität

 $\overline{\phantom{a}}$ 

|                       |      | $L, mH \mid R, Ohm$ | C, pF |
|-----------------------|------|---------------------|-------|
| x-Spule               | 47.8 | 164.6               | 101   |
| y-Spule $\sqrt{86.9}$ |      | 221,6               | 110   |
| z-Spule               | 19.7 | 100.5               | 255,4 |

Tab. 5.1: Elektrische Spulenparameter

Die Eingangsstufe (Abb. 5.6) stellt einen Integrator dar. Dadurch bekommt man die der Flußdichte proportionale Spannung (gemäß dem Induktionsgesetz ist die in der Spule induzierte Spannung der Änderungsgeschwindigkeit der Flußdichte proportional).

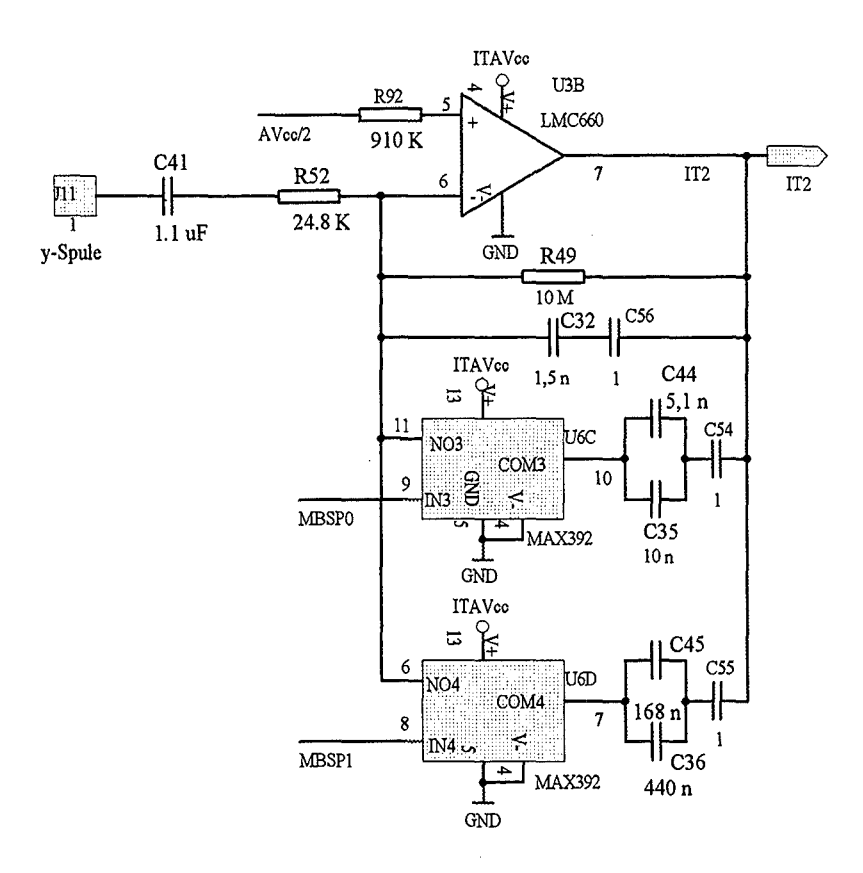

Abb. 5.6: Eingangsstufe eines B-Kanals

Um die in Gl. (3.1) enthaltene Größe  $B'_{yz}$  zu ermitteln, wird nach der Digitalisierung differenziert. Für den Zweck der Dosimetrie sind die beiden Operationen offensichtlich bei einer reinen dosimetrischen Betrachtungsweise (mittlere innere Stromdichte ist ausschließliches Ziel) überflüssig. Sie ist nur sinnvoll, falls daneben die magnetische Flußdichte gemessen (Feldmessung) und nicht berechnet werden soll (Numerische Integration).

Der ganze Meßbereich ist in sechs Unterbereiche geteilt. Die Bereichsumschaltung erfolgt im Verstärker und im Integrator.

## **5.2 Mathematische Zusammenhänge und experimentelle Daten**

Die für die Stromdichtekomponente in Richtung *x* (Abb. 3.1a) verantwortliche Flußdichte *Byz* wird aus den Ausgangsspannungen des Meßkanals mit der Verwendung der Kalibrierkonstanten ermittelt. Weil die Ausgangsspannung mit der Unsicherheit belastet ist, unterscheidet sich der ermittelte Wert  $B_{uzb}$  vom wahren Wert  $B_{uz}$  (Index "b" bedeutet "berechnet"). Für *Byzb* gilt

$$
B_{yzb} = \sqrt{B_{yb}^2 + B_{zb}^2} \tag{5.2}
$$

Im folgenden wird die y-Koordinate der zu messenden Flußdichte beispielhaft auch für die beiden anderen Koordinatenrichtungen im einzelnen betrachtet.

Für *Byb* erhält man

$$
B_{yb} = \frac{U_y}{S_{yI}}\tag{5.3}
$$

Dabei sind *Uy* die Ausgangsspannung des Meßkanals und *Sy*1 die *ideale* Sensitivität des Kanals. Die Ausgangsspannung *Uy* ist:

$$
U_y = U_{yy} + U_{yx} + U_{yz} + U_{yE} + U_{y0} + U_Q
$$
\n(5.4)

Hier bedeuten:

*Uyy* - von der Feldkomponente *Bys* in der y-Richtung *des Sensors* hervorgerufene Ausgangsspannung;

 $U_{yx}$  - von der Feldkomponente  $B_{xS}$  in der x-Richtung des Sensors hervorgerufene Ausgangsspannung ( Seitenempfindlichkeit);

*Uyz* - von der Feldkomponente *Bzs* in der z-Richtung des Sensors hervorgerufene Ausgangsspannung ( Seitenempfindlichkeit);

*UyE-* vom E-Feld hervorgerufene Ausgangsspannung (Querempfindlichkeit);

*Uyo-* Schwankungen der Offsetspannung (Drift und Rauschen);

 $U_Q$  - Quantisierungsfehler.

Die Spannung *Uyy* ist:

$$
U_{yy} = S_y B_{yS}, \ U_{yx} = S_{yx} B_{xS}, \ U_{yz} = S_{yz} B_{zS} \tag{5.5}
$$

Es sind *Sy, Syrc, Syz* die *realen* Sensitivitäten des Kanals.

Aus Abb. 5.1 folgt:

$$
S_y = S_{Sy} \cdot S_{Ey} \cdot S_V \cdot S_F. \tag{5.6}
$$

Die Sensitivität des Sensors ist:

$$
S_{Sy} = S_{S0} \left( 1 + \alpha \cdot \Delta T \right)^2 \cdot k_y \tag{5.7}
$$
wobei  $S_{50}$  - die Sensitivität beim Leerlauf und normaler Temperatur,  $\alpha$  - den Ausdehnungskoeffizienten der Wicklung,  $\Delta T$  die Temperaturänderung,  $k_y$  - den die Belastung der Spule mit dem Integrator berücksichtigenden Koeffizienten darstellen. Die zweite Potenz rührt daher, daß die Sensitivität der Fläche proportional ist.

Die Belastung der Spule mit dem Integrator wird durch den Teiler berücksichtigt, den die Spulenimpedanz mit der Eingangsimpedanz des Integrators bildet (Abb. 5.7).

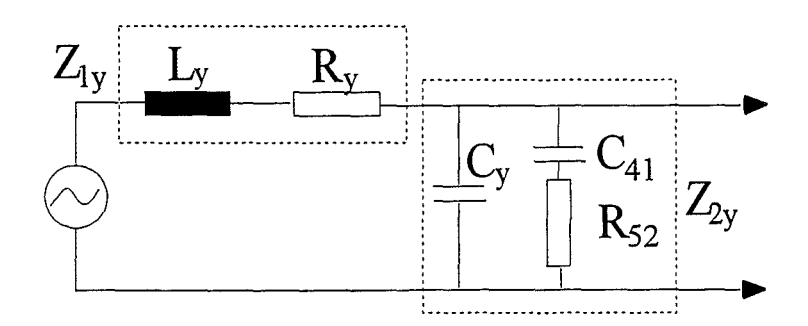

Abb. 5.7: Ersatzschaltbild der Spule mit der Belastung

Aus Abb. 5.7 folgt:

$$
k_y = \frac{\underline{Z}_{2y}}{\underline{Z}_{1y} + \underline{Z}_{2y}}\tag{5.8}
$$

mit:

$$
Z_{1y} = R_y + j\omega L_y,
$$
  
\n
$$
Z_{2y} = \frac{Z_{Ey}}{1 + j\omega C_y Z_{Ey}},
$$
  
\n
$$
Z_{Ey} = R_{52} + \frac{1}{j\omega C_{41}}.
$$

Die Temperaturabhängigkeit von  $R_y$  wird bekanntlich als:

$$
R_y = R_{y0} \left( 1 + \alpha_{ST} \cdot \Delta T \right)
$$

beschrieben, und die Temperaturabhängigkeit von  $L_y$  - analog:

$$
L_y = L_{y0} (1 + \alpha \cdot \Delta T),
$$

was aus der Abhängigkeit:

$$
L_y(nH) = \frac{78w^2 D(cm)^2}{3D(cm) + 9l(cm) + 10h(cm)}
$$

[15]  $(w$  - Windungszahl, D, l, h -lineare Abmessungen) folgt.

Für die Sensitivität  $\underline{S}_{Ey}$  gilt:<br>
Meßbereiche 7 - 4:  $\underline{S}_{Ey} = \frac{R_{49}}{\underline{Z}_{Ey}(1+j\omega C_{32}R_{49})}$ ;<br>
Meßbereich 3:  $\underline{S}_{Ey} = \frac{R_{49}}{\underline{Z}_{Ey}(1+j\omega(C_{32}+C_{35}+C_{44})R_{49})}$ ;

Meßbereich 2:  $\underline{S}_{Ey} = \frac{R_{49}}{Z_{Ey}(1+j\omega(C_{32}+C_{35}+C_{44}+C_{36}+C_{45})R_{49})}$ 

Temperaturabhängigkeit und Alterung von Widerständen lassen sich mit Hilfe entsprechender Koeffiziente $\alpha_{Ti}$ und $\alpha_{ti}$ ausdrücken:

$$
R_i(T, t) = R_{i0} \left( 1 + \alpha_{Ti} \cdot \Delta T \right) \left( 1 + \alpha_{ti} \cdot \Delta t \right). \tag{5.9}
$$

Die Alterung von Kondensatoren hat eine logarithmische Abhängigkeit [16]

$$
C_{i}(t) = C_{i0} \left( 1 - \frac{k}{100} \lg t \right)
$$
 (5.10)

mit:

 $k$  - Alterungskonstante.

Der Feuchteeinfluß wird durch eine wasserdichte Abdeckung des Sensorkopfes ausgeschlossen.

Für den Frequenz- und Temperaturgang liegen experimentelle Daten vor. Der Frequenzgang ist in Abb. 5.8 angeführt.

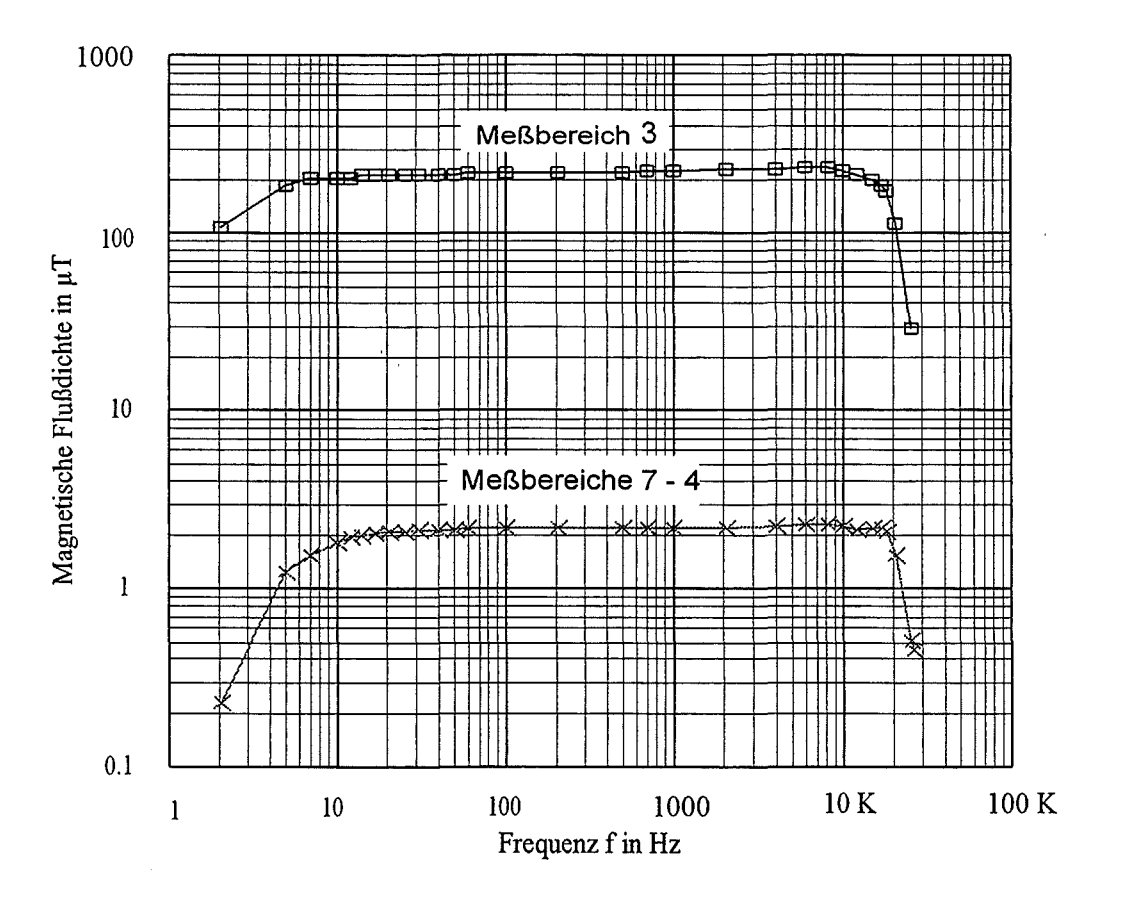

Abb. 5.8: Frequenzgänge des B-Kanals

Die Temperaturabhängigkeit hat sich als frequenzunabhängig erwiesen. Um dieses günstige Verhalten zu überprüfen, lohnt es sich, bei der Abschätzung alle Temperaturkoeffizienten zu berücksichtigen. Bei Benutzung des experimentellen Frequenzganges erhält man:

$$
S_y = k_\omega(f) S_{y0} \tag{5.11}
$$

mit:

*Syo-* Sensitivität bei der mittleren Frequenz,

 $k_{\omega} (f) = \frac{U_{yy}(f)}{U_{yy0}}$  - dem frequenzabhängigen Koeffizienten, der aus dem Frequenzgang entnommen wird

*(Uyyo-* Ausgangsspannung bei mittlerer Frequenz).

Der zweite Meßbereich stellt eine Ausnahme dar, weil es keine technische Möglichkeit gab, die entsprechende hohe Flußdichte zu erzeugen. Für diesen Meßbereich gilt:

$$
k_{\omega}\left(f\right) = \left|\frac{\underline{S}_{y}\left(f\right)}{\underline{S}_{y0}}\right|,\tag{5.12}
$$

wobei  $S_y$  gemäß Gl. (5.6) berechnet wird.

Die Flußdichten *Bys* und *Bzs* (Gl. (5.5)) sind nicht gleich *By* und *Bz,* weil das Koordinatensystem des Sensors praktisch nie mit dem des Körpers zusammenfallen wird, sondern der Sensor wird immer um einen Winkel  $\Theta$  in Bezug auf eine willkürliche Achse g (Abb. 5.9) gedreht.

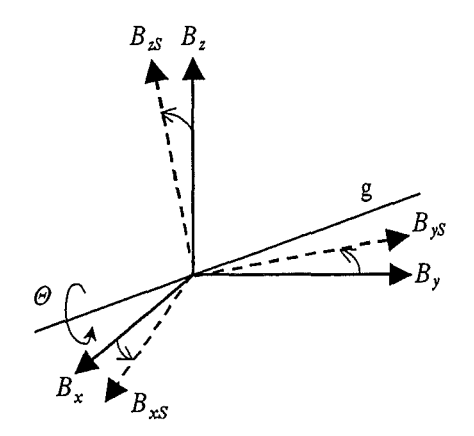

Abb. 5.9: Drehen des Koordinatensystems des Sensors beim Anbringen des letzten auf einen menschlichen Körper

Deswegen ist [11]

$$
B_{yS} = B_x \left( -\alpha_z \sin \Theta + \alpha_y \alpha_z (1 - \cos \Theta) \right) + B_y \left( \cos \Theta + \alpha_y^2 (1 - \cos \Theta) \right) ++ B_z \left( \alpha_x \sin \Theta + \alpha_y \alpha_z (1 - \cos \Theta) \right),
$$
(5.13)

$$
B_{zS} = B_x (\alpha_y \sin \Theta + \alpha_z \alpha_x (1 - \cos \Theta)) + B_y (-\alpha_x \sin \Theta + \alpha_z \alpha_y (1 - \cos \Theta)) ++ B_z (\cos \Theta + \alpha_z^2 (1 - \cos \Theta))
$$
(5.14)

mit:

$$
\alpha_x = \cos (\prec (B_x, g)),
$$
  
\n
$$
\alpha_y = \cos (\prec (B_y, g)),
$$
  
\n
$$
\alpha_z = \cos (\prec (B_z, g)).
$$

Dabei gilt:

$$
\alpha_z = \sqrt{1 - \alpha_x^2 - \alpha_y^2}.
$$

Die zu messenden Felder sind streng genommen nicht sinusförmig. Wenn man sich nur auf periodische Feldgrößen beschränkt, so gilt z. B. für $B_{\boldsymbol{y}}$  :

$$
B_y = \sum_{1}^{n} B_{y,m,i} \sin(\omega_i t + \varphi_i) = B_{y,m,1} \left( \sin \omega_1 t + \sum_{2}^{n} \beta_i \sin(\omega_i t + \varphi_i) \right)
$$
(5.15)

dabei stellen die  $\beta_i$  die Anteile der oberen Harmonischen dar. Die Fehlerberechnung ist für die Bedingung durchzuführen, daß bei konstantem Effektivwert der jeweilige Anteil an oberen Harmonischen sich ändern kann. Dabei darf die Grenze des Meßbereiches nicht überschritten werden, was eine Beschränkung auf die Grundwelle darstellt. Für den Effektivwert gilt:

$$
B_{y,eff}^2 = \sum_{1}^{n} B_{y,eff,i}^2 = 0.5 \sum_{1}^{n} B_{y,m,i}^2.
$$
 (5.16)

Mit der Berücksichtigung von (5.15):

$$
B_{y,eff} = \sqrt{0.5B_{y,m,1}^2 \left(1 + \sum_{i=1}^{n} \beta_i^2\right)}
$$
(5.17)

und:

$$
B_{y,m,1} = \frac{B_{y,eff}}{\sqrt{0.5\left(1 + \sum_{i=1}^{n} \beta_i^2\right)}}
$$
(5.18)

ist der Spitzenwert:

$$
B_{y,\max} = \max\left(\sum_{1}^{n} B_{y,m,i} \sin(\omega_i t + \varphi_i)\right) = \max\left(B_{y,m,1} \sum_{1}^{n} \beta_i \sin(\omega_i t + \varphi_i)\right) =
$$
  

$$
B_{y,m,1} \cdot \max\sum_{1}^{n} H_i
$$
 (5.19)

mit:

 $H_i = \beta_i \sin(\omega_i t + \varphi_i).$ 

Daraus ist die maximale zulässige Amplitude der Grundwelle:

$$
B_{y,m,1}^{m} = \frac{B_{y,\max}}{\max_{1} \sum_{i=1}^{n} H_{i}} = \frac{B_{m}}{\max_{1} \sum_{i=1}^{n} H_{i}}
$$
(5.20)

Weil verschiedene Kurvenformen von  $B_y$  durch unterschiedliche  $B_{y,m,1}^m$  und  $\beta_i$  (bei Einhaltung der Bedingung 5.20) gekennzeichnet werden, ändert sich auch  $B_{y,eff}$ . Damit beide Bedingungen (Nichtüberschreitung von  $B_m$  und konstante  $B_{y,eff}$ ) erfüllt werden können, muß die Amplitude  $B_{y,m,1}^m$  bei jeder Form aus der Bedingung

$$
B_{y,m,1}^{m} = \frac{\min B_{y,eff}}{\sqrt{0.5 \left(1 + \sum_{i=1}^{n} \beta_i^2\right)}}
$$
(5.21)

ermittelt werden.

Schwankungen der Offsetspannung lassen sich mit der Formel

$$
U_{y0} = U_{Sp} \frac{R_{18}}{R_{17} + R_{18}} + U_R - 2.5
$$
\n(5.22)

ausdrücken. Hier bedeuten:

 $U_{Sp}$  - Speisespannung,

R*17* und R18 - Widerstände des den Ausgangspotential 2.5 V aufgebenden Spannungsteilers,

*UR-* Rauschen und Drift am Ausgang.

In der Voraussetzung, daß für *UR* vorwiegend die Vorgänge am Eingang der Elektronik verantwortlich sind, ist

$$
U_R = U_{\text{Re}} \frac{S_b}{S_e} \tag{5.23}
$$

mit:

 $U_{\mathrm{Re}}$  - gemessenen Werten,

*Se-* Sensitivität der Elektronik während der Messung,

*Sb-* Sensitivität der Elektronik im betreffenden Meßbereich.

Der endgültige Ausdruck für die Ausgangsspannung am Ende eines Meßbereiches ohne Berücksichtigung des Drehens vom Sensor, was das unvollständige Modell des Objektes heranzieht, und mit der Berücksichtigung von (5.4), (5.5) und (5.17) sieht wie folgt aus:

$$
U_{y,eff} = \left( 0.5 \left( |S_{y0}| B_{y,m,1}^m + U_{yx,m} + U_{yz,m} \right)^2 \left( \sum_{1}^n (k_{\omega,i} \beta_i)^2 \right) + \right)^{0.5}
$$
  

$$
U_{yE,eff}^2 + U_{y0,eff}^2 + U_{Q,eff}^2
$$
 (5.24)

Beim statistischen Modellieren gilt für einen relativen Meßfehler am Ausgang

$$
\gamma_{y,j} = \frac{U_{y,eff,j} - U_{y,eff,mit}}{U_{y,eff,mit}} \tag{5.25}
$$

mit:

 $U_{y,eff,j}$  -  $U_{y,eff}$  in der j-ten Prüfung,

#### $U_{u,eff,mit}$  - mittlerem Wert der statistischen Reihe.

Die gleiche Formel ergibt sich für die Eingangsgröße, die nach (5.3) zu berechnen ist. Dasselbe gilt auch für die "kombinierte" Größe  $B_{uzb}$  (Gl. (5.2)). Der Vertrauenswert läßt sich einfach unmittelbar aus der geordneten statistischen Reihe ermitteln, weil jeder k-te beobachtete Wert als Schätzung des  $k/(n+1)$ -ten Quantiles angenommen werden kann [12) (n- Anzahl von Werten). Die beiden Vertrauensgrenzen entsprechen jeweils den Wahrscheinlichkeiten  $\frac{1-P_V}{2}$  und  $\frac{1+P_V}{2}$  ( $P_V$ - die Vertrauenswahrscheinlichkeit). Deswegen ist

$$
k = \frac{(n+1)(1-P_V)}{2}, \text{ oder } k = \frac{(n+1)(1+P_V)}{2}.
$$
 (5.26)

Bei symmetrischer Verteilung, was für die Meßunsicherheiten normalerweise der Fall ist, ergeben beide *k* den gleichen Betrag, jeweils mit negativem und positivem Vorzeichen.

Bei geometrischer Modeliierung in euklidischer Näherung muß der Ausgangsvektor zusammengestellt werden. Seine Komponenten bei monotonen Abhängigkeiten  $U_{y,eff} = f(x_i)$ , die meistens zustandekommen, lassen sich aus

$$
\gamma_{y,i} = \left| \frac{U_{y,eff}(x_{ib}) - U_{y,eff}(x_{ia})}{U_{y,eff}(x_{ib}) + U_{y,eff}(x_{ia})} \right|,
$$
\n(5.27)

mit  $x_{ia}$  und  $x_{ib}$  - Vertrauensgrenzen der jeweiligen Eingangsgröße, berechnen.

Weil der summarische Meßfehler grundsätzlich sowohl eine multiplikative (Unsicherheit von  $S_y$ ), als auch additive (alle Summanden in (5.4) außer der ersten) Komponente enthält, soll die Fehlerabschätzung, mit deren Hilfe sich der Fehler in jedem Punkt des Meßbereiches ermitteln läßt, zweigliedrig sein. Eine einfache Art dieser Formel stellt der Ausdruck

$$
\gamma_y = \gamma_E + \gamma_A \left( \frac{B_{y,eff,m}}{B_{y,eff}} - 1 \right) \tag{5.28}
$$

dar. Hier bedeuten:  $\gamma_A$  und  $\gamma_E$  - die auf den maximalen effektiven Wert des Meßbereiches bezogenen Fehler jeweils am Anfang und am Ende des Meßbereiches,  $B_{y,eff,m}$  - maximaler effektiver Wert des Meßbereiches, der dem im Zähler von  $(5.21)$  stehenden min  $B_{y,eff}$ entspricht.  $\gamma_A$  läßt sich aus der Beziehung

$$
\gamma_{A,j} = \frac{U_{y,eff,j} - U_{y,eff,mit}}{B_{y,eff,m} \cdot S_{y0}}\tag{5.29}
$$

berechnen, wobei gilt:

$$
U_{y,eff} = \left(0.5\left(U_{yx,m} + U_{yz,m}\right)^2 \left(\sum_{1}^{n} (k_{\omega,i}\beta_i)^2\right) + U_{yE,eff}^2 + U_{y0,eff}^2 + U_{Q,eff}^2\right)^{0.5}.
$$
 (5.30)

Für  $\gamma_E$  gilt Gl. (5.25) mit  $U_{y,eff}$  gemäß Gl. (5.24).

### 5.3 **Variablen**

Unter Variablen werden hier die Größen gemeint, die wegen ihrer Änderung die Meßunsicherheiten hervorrufen. Diese Größen sind in der Tabelle 5.2 zusammengefaßt. Es wird angenommen, daß die Anzahl von Harmonischen *n* = 5 beträgt, was den normalen Erfahrungen entspricht. Unberücksichtigt geblieben sind:

*Bz* - wegen fehlender experimenteller Daten bezüglich der Seitensensitivität *Syz,* die für den Einfluß von *Bz* verantwortlich ist. Die andere Seitensensitivität *Syx* hat sich beim Experiment als vernachlässigbar erwiesen, was den Einfluß von  $B_x$  ausschließt.

*UyE* und *UR* - wegen fehlender experimenteller Daten. Die Wahrscheinlichkeit eines merklichen Einflusses dieser Größen ist gering: Erstens wegen dem Fehlen eines denkbaren Mechanismus und zweitens aufgrund den Erfahrungen mit dem E-Kanal (s. 7.2), wo die gleichen elektronischen Elemente benutzt werden, und die Schwankungen der Offsetspannung unwesentlich sind.

In der Tabelle ist für jede Größe die Wahrscheinlichkeitsverteilung angegeben. Dabei, da bisher keine Angaben der Verteilungen vorliegen, wurde die folgende Regel festgelegt: Gibt es vorliegende Gründe, daß die Wahrscheinlichkeitsdichte mit der Entfernung vom Zentrum der Verteilung abnimmt, wird die letzte als Normalverteilung angenommen. Wenn es nicht der Fall ist, wird sie als gleichmäßig aufgefaßt. Die Quellen, denen die Verteilungsparameter entnommen sind, sind auch angegeben. Die Ergebnisse der Meßunsicherheiten für all Sensoren sind im Kap. 8 zusammengefaßt.

| Größenart                                       | No             | Eingangsgröße                                                                                                    | Vertei-<br>lung  | Parameter                                                            | Quelle                                          |
|-------------------------------------------------|----------------|----------------------------------------------------------------------------------------------------|------------------|----------------------------------------------------------------------|-------------------------------------------------|
| Sensor-<br>orientierung                         | $\mathbf{1}$   | $\alpha_x$ - Richtungs-<br>kosinus<br>$\mathop{\rm der}\nolimits$<br>Drehachse<br>be-<br>züglich<br>der<br>x-Koordinate | Gleich-<br>mäßig | $a=0,$<br>$b=1$                                                      | Logik                                           |
|                                                 | $\overline{2}$ | $\alpha_{y}$ - Richtungs-<br>kosinus<br>der<br>Drehachse<br>be-<br>züglich<br>$\det$<br>y-Koordinate                    | Gleich-<br>mäßig | $a=0,$<br>$b=1$                                                      | Logik                                           |
|                                                 | 3              | $\Theta$ - Drehwinkel<br>des Sensors                                                                                    | Normal           | $\mu = 0$ ,<br>$\sigma = 0.057$                                      | Voraus-<br>setzung                              |
| Nichtinformati-<br>ve Parameter<br>des Objektes | 4              | $f$ - Frequenz der<br>ersten Harmoni-<br>schen                                                                          | Gleich-<br>mäßig | $a = 10$ Hz,<br>$b = 2$ kHz                                          | Vorgabe                                         |
|                                                 | 5              | $T$ - Temperatur                                                                                                    | Normal           | $\mu = 20^{\circ}C,$<br>$\sigma = 8.3$ °C                            | Vorgabe                                         |
|                                                 | $6 - 9$        | $\beta_i$ - Anteile von<br>Harmo-<br>oberen<br>nischen                                                                  | Gleich-<br>mäßig | $a=0,$<br>$b=1$                                                      | Erfah-<br>rung                                  |
| Konstruktions-<br>parameter                     | $10 - 45$      | $\alpha_{Ti}$ - Tempera-<br>turkoeffiziente<br>von Widerstän-<br>den                                                    | Gleich-<br>mäßig | $a = -5 \cdot 10^{-5} K^{-1},$<br>$b = 5 \cdot 10^{-5} K^{-1}$       | Daten-<br>blatt                                 |
|                                                 |                | 46 - 81   $\alpha_{ti}$ - Alterungs-<br>koeffiziente<br>von<br>Widerständen                                             | Gleich-<br>mäßig | $a = -2.66 \cdot 10^{-11}$<br>$b = 2.66 \cdot 10^{-11}$ <sup>3</sup> | Daten-<br>blatt                                 |
|                                                 | 82             | $U_Q$ - Quantisie-<br>rungsfehler                                                                                       | Gleich-<br>mäßig | $a = -1 mV$ ,<br>$b=1 mV$                                            | Daten-<br>blatt                                 |
| Außere Fakto-<br>ren                            | 83             | $t$ - Zeit                                                                                                    | Gleich-<br>mäßig | $a=0,$<br>$b = 3.2 \cdot 10^7$ s<br>$(1 \text{ Jahr})$               | Logik                                           |
| Modell-<br>parameter                            | 84             | $\mathrm{SJ}_{x}$ -x-Koor-<br>$_{\rm{dinate}}$<br>spezifi-<br>mittlerer<br>scher<br>Stromdichte                         | Gleich-<br>mäßig | $a = 3.22 \cdot 10^{-3}$ S<br>$b = 3.28 \cdot 10^{-3} S$             | $\operatorname{Theorie}$<br>und<br>Vorga-<br>be |

Tab. 5.2: Die die Unsicherheit beeinflussenden Variablen eines B-Kanals

 $\ddot{\phantom{a}}$ 

## **6 Die Messung des Magnetfelds mittels eines Fluxgatesensors**

### **6.1 Meßkanal**

Die Blockschaltung eines Meßkanals ist in Abb. 6.1 dargestellt.

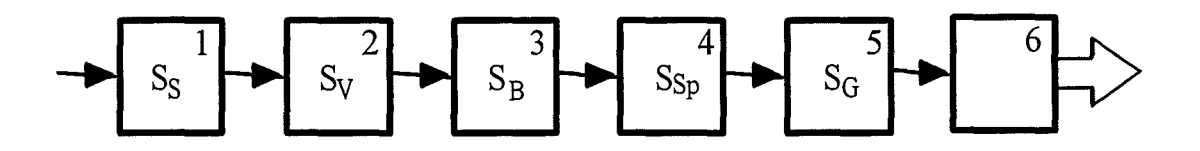

Abb. 6.1: Meßkanal mit dem Fluxgatesensor

Hier bedeuten:

- 1 Fluxgatesensor,
- 2 Verstärker,
- 3- Bandpaß,
- 4 Sperrfilter,
- 5 G Ieichrichter,
- 6 A/D-Wandler.

Den Sensor im Keramikgehäuse zeigt Abb. 6.2.

Die Einheiten 2 und 3, die sich auf einer Platine befinden, sind für die y-Komponente in Abb. 6.3 dargestellt.

Der Verstärker besteht aus zwei rückgekoppelten Stufen mit Operationsverstärkern und einer Korrektur des dynamischen Verhaltens. Der Bandpaß 4. Ordnung enthält zwei gleiche Stufen mit Mehrfachgegenkopplung. Die Abb. 6.4 zeigt zwei andere Einheiten- 4 und 5.

Weil neben der zweiten Harmonischen der Erregung, die der zu messenden Feldstärke proportional ist, die erste bleibt (hervorgerufen durch die Ungleichheit der beiden Stiftsanden eines Sensorelements), ist eine zusätzliche Filterung nötig, die mit Hilfe eines aktiven

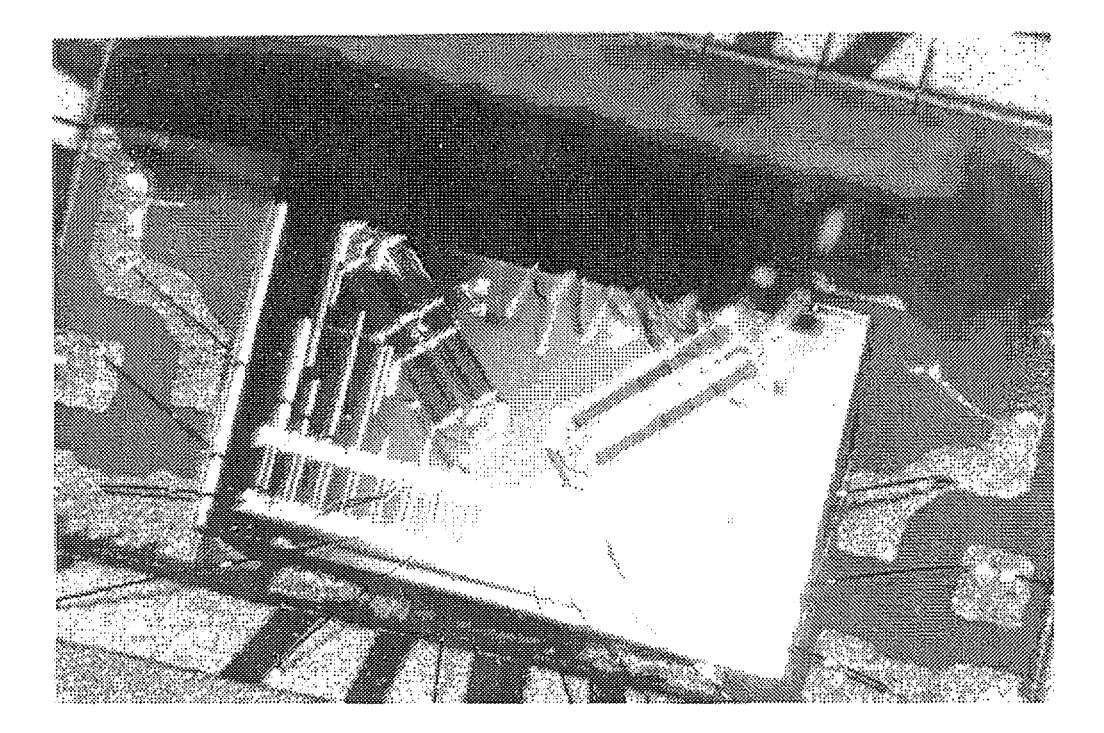

Abb. 6.2: Fluxgatesensor

Doppel-T -Sperrfilters erfüllt wird. Der Synchrongleichrichter benutzt einen Differenzverstärker und enthält zusätzlich einen Phasenschieber zur Beseitigung der konstanten, durch den Sensor hervorgerufenen Phasenverschiebung des Meßsignals, einen Spannungsteiler und einen Endverstärker.

Der ganze Meßbereich ist in drei Unterbereiche geteilt. Die Bereichsumschaltung erfolgt im Verstärker.

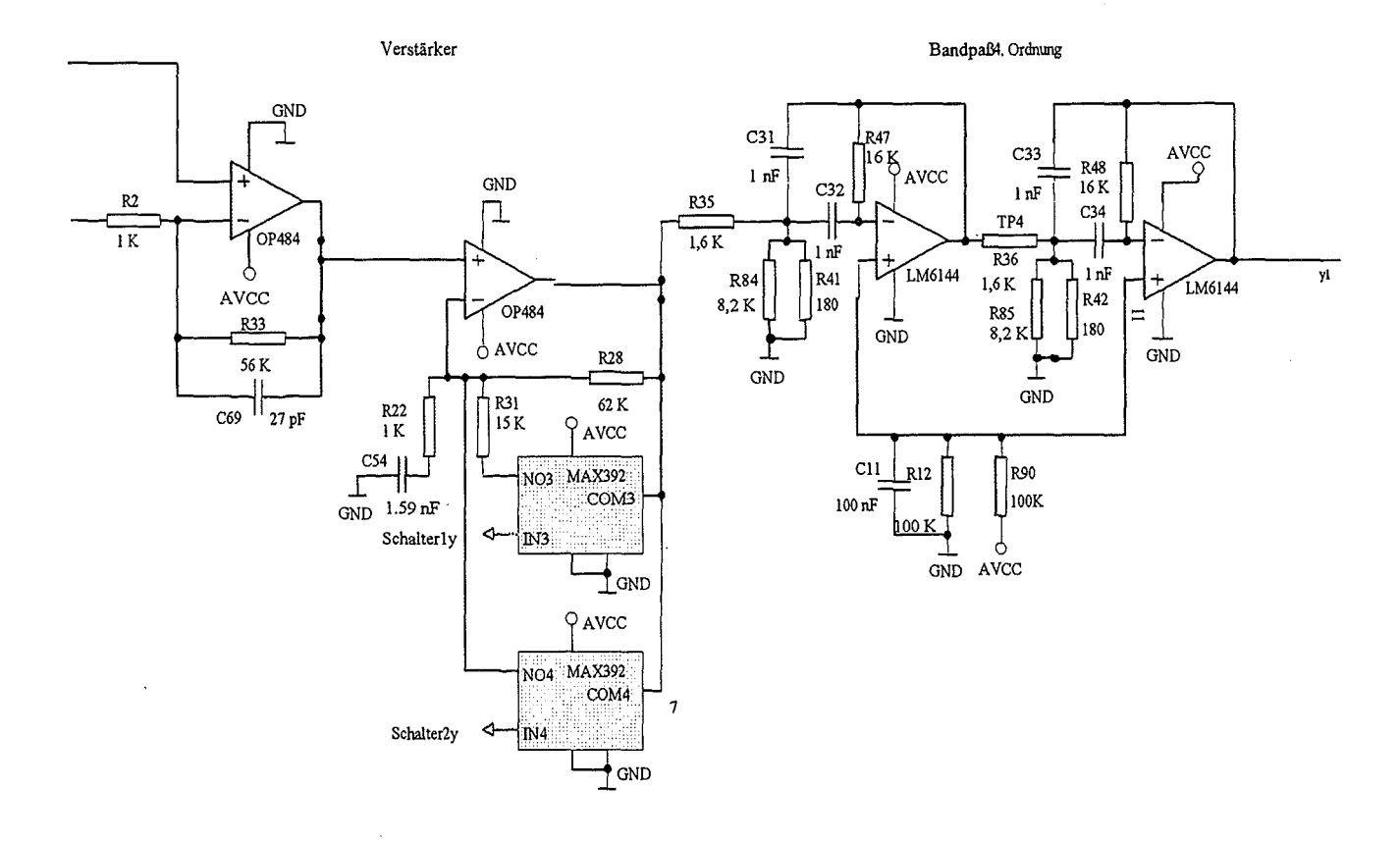

 $\overline{a}$ 

Abb. 6.3: Verstärker und Bandpaß

 $\hat{\boldsymbol{\theta}}$ 

 $\ddot{\phantom{a}}$ 

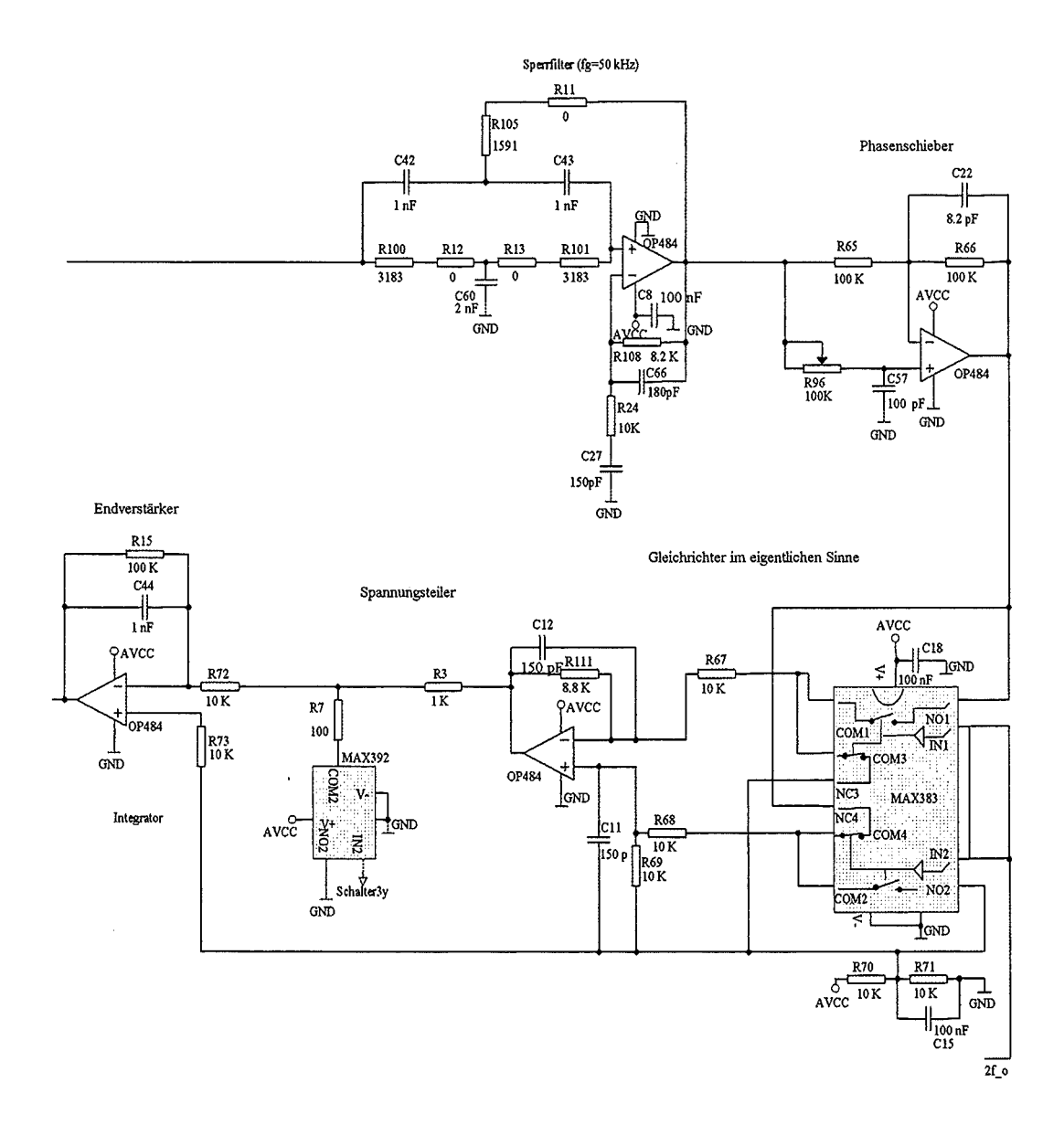

Abb. 6.4: Sperrfilter und Gleichrichter

 $\hat{\mathcal{A}}$ 

 $\bar{\epsilon}$ 

 $\hat{\mathcal{F}}$ 

### **6.2 Mathematische Zusammenhänge und experimentelle Daten**

Die Unsicherheit bei der Messung mit dem Fluxgatesensor wurde für die letzte auf dem Wege zur mittleren Stromdichte liegende Größe ermittelt. Eine solche Größe stellt die zeitliche Änderung der magnetischen Flußdichte dar. Für die Stromdichtekomponente in Richtung der x-Achse ist es  $B'_{zy}$ . Für diesen Kanal gelten die Gl. (5.2 - 5.5). Weiter, wie aus Abb. 6.1 folgt,

$$
S_y = S_S \cdot S_V \cdot S_B \cdot S_{Sp} \cdot S_G. \tag{6.1}
$$

Die Sensitivität des Sensors:

$$
S_S = S_{S0} \left( 1 + f(T) \right) \left( 1 + \frac{\Delta f_E}{f_E} \right) \tag{6.2}
$$

mit:

*Sso* - Sensitivität bei normaler Temperatur *T* und

*JE, J* (T) -Erregungsfrequenz-Funktion, die dem experimentellen Temperaturgang des Sensors entnommen und in der Tabelle 6.1 angeführt ist.

|                             |       |       |                                             |  | $20\,$ |      | ЗC | n r<br>ಲ್ಲ | 40           |       |
|-----------------------------|-------|-------|---------------------------------------------|--|--------|------|----|------------|--------------|-------|
| $\langle \tau \tau \rangle$ | 0.058 | 0.058 | $\vert 0.038 \vert 0.048 \vert 0.058 \vert$ |  |        | 11 U |    | $0.01\,$   | 058<br>$-11$ | $-11$ |

Tab. 6.1: Temperaturgang des Sensors

Die Verstärkung

$$
S_V = S_{V1} \cdot S_{V2} \tag{6.3}
$$

mit:

 $S_{V1} = \frac{R_{33}}{R_0}$  und meßbereichsabhängiger  $S_{V2}$ : Meßbereich  $1 - S_{V2} = 1$ ; Meßbereich 2 -  $S_{V2} = 1 + \frac{R_{31}R_{28}}{R_{22}(R_{31}+R_{28})};$ Meßbereich  $3 - S_{V2} = 1 + \frac{R_{28}}{R_{22}}$ .

Die Sensitivität des zweistufigen Bandpasses:

$$
\underline{S}_B = \underline{S}_{B1} \cdot \underline{S}_{B2} \tag{6.4}
$$

mit:

$$
S_{B1} = \frac{\frac{-jR_{47}R_3'}{R_{35}+R_3'}C_{31}\omega_M}{1+j\frac{2R_{35}R_3'}{R_{35}+R_3'}C_{31}\omega_M - \frac{R_{35}R_{47}R_3'}{R_{35}+R_3'}C_{31}^2\omega_M^2},
$$
  
\n
$$
R_3' = \frac{R_{41}R_{84}}{R_{41}+R_{84}},
$$
  
\n
$$
\omega_M - \text{Modulationsfrequency},
$$
  
\n
$$
\frac{\frac{-jR_{48}R_3''}{R_{36}+R_3''}C_{33}\omega_M}{1+j\frac{2R_{36}R_3''}{R_{36}+R_3''}C_{33}\omega_M - \frac{R_{36}R_{48}R_3''}{R_{36}+R_3''}C_{33}^2\omega_M^2}
$$
und

$$
R_3'' = \frac{R_{42}R_{85}}{R_{42}+R_{85}}.
$$

Weil das aktive Doppel-T-Sperrfilter eine sehr hohe Selektivität besitzt, ist im Durchlaßbereich:

$$
S_{Spy} \cong 1 + \frac{R_{108}}{R_{24}}.\t(6.5)
$$

Die Blockschaltung des Gleichsrichters ist in Abb. 6.5 dargestellt. Daraus folgt:

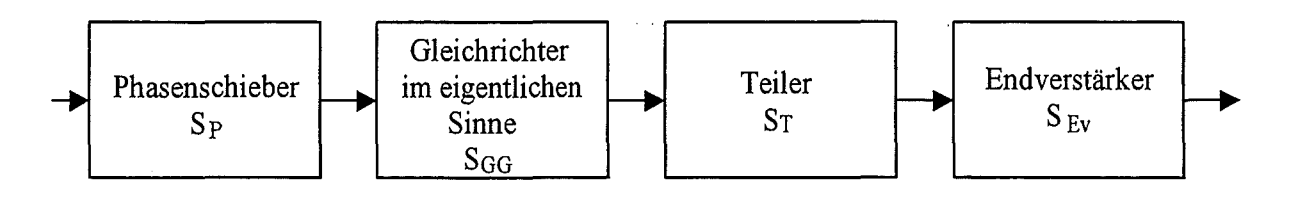

Abb. 6.5: Blockschaltbild des Gleichrichters

$$
S_G = S_P \cdot S_{GG} \cdot S_T \cdot S_{Ev} \tag{6.6}
$$

mit den Sensitivitäten:

*Sp-* vom Phasenschieber,

*Saa* -vom Gleichrichter im eigentlichen Sinne,

*Sr-* vom Spannungsteiler und

 $S_{Ev}$  - vom Endverstärker.

Für den Phasenschieber ist:

$$
S_P = \frac{R_{66}}{R_{65}}.
$$

Die Sensitivität *Saa* ist von jeweiligen veränderlichen, vom Phasenschieber nicht zu beseitigenden Phasenverschiebungen im Meßkanal abhängig. Um diese Abhängigkeit zu klären, schreiben wir den Ausdruck für die Spannung am Ausgang des Phasenschiebers:

$$
U_P = U_{Pm} \left( S_{Bu} \cos \left( \left( 2\omega_E - \omega \right) T + \varphi + \varphi_{Bu} \right) + S_{Bo} \cos \left( \left( 2\omega_E + \omega \right) T + \varphi + \varphi_{Bo} \right) \right). \tag{6.7}
$$

Hier bedeuten:

*WE-* Erregungsfrequenz;

 $2\omega_E - \omega$  und  $2\omega_E + \omega$ - die beiden Seitenfrequenzen des amplitudenmodulierten Signals;

*Ssu* und *Sso-* die jeweils der unteren und der oberen Seitenfrequenz entsprechende Sensitivitäten des Bandpasses;

*cp-* veränderlicher Teil der Phasenverschiebung vom Sensor;

 $\varphi_{Bu}$  und  $\varphi_{Bo}$  - die vom Bandpaß verursachte Phasenverschiebungen jeweils an unterer und oberer Seitenfrequenz.

Die Ausgangsspannung des Gleichrichters im eigentlichen Sinne bildet sich, in dem U<sub>P</sub> in einer Halbperiode der Trägerschwingung mit positiver und in der anderen mit negativer Konstante:

$$
S_{GG0} = 0.5 \left( \frac{R_{111}}{R_{67}} + \frac{R_{69}}{R_{68} + R_{69}} \left( 1 + \frac{R_{111}}{R_{67}} \right) \right)
$$

(ideale Sensitivität des Gleichrichters) multipliziert wird. Am Eingang des Spannungsteilers ergibt sich also die Spannung, die in einer Halbperiode als:

$$
U_{GG} = S_{GG0} U_P
$$

und in der anderen als:

$$
U_{GG} = -S_{GG0}U_P
$$

 $\sqrt{2}$ 

beschrieben wird.

Uns interessiert der sich mit der Frequenz  $\omega$  alternierende Mittelwert der Ausgangsspannung des Gleichrichters, der das Integral von dieser Spannung während einer Periode der Trägerfrequenz  $2f_E$  darstellt. Nach einer entsprechenden Berechnung erhalten wir für diesen Mittelwert

$$
U_G = -U_{Pm} S_{GG0} \frac{f_E}{\pi} k. \tag{6.8}
$$

Hier ist der Faktor

$$
k = \frac{S_{Bu}}{2f_E - f} \left( 2 \cos \left( -0.75\pi \frac{f}{f_E} + \varphi + \varphi_{Bu} \right) + \right.
$$
  
+  $\cos \left( -0.25\pi \frac{f}{f_E} + \varphi + \varphi_{Bu} \right) + \cos \left( -1.25\pi \frac{f}{f_E} + \varphi + \varphi_{Bu} \right) \right)$   
+  $\frac{S_{Bo}}{2f_E + f} \left( 2 \cos \left( 0.75\pi \frac{f}{f_E} + \varphi + \varphi_{Bo} \right) + \right.$   
+  $\cos \left( 0.25\pi \frac{f}{f_E} + \varphi + \varphi_{Bo} \right) + \cos \left( 1.25\pi \frac{f}{f_E} + \varphi + \varphi_{Bo} \right) \right).$ 

Das experimentell ermittelte Histogramm der statistischen Verteilung von  $f_E$ .zeigt Abb. 6.6.

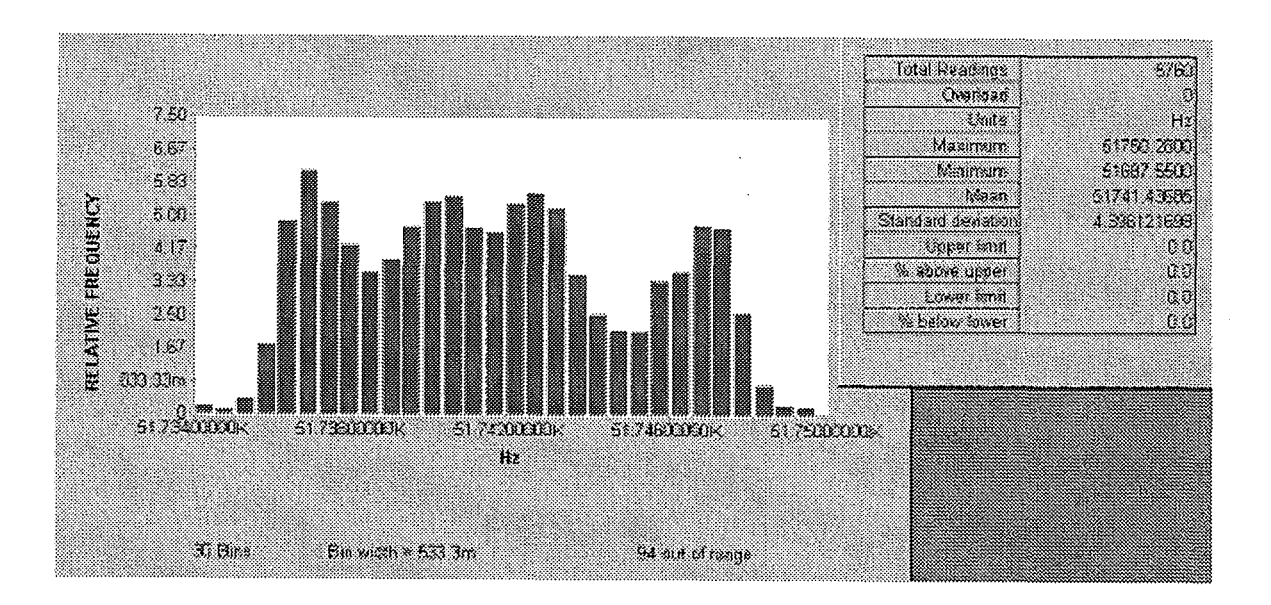

Abb. 6.6: Frequenzstabilität des Dreiecksgenerators

Für die Phasenverschiebung  $\varphi$  gilt nach [17]:

$$
\varphi = \arctan\left(\frac{4}{\pi} \frac{2\omega_E L_m}{r} \left(\frac{1}{h} - \frac{\sqrt{h^2 - 1}}{2h^2} \left(1 - \frac{2}{h^2}\right)\right) - \frac{1}{2r\omega_E C_L}\right) \tag{6.9}
$$

mit:

 $L = \frac{2w^2 A \mu_{\text{max}}}{\sigma}$  $\frac{m}{2}$   $\frac{l}{l}$  ' *w* - Windungszahl einer Sensorspule, A und l - jeweils Querschnittsfläche und Länge eines Kerns,  $\mu_{\text{max}}$  - maximaler magnetischer Permeabilität eines Kerns, *r* - Lastwiderstand,  $h = \frac{H_m}{H_S}$ ,  $H_m$  - maximaler Erregungsfeldstärke, *Hs* - Sättigungsfeldstärke,  $C_L$ - Lastkapazität.

Der Phasenwinkel  $\varphi$  enthält einen konstanten, durch den Phasenschieber zu kompensierenden Teil und eine Wechselkomponente, die von den Schwankungen von  $\omega_E$  und  $H_m$ hervorgerufen wird. Abb. 6.7 zeigt das experimentell ermittelte Histogramm für die Schwankungen der Ausgangsspannung des Generators, der ein Strom durch die Erregungsspulen um die Sensorkerne treibt.Relativmäßig sind diese Spannungen gleich denen

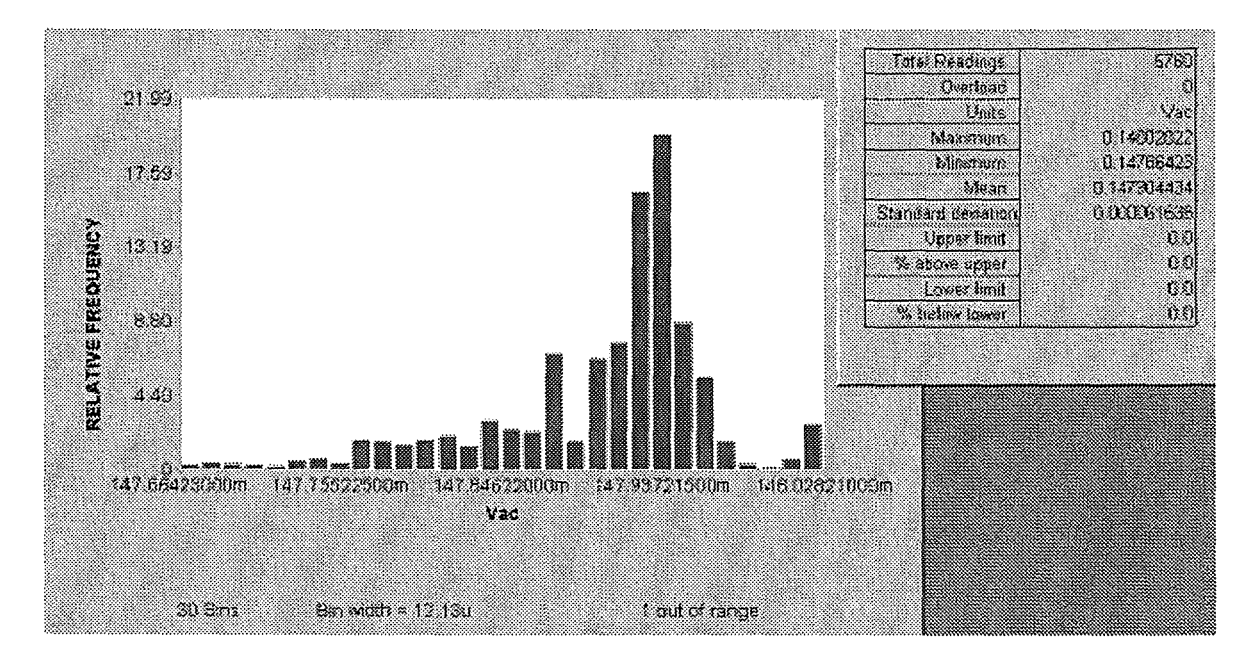

Abb. 6. 7: Amplitudenstabilität des Dreiecksgenerators

von  $H_m$ .

Die Sensitivität *S<sub>GG</sub>* läßt sich mit:

$$
S_{GG} = -S_{GG0} \frac{f_E}{\pi} k \tag{6.10}
$$

ermitteln.

Die beiden anderen Teile des Gleichrichters- Spannungsteiler und Endverstärker- haben folgende Sensitivitäten:

$$
S_T = \frac{R_7}{R_3 + R_7} \text{ und } S_{Ev} = \frac{R_{15}}{R_{72}}.\tag{6.11}
$$

Temperaturabhängigeit und Alterung von Widerständen entsprechen der Gl. (5.9). Die Feuchte hat keinen Einfluß wegen wasserdichter Abdeckung des Sensorkopfes. Die Kapazitäten  $C_{31}$  und  $C_{33}$  beeinflussen die Bandpaßsensitivität im Durchlaßbereich unwesentlich, und ihre jeweilige Änderungen können unbeachtet bleiben.

Ähnlich läßt sich der z-Kanal beschreiben.

Unter den obenstehenden Gleichungen fehlt der Ausdruck für den Modulationsfehler, verursacht durch Diskretisierung bei der Amplitudenmodulation. Dieser Fehler kann vernachlässigt sein, weil die Trägerfrequenz (100kHz) um 200-mal höher ist, als obere Grenze des Frequenzbereiches (500Hz).

#### **6.3 Die Variablen**

Die einzelnen Größen sind in der Tabelle 6.2 zusammengefaßt.

Unberücksichtigt sind geblieben  $U_{yE}$ ,  $U_{zE}$ ,  $U_{y0}$ ,  $U_{z0}$  - wegen fehlender experimenteller Daten. Ebenso wie bei den Kanälen mit den Spulen sollen  $U_{yE}$  und  $U_{zE}$  am wahrscheinlichsten vernachlässigbar sein.

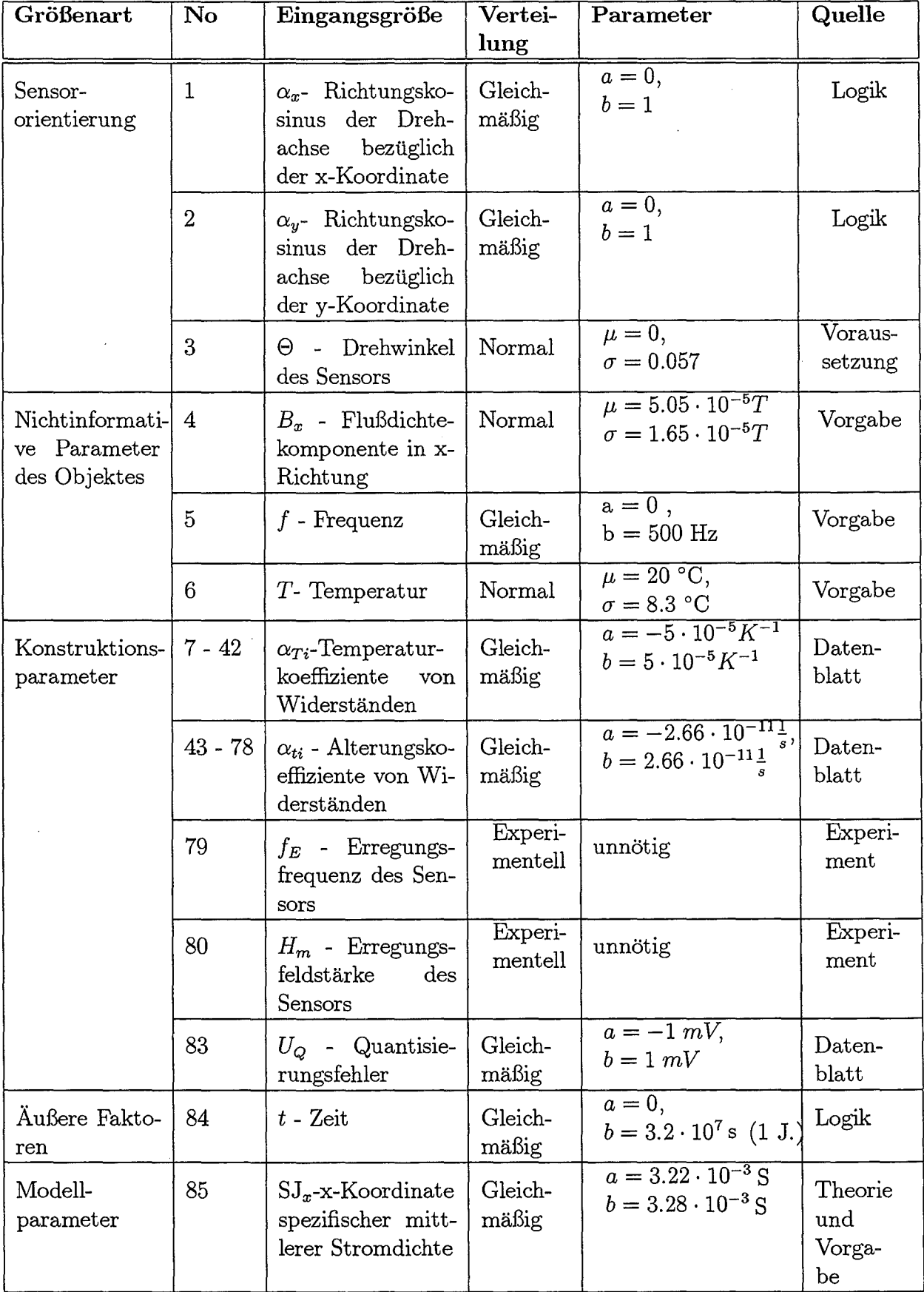

 $\hat{\boldsymbol{\gamma}}$ 

Tab. 6.2: Die die Unsicherheit beeinflussenden Variablen des B-Kanals mit dem Fluxgatesensor

 $\hat{\boldsymbol{\beta}}$ 

 $\sim$ 

 $\hat{\mathcal{A}}$ 

# **7 Die Messung der elektrischen Feldstärke**

### **7.1 Der Meßkanal**

Die Blockschaltung eines Meßkanals des elektrischen Feldsensors ist in Abb. 7.1 dargestellt.

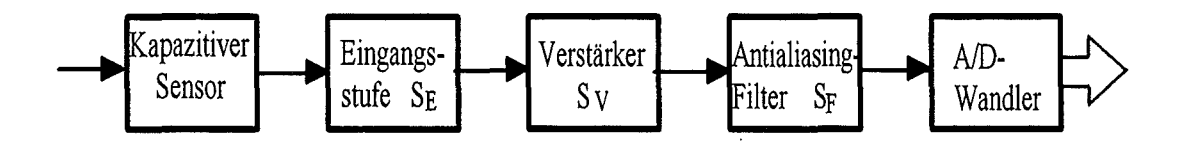

Abb. 7.1: E-Meßkanal

Den zur Messung der einzelnen Richtungskomponenten des elektrischen Feldes eingesetzten kapazitiven Sensor zeigt Abb. 7.2.

Die dazugehörige Eingangsstufe ist als Impedanzwandler ausgeführt (Abb. 7.3).

Die hohe Sensorimpedanz  $|X| = \frac{1}{\omega C_S}$  bei niedrigen Frequenzen erfordert eine extrem hohe Eingangsimpedanz des Verstärkers. Dies wird durch eine sogenannte "Bootstrap"- Schaltung mit einer dynamischen Rückkopplung erreicht. Durch Anwendung dieser Schaltungstechnik wird eine Eingangsimpedanz im Gigaohmbereich erzielt, trotz Beschaltung des Eingangs. Diese Beschaltung ist wiederum zur Potentialvorgabe (halbe Betriebsspannung) unumgänglich, da die Schaltung mit nur einfacher Spannungsversorgung betrieben wird (Single Supply-Betrieb). Durch diesen Schaltungstrick wurde es möglich, diese hohe Eingangsimpedanz ausschließlich mit SMD-Bauteilen (als spezielle Hybridwiderstände bis  $100$  M $\Omega$  erhältlich) zu verwirklichen. Für die Stabilität der Potentialvorgabe (Feuchteund Temperatureinfluß) ist es wichtig, daß das Potential am hochohmigsten Widerstand nachgesteuert wird (dynamische Rückkopplung) und der eigentliche Spannungsteiler noch relativ gemäßigt hochohmig (1 bis 2 M $\Omega$ ) ausgeführt werden kann.

Der ganze Meßbereich ist in fünf Unterbereiche geteilt. Die Bereichsumschaltung erfolgt im Verstärker und in der Eingangsstufe (durch die Parallelschaltung von Kondensatoren).

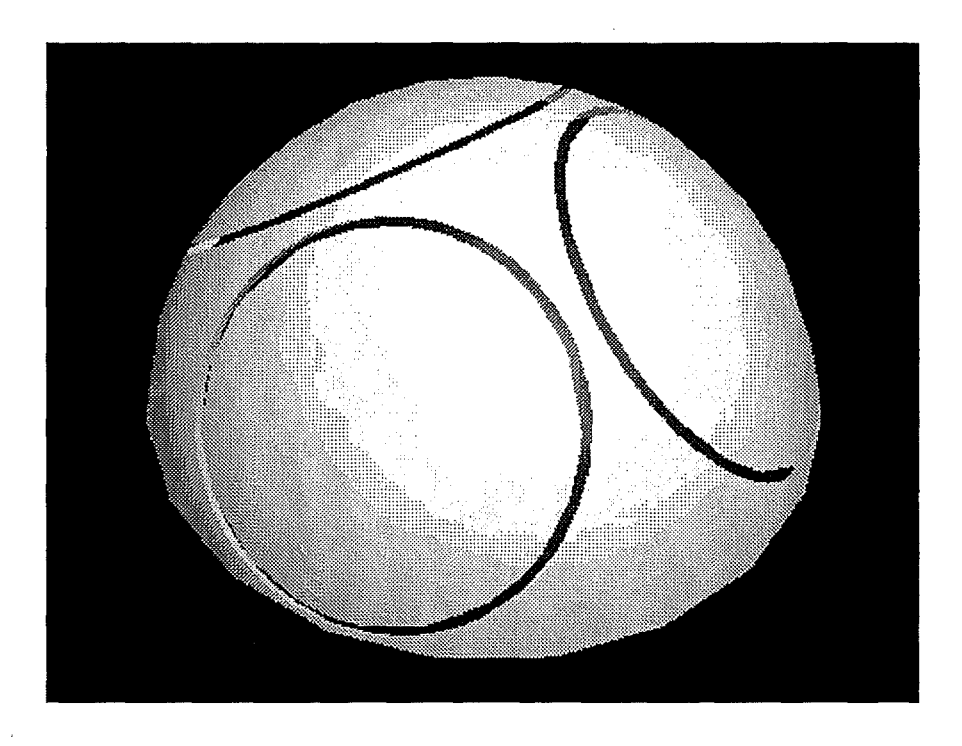

Abb. 7.2: Kapazitiver Sensor

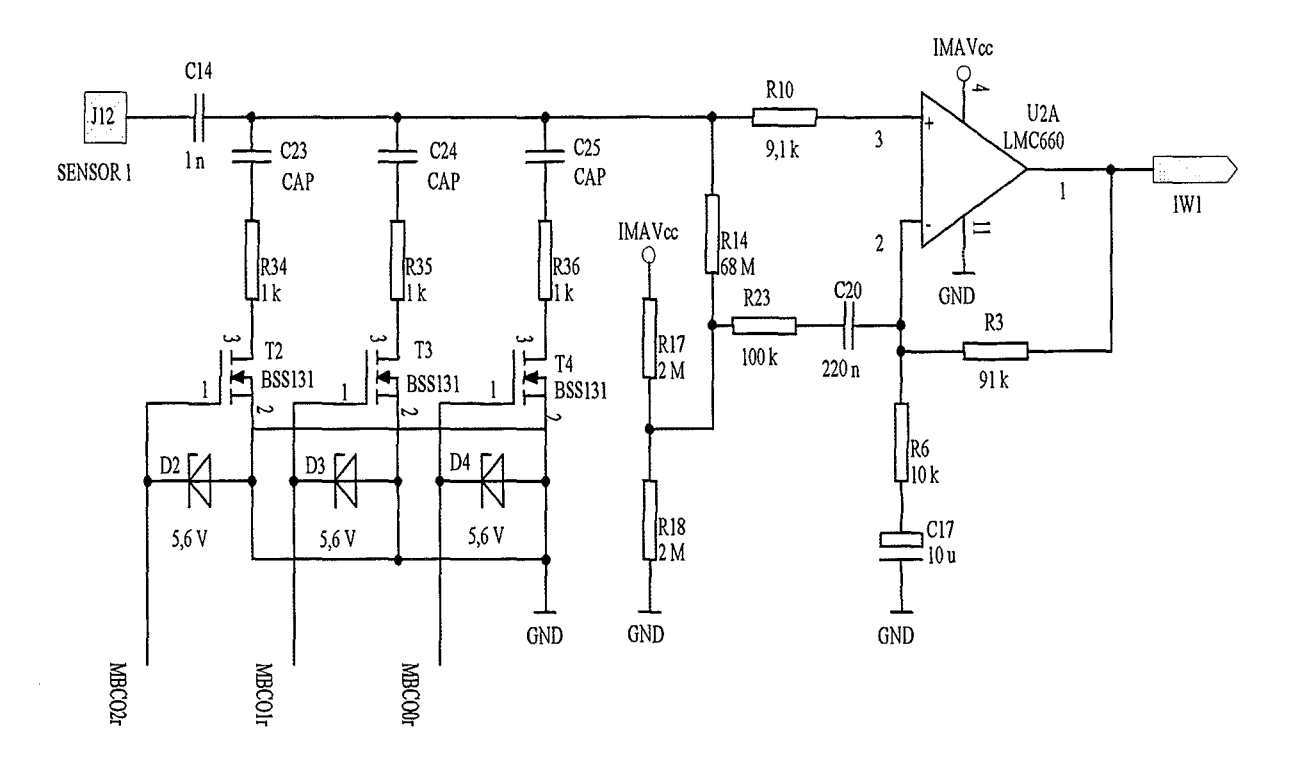

Abb. 7.3: Eingangsstufe eines E-Kanals

### **7.2 Mathematische Zusammenhänge und experimentelle Daten**

Das Koordinatensystem des kapazitiven Sensors ist nicht orthogonal. Deswegen und wegen der Feldverzerrung durch den Sensor ist die Ladung auf jeder Elektrode von allen drei orthogonalen Komponenten des Feldes abhängig:

$$
Q_1 = k_{1x}E_x + k_{1y}E_y + k_{1z}E_z
$$
  
\n
$$
Q_2 = k_{2x}E_x + k_{2y}E_y + k_{2z}E_z
$$
  
\n
$$
Q_3 = k_{3x}E_x + k_{3y}E_y + k_{3z}E_z.
$$
\n(7.1)

Weil das Feld im allgemeinen Fall inhomogen ist, bedeuten *Ex, Ey* und *Ez* über das Sensorvolumen gemittelte Komponenten. Die Koeffizienten *kix, kiy* und *kiz* sind der Fläche der jeweiligen Elektrode proportional und ändern sich deswegen mit der Temperatur. So besteht beispielsweise folgende Abhängigkeit:

$$
k_{1z} = k_{1z0} \left( 1 + \alpha \cdot \Delta T \right)^2 \tag{7.2}
$$

mit *a* - linearen Ausdehnungskoeffizienten des Sensors.

Die Ausgangsspannung des ersten Kanals:

$$
U_1 = U_{1E} + U_{1B} + U_{10} + U_Q. \tag{7.3}
$$

Hier bedeuten:

 $U_{1E}$  - vom E-Feld hervorgerufene Spannung;

 $U_{1B}$  - vom B-Feld hervorgerufene Spannung;

 $U_{10}$  - Schwankungen der Offsetspannung;

 $U_{\mathcal{Q}}$  - Quantisierungsfehler.

Die Spannung:

$$
U_{1E} = S_1 Q_1 \tag{7.4}
$$

mit:

 $S_1$  - entsprechender Sensitivität.

Aus Abb. 7.1 folgt:

$$
S_1 = \frac{1}{C} \cdot S_{1E} \cdot S_V \cdot S_F. \tag{7.5}
$$

wobei C für die Kapazität am Eingang des lmpedanzwandlers, die aus der Sensorkapazität *Cs* und einer jeweils für die Bereichsumschaltung parallelgeschaltener Kapazität addiert wird, steht. Für die Sensorkapazität gilt:

$$
C_S = \varepsilon^0 \left( 1 + \alpha_\varepsilon \Delta T \right) \frac{A_0 \left( 1 + \alpha \cdot \Delta T \right)^2}{d_0 \left( 1 + \alpha \cdot \Delta T \right)} = \varepsilon^0 \frac{A_0}{d_0} \left( 1 + \alpha_\varepsilon \Delta T \right) \left( 1 + \alpha \cdot \Delta T \right) \tag{7.6}
$$

mit:

- $\varepsilon^0$ : dielektrische Permittivität,
- $A_0$ : der Fläche und
- $d_0$ : dem Elektrodenabstand bei normaler Temperatur,
- $\alpha_{\varepsilon}$ : Temperaturkoeffizient von  $\varepsilon$ .

Den experimentellen Verlauf dieser Abhängigkeit zeigt Abb. 7.4.

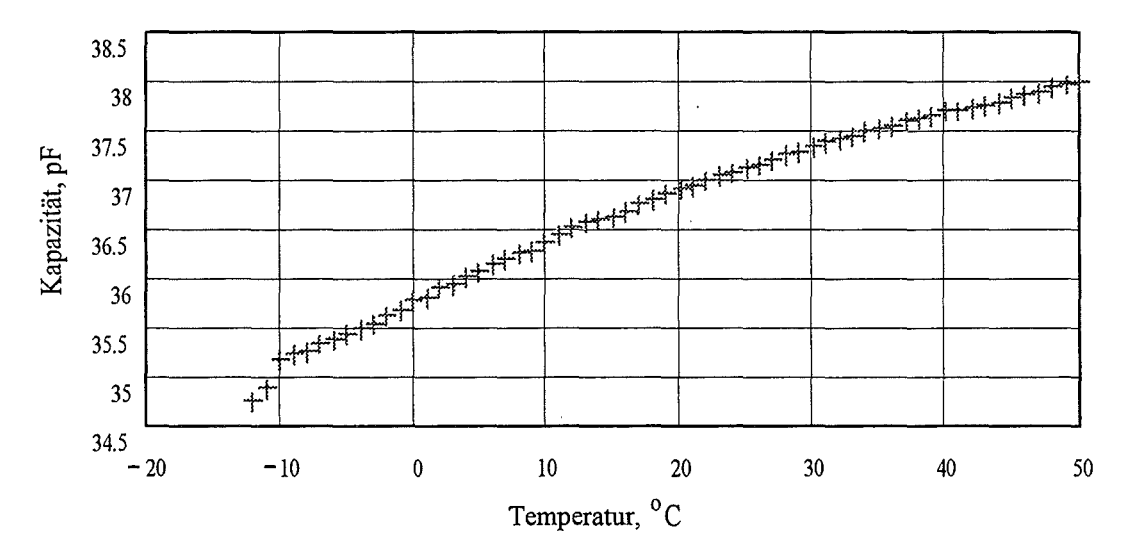

Abb. 7.4: Temperaturabhängigkeit der Sensorkapazität

Wie aus Abb. 7.3 folgt, ist die Sensitivität

$$
S_{1E} = 1 + \frac{R_3}{Z} \tag{7.7}
$$

mit:

$$
\underline{Z} = \frac{\underline{Z_1 Z_2}}{\underline{Z_1} + \underline{Z_2}},
$$
  

$$
\underline{Z_1} = R_6 + \frac{1}{j\omega C_{17}},
$$
  

$$
\underline{Z_2} = \frac{1}{j\omega C_{20}} + R_{23} + \frac{R_{17}R_{18}}{R_{17} + R_{18}}.
$$

Die Temperaturabhängigkeit und die Alterung von Widerständen und Kondensatoren gehorchen den Gleichungen (5.9) und (5.10).

Wie auch für den B-Kanal, liegen für den Frequenz- und Temperaturgang des kompletten Kanals experimentelle Daten vor (für den letzten außer dem empfindlichsten 1. Meßbereich, wo die Störeinflüsse das Bild wesentlich verzerren). Dabei wurde die Strominjektionsmethode verwendet (Abb. 7.5), die erlaubt, ohne Feld die Ladungsamplitude konstant zu halten.

Die Frequenzgänge sind in Abb. 7.6 angeführt. Demgemäß ist:

$$
S_1 = k_\omega(f) S_{10} \tag{7.8}
$$

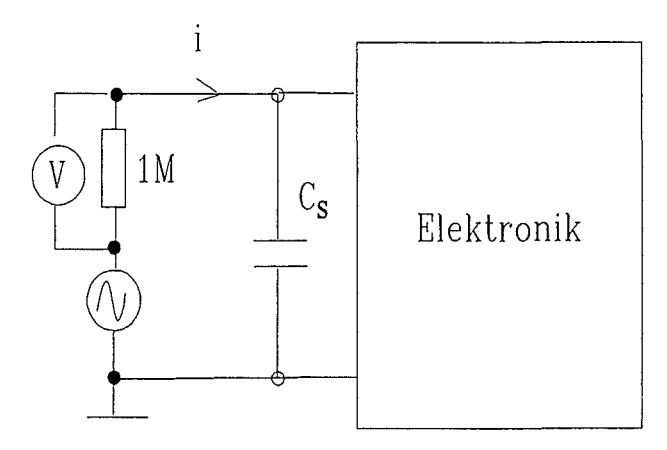

Abb. 7.5: Schaltung zur Untersuchung des Frequenz- und Temperaturganges des E-Kanals mit der Strominjektionsmethode

mit:

 $S_{10}$  - Sensitivität bei mittlerer Frequenz,  $k_{\omega}$   $(f) = \frac{U_{1E}(f)}{U_{1E0}}$ , dem frequenzabhängigen Koeffizienten, das aus dem Frequenzgang entnommen wird.

Der Temperaturgang hat sich, wie beim B-Kanal, als horizontal erwiesen.

Die Formeln (5.15 - 5.21), die die aus der nichtsinusoidalen Kurvenform der Feldstärke hervorgehende Konsequenzen beschreiben, gelten grundsätzlich auch für den E-Kanal. Der Hauptunterschied besteht darin, daß gemäß 7.1 keine direkte (sprich: lineare) Entsprechung zwischen Feldstärkekoordinaten und Ladungen besteht. Deshalb kann z. B. der maximale Wert von *Ez* nur bei

$$
E_x=E_y=0
$$

gemessen werden. Wenn *Ez* nicht maximal ist, gibt es eine unendliche Anzahl von Varianten, bei denen *Q1* den maximalen zulässigen Wert annimmt. Bei jeder *Ez* müssen  $E_x$  und  $E_y$  als zufällige Größen betrachtet werden. Weil es jedoch ohne Bedeutung ist, welche Richtung das einen bestimmten Wert von  $Q_1$  hervorrufende Feld hat (mit welchen Komponenten des Feldes der Meßbereich "gefüllt" wird), kann man nur eine Komponente des Feldes in Betracht ziehen. Dabei ergeben sich analoge Formeln wie in Gl. (5.15 - 5.21), in dem *B* durch *E* ersetzt wird:

$$
E_z = \sum_{1}^{n} E_{z,m,i} \sin(\omega_i t + \varphi_i) = E_{z,m,1} \left( \sin \omega_1 t + \sum_{2}^{n} \beta_i \sin(\omega_i t + \varphi_i) \right), \tag{7.9}
$$

$$
E_{z,eff}^2 = \sum_{1}^{n} E_{z,eff,i}^2 = 0.5 \sum_{1}^{n} E_{z,m,i}^2,\tag{7.10}
$$

$$
E_{z,eff} = \sqrt{0.5 E_{z,m,1}^2 \left(1 + \sum_{i=2}^{n} \beta_i^2\right)},
$$
\n(7.11)

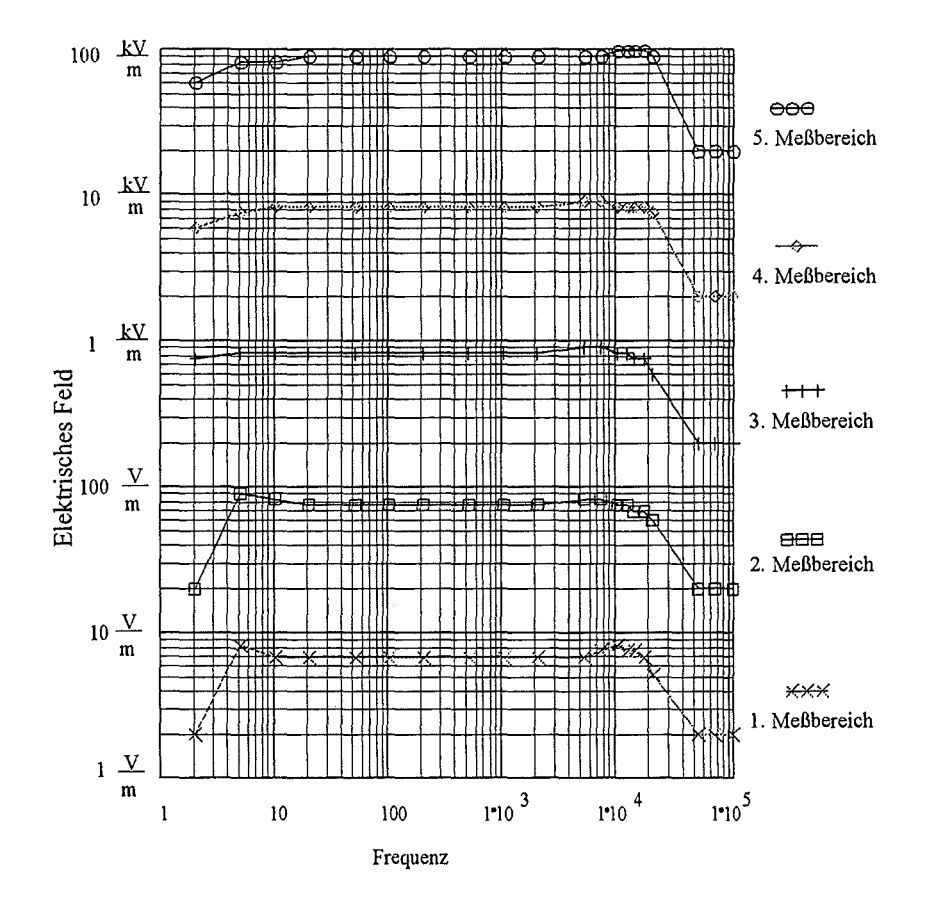

Abb. 7.6: Frequenzgänge des E-Kanals

$$
E_{z,m,1} = \frac{E_{z,eff}}{\sqrt{0.5\left(1 + \sum_{i=1}^{n} \beta_i^2\right)}}.
$$
\n(7.12)

Für den Spitzenwert gilt:

$$
E_{z,\max} = \max\left(\sum_{1}^{n} E_{z,m,i} \sin(\omega_i t + \varphi_i)\right) = \max\left(E_{z,m,1} \sum_{1}^{n} \beta_i \sin(\omega_i t + \varphi_i)\right) = E_{z,m,1} \cdot \max\sum_{1}^{n} H_i
$$
\n(7.13)

Die maximale zulässige Amplitude der Grundwelle bei gegebener Form:

$$
E_{z,m,1}^{m} = \frac{E_{z,\max}}{\max\sum_{i=1}^{n} H_i} = \frac{E_m}{\max\sum_{i=1}^{n} H_i}
$$
(7.14)

und bei beliebiger Form:

$$
E_{z,m,1}^{m} = \frac{\min E_{z,eff}}{\sqrt{0.5\left(1 + \sum_{i=1}^{n} \beta_i^2\right)}}
$$
(7.15)

Es sollte nicht vergessen werden, daß die Bedingung:

$$
Q_{1,m,1}^m = k_{1x} E_{x,m,1}^m + k_{1y} E_{y,m,1}^m + k_{1z} E_{z,m,1}^m
$$

mit:

*Q"rm,r* als zulässiger Ladungsamplitude für die erste Harmonische besteht.

Für die Schwankungen der Offsetspannung gilt Gl. (5.22):

$$
U_{10} = U_{Sp} \frac{R_{18}}{R_{17} + R_{18}} + U_R - 2.5,
$$
\n(7.16)

wobei für *UR* eine experimentelle, während 24 Std. aufgenommene Statistik vorliegt. Der Zeitverlauf von  $U_R$  ist in Abb. 7.7 a) und die Histogramm in Abb. 7.7 b) dargestellt. Äußerlich entspricht die Histogramm stark der normalen Verteilung.

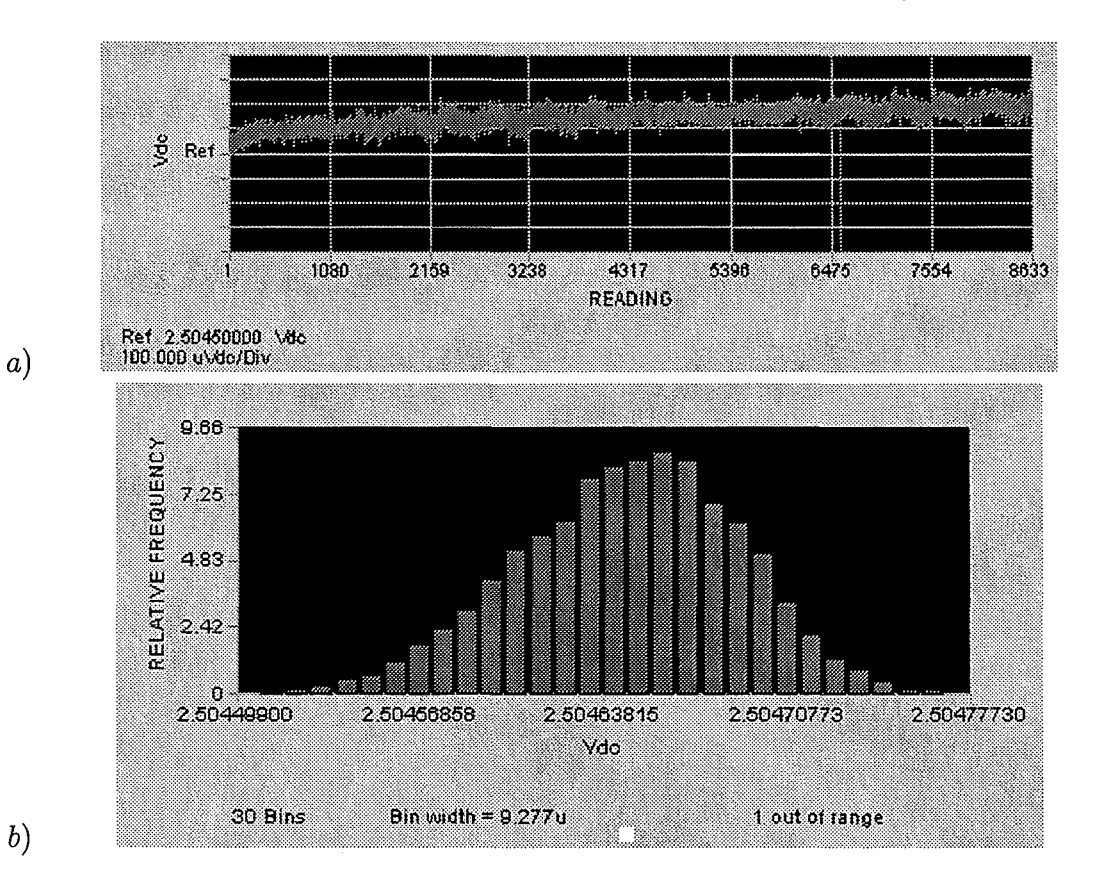

Abb. 7.7: Schwankungen der Offsetspannung: a) Zeitverlauf, b) Histogramm

Der endgültige Ausdruck für die Ausgangsspannung am Ende eines Meßbereiches sieht wie folgt aus:

$$
U_{1,eff} = \left(\begin{array}{c} 0.5\left(|S_{10}| \left(k_{1x}E_{x,m,1}^m + k_{1y}E_{y,m,1}^m + k_{1z}E_{z,m,1}^m\right)\right)^2 \left(\sum_{1}^n (k_{\omega,i}\beta_i)^2\right) + \\ U_{1B,eff}^2 + U_{10,eff}^2 + U_{Q,eff}^2 \end{array}\right) \tag{7.17}
$$

Die Formel (5.28) läßt sich nicht unmittelbar auf einen E-Kanal anwenden, weil es keine Entsprechung zwischen E-Koordinaten und Kanälen gibt. Sie ist in der Art

$$
\gamma_1 = \gamma_E + \gamma_A \left( \frac{U_{1,eff,m}}{U_{1,eff}} - 1 \right) \tag{7.18}
$$

zu schreiben. Dabei ergibt sich der Fehler am Ausgang, der auf den Eingang umgerechnet sein muß. Um den Fehler in der zu messenden Größe zu berechnen, muß man folgende Schritte ausführen:

- aus den angezeigten *Ex, Ey* und *Ez* sind mit Hilfe der Matrix K die Spannungen  $U_1, U_2$  und  $U_3$  zu bestimmen,
- der relative Fehler der jeweiligen Kanäle nach der Formel 7.18 berechnen,
- diese Fehler in absolute umwandeln,
- mit Hilfe der inversen Matrix  $K^{-1}$  die entsprechenden absoluten Fehler für  $E_x$ ,  $E_y$ und *Ez* ermitteln,
- -relative Meßfehler bestimmen.

Diese äußerlich aufwendige Prozedur kann einfach im Datenlogger programmiert sein. Sie entfällt, falls die additive Fehlerkomponente unwesentlich ist. Für diese Komponente ist statt (5.29):

$$
\gamma_{A,j} = \frac{U_{1,eff,j} - U_{1,eff,mit}}{U_{1,eff,m}}
$$
(7.19)

mit:

$$
U_{1,eff} = \sqrt{U_{1B,eff}^2 + U_{10,eff}^2 + U_{Q,eff}^2}
$$

zu schreiben. Für  $\gamma_E$  gilt (5.25) mit dem Index 1 statt y.

### **7.3 Die Variablen**

Die Variablen sind in der Tabelle 7.1 zusammengefaßt. Für die oberen Harmonischen gilt dieselbe Bedingung, wie beim B-Kanal.

| Größenart                                        | No             | Eingangsgröße                                                        |                      | Verteilung Parameter                                                  | Quelle          |
|--------------------------------------------------|----------------|----------------------------------------------------------------------|----------------------|-----------------------------------------------------------------------|-----------------|
| Nichtinformati-<br>ver Parameter<br>des Objektes | -1             | $f$ - Frequenz der<br>ersten Harmoni-<br>schen                       | Gleich-<br>mäßig     | $a = 10$ Hz,<br>$b = 2 kHz$                                           | Vorgabe         |
|                                                  | $\overline{2}$ | $T$ - Temperatur                                                     | Normal               | $\mu = 20^{\circ}$ C,<br>$\sigma = 8.3 \degree C$                     | Vorgabe         |
|                                                  | $3 - 6$        | $\beta_i$ - Anteile von<br>oberen Harmo-<br>nischen                  | Gleich-<br>mäßig     | $a=0,$<br>$b=1$                                                       | Erfah-<br>rung  |
| Konstruktions-<br>parameter                      | $7 - 42$       | $\alpha_{Ti}$ - Tempera-<br>turkoeffiziente<br>von Widerstän-<br>den | Gleich-<br>mäßig     | $a = -5 \cdot 10^{-5} K^{-1}$<br>$b = 5 \cdot 10^{-5} K^{-1}$         | Daten-<br>blatt |
|                                                  | $43 - 78$      | $\alpha_{ti}$ - Alterungs-<br>koeffiziente von<br>Widerständen       | Gleich-<br>mäßig     | $a = -2.66 \cdot 10^{-11} s^{-1}$<br>$b = 2.66 \cdot 10^{-11} s^{-1}$ | Daten-<br>blatt |
|                                                  | 79             | $U_R$ - Drift und<br>Rauschen                                        | $Experimen+$<br>tell |                                                                       | Experi-<br>ment |
|                                                  | 80             | $U_Q$ - Quantisie-<br>rungsfehler                                    | Gleich-<br>mäßig     | $a = -1mV,$<br>$b=1mV$                                                | Daten-<br>blatt |
| Äußere Fakto-<br>ren                             | 81             | $t$ - Zeit                                                           | Gleich-<br>mäßig     | $a=0,$<br>$b = 3.2 \cdot 10^7$ s<br>(1Jahr)                           |                 |

Tab. 7.1: Die die Unsicherheit hervorrufenden Variablen eines E-Kanals

Nicht berücksichtigt wurden:

 $k_{1x0}$ ,  $k_{1y0}$  und  $k_{1z0}$  aufgrund fehlender Information über ihre Schwankungen bei den Änderungen der Feldkonfiguration im Volumen des Sensors;

 $U_{1B}$  wegen fehlender experimenteller Daten.

Die Wahrscheinlichkeit eines bedeutsamen Einflusses ist, wie für  $U_{yE}$  (siehe 5.3), gering.

## **8 Ermittelte Meßunsicherheiten für die einzelnen Sensorsysteme**

### **8.1 Ergebnisse für die Magnetfeldmessung mit dem Spulensensor**

Die einzelnen Unsicherheiten wurden mit Hilfe der Monte-Cario-Methode ermittelt. Im Anhang A ist die zugehörige Mathcad-Programm angeführt. Diese Abschätzung beruht auf der Annahme, daß das Verfahren zur Messung der magnetischen Flußdichte  $(B_x,$  $B_y$ ,  $B_z$ ) und nicht zur unmittelbaren Abschätzung der induzierten Körperstromdichte eingestzt wird. Demgemäß sind die Änderungen der Sensororientierung und die Unsicherheit des Modellparameters S *lx* nicht berücksichtigt. Die Vertrauenswahrscheinlichkeit der ermittelten Daten beträgt 95 % bei einer Anzahl von 350 Prüfungen. Bei der angenommenen Kurvenform ergibt sich  $B_{y,eff,m}$  zu

$$
B_{y,eff,m} = 0.35 B_m \tag{8.1}
$$

Für die CL 5.28 ergibt sich damit:

$$
\gamma_y = \gamma_E + \gamma_A \left( 0.35 \frac{B_m}{B_{y,eff}} - 1 \right). \tag{8.2}
$$

Die Ergebnisse der statistischer Modeliierung sind in der Tabelle 8.1 zusammengefaßt.

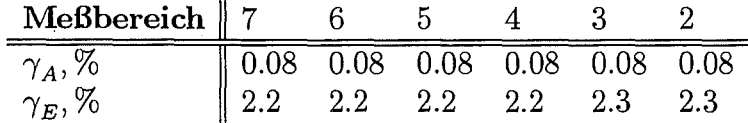

Tab. 8.1: Meßunsicherheiten am Anfang und am Ende von Meßbereichen (statistisches Modellieren)

Die Unsicherheit, die sich aufgrund der Änderung der Sensororientierung einstellt, ist in Abb. 8.1 graphisch dargestellt. Dabei wird als zu messende Größe  $B_{yz}$  betrachtet. Aus der Abb. 8.2 folgt, daß der Fehler stark von der Lage der Drehachse abhängt. Die letzte ist durch den Richtungskosinus  $\alpha_x$  bei der Drehung der Drehachse in der xy-Ebene dargestellt. Weil die günstigste Lage der Drehachse (die kleinste Unsicherheit) dem Kosinus  $\alpha_x = 1$ entspricht, bedeutet es, daß das Drehen des Sensors um die x-Achse weniger "gefährlich" ist, als um die y-Achse. Verallgemeinert kann man schließen, daß die größte Freiheit der Drehung dann besteht, wenn die Drehachse senkrecht zum Feld orientiert ist.

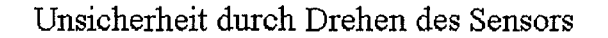

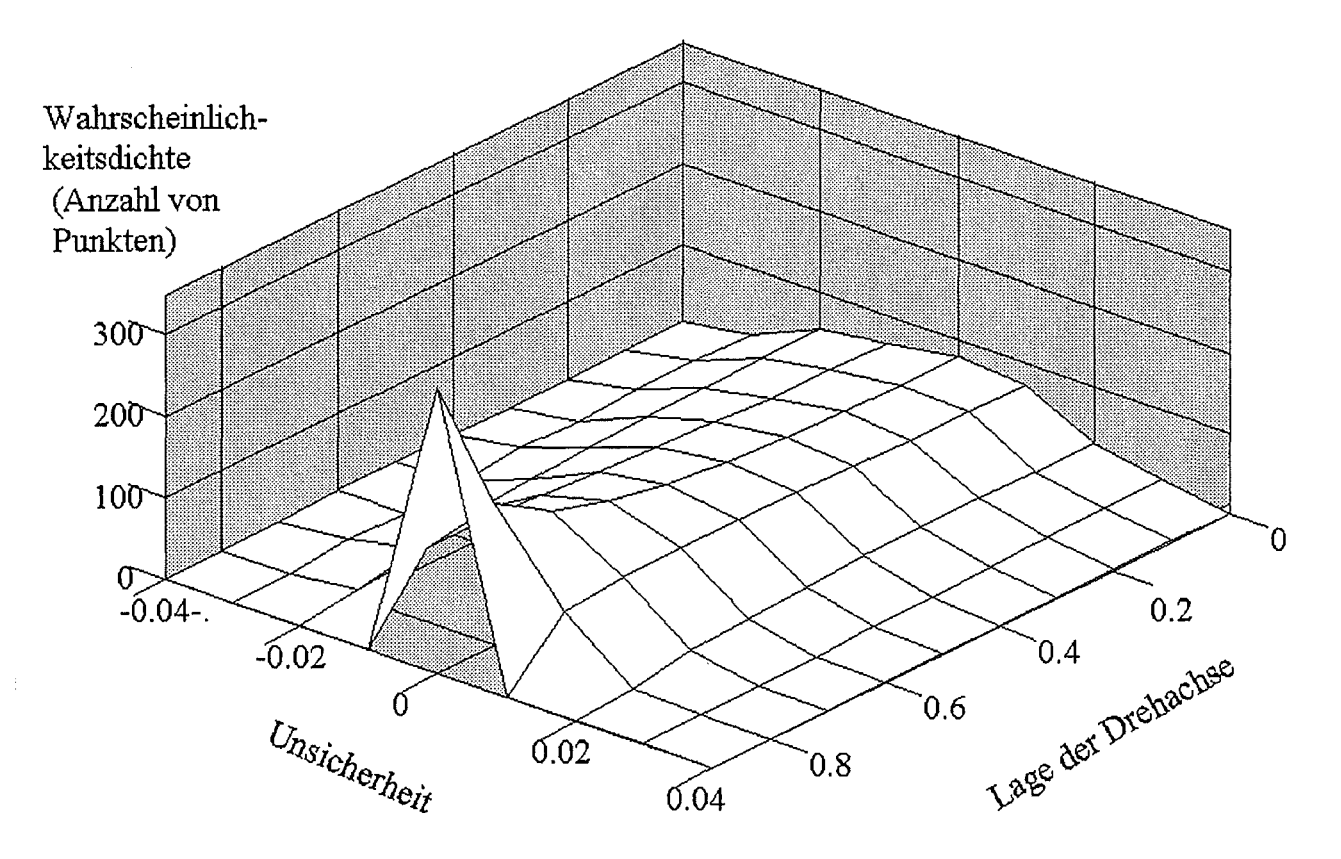

Abb. 8.1: Unsicherheit durch Drehen des Sensors

In Abb. 8.2 sind zwei eindimensionale Verteilungen dargestellt, die als Schnitte der Oberfläche in der Abb. 8.1 betrachtet werden können.

Die Unsicherheit von der Diskretisierung der Verläufe der Abb. 3.4 im Speicher des Datenloggers, die die in der Tabelle 6.2 angegebene Streuung der  $SJ_x$ -Werte hervorruft, hat 1% betragen.

Die Ergebnisse der Analyse wurden mit denjenigen verglichen, die man mittels geometrischer Modeliierung (in euklidischer Näherung) erhält. Die zugehörigen Mathcad-Dateien sind im Anhang A zu finden. Die bedeutendsten Komponenten am Ende des Meßbereiches 2 sind in der Tabelle 8.2 angeführt:

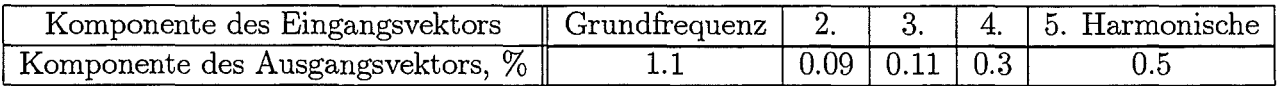

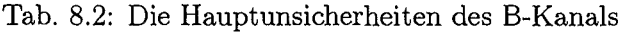

Trotz der großen Unsicherheit durch eine Änderung der Frequenz ist die entsprechende Affinorkoordinate (Diagonalmatrix) mit  $4.2 \cdot 10^{-6}$  sehr klein. Der große Wert ist also durch die große Eingangskoordinate (weiter Bereich der Frequenzänderung) hervorgerufen. Dasselbe ist bei der Änderung der Sensororientierung ersichtlich - kleine Affinorkoordinate

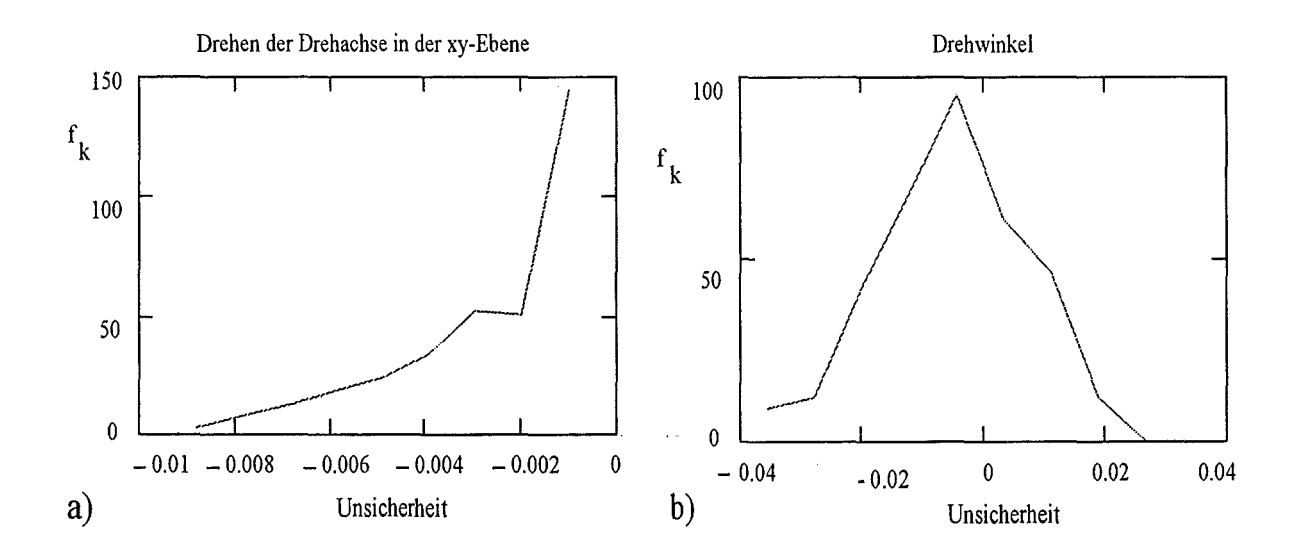

Abb. 8.2: Verteilungen der Unsicherheiten von der Änderung der Sensororientirung

 $(3.9.10^{-6})$  und weiter Bereich der relativen Winkeländerung. Diese Unsicherheit ist aber wegen ihrer besonderen Art in die Tab. 8.2 nicht eingeschlossen.

### **8.2 Ergebnisse für die Magnetfeldmessung mit dem Fl uxgatesensor**

Die einzelnen Meßunsicherheiten sind für das Ende des 1. Meßbereiches bestimmt. Aus diesem Grund fehlt der durch die Änderung der Frequenz f hervorgerufene Fehler. Die obere Grenze dieses Meßbereiches für die Ableitung  $B'_{yz}$  wird bei  $B_y = B_z = 100 \mu T$  und der oberen Grenze des Frequenzbereiches (500Hz) erreicht. Die zugehörige Mathcad-Datei ist im Anhang C angeführt. Die durch die Variablen aus der Tabelle 6.2 verursachte Fehler (in %) sind in der nachfolgenden Liste zusammengefaßt. Eine wesentliche Unsicherheit durch eine Frequenzänderung ist aufgrund der Amplitudenmodulation nicht zu erwarten.

Von elektronischen Elementen sind nur diese des y-Kanals berücksichtigt. Der z-Kanal ist identisch.

#### **8.2.1 Liste von Unsicherheiten**

#### **8.2.1.1 Sensororientierung**

Als Ausgangsunsicherheiten wurden für die Sensororientierung folgende Werte erhalten:  $\alpha_x$ : 0.035;  $\alpha_y$ : 0.95;  $\Theta$ : 2.3

#### **8.2.1.2 Nichtinformative Parameter des Objektes**

Die Temperaturabhängigkeit T als nichtinformativer Parameter schlägt mit 3,3 % zu Buche:

*T:* 3.3

#### **8.2.1.3 Konstruktionsparameter**

Die durch die Konstruktionsparameter bedingten Fehler (in %), hervorgerufen durch Temperatur- (Index: T) und Alterung (Index: t) aller an der Signalverarbeitung maßgeblichen Widerstände ergeben sich zu:

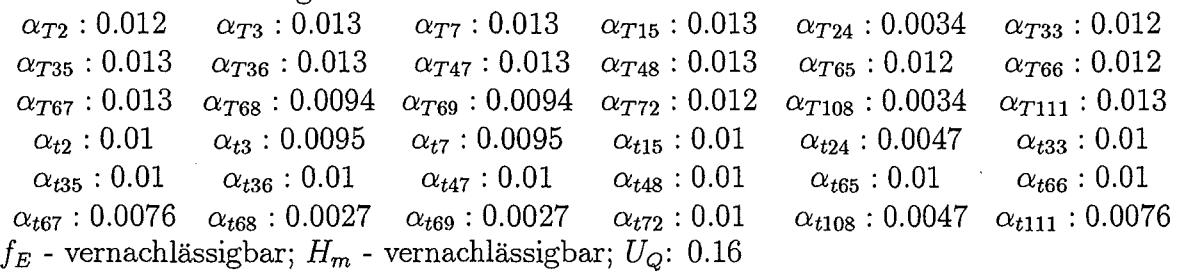

#### **8.2.1.4 Einfluß der Umgebung**

Der Einfluß der Umgebung auf das Meßsystem führt zu einen Fehler von: t: 0.13

#### **8.2.1.5 Modellparameter**

Als Unsicherheit der Diskretisierung der richtungsabhängigen Stromdiechteverläufe ergibt, wie bereits erwähnt:

 $SJ_x$ : 1

Aus dieser Auflistung ist ersichtlich, daß die Streuung von Temperatur- und Alterungskoeffizienten von Widerständen verglichen mit der Änderung der Sensorposition (s. auch Abb. 8.1) und Temperaturänderungen vernachlässigbar ist. Noch kleiner sind die Unsicherheiten durch Schwankungen von *JE* und *Hm* da diese Schwankungen (Abb. 6.6 und 6.7) klein sind, und da sie wegen der großen  $r$  und  $h$  die Winkel  $\varphi$  wenig beeinflussen.

In Abb. 8.3 sind einige, von verschiedenen Ursachen hervorgerufene Ausgangsverteilungen dargestellt.

Zusammen mit denen von der Abb. 8.2 lassen sie feststellen, daß die Verteilungsform diese am Eingang in meisten Fällen wenigstens qualitativ wiederholt.

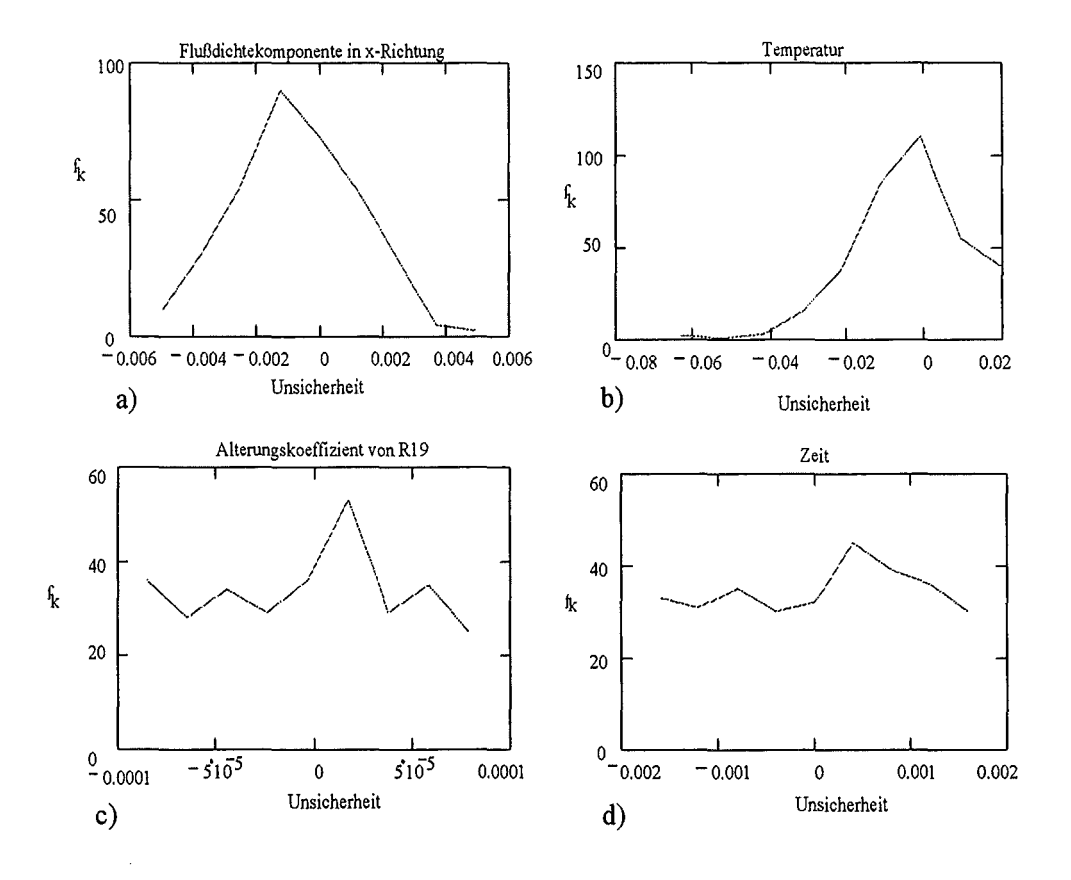

Abb. 8.3: Eindimensionale Verteilungen von den durch verschiedene Ursachen hervorgerufenen Unsicherheiten am Ausgang

### **8.3 Ergebnisse für die Messung des elektrischen Feldes mit dem kapazitiven Sensor**

In der Tabelle 8.3 sind die mittels geometrischer Modellierung erhaltenen Werte von  $\gamma_E$ dargestellt.

| ibereich |  |  |  |
|----------|--|--|--|
|          |  |  |  |

Tab. 8.3: Meßunsicherheiten am Ende von Meßbereichen (geometrisches Modellieren)

Der Unterschied zur Tab. 8.1 hat offensichtlich folgende Ursachen:

- 1) bei statistischer Modeliierung hängt das Resultat ab von der Anzahl der Prüfungen, die immer begrenzt ist. Je höher diese Anzahl ist, desto näher ist das Resultat zum idealen;
- 2) bei geometrischer Modellierung in euklidischer Näherung kennzeichnen die Komponenten des Ausgangsvektors eindimensionale Verteilungen, die sich als Schnitte der gesamten mehrdimensionalen Verteilung ergeben. Die Lage solcher Schnitte beeinfiußt das Ergebnis. Im vorliegenden Fall wurden alle Schnitte bei mittleren Werten der anderen Variablen vorgenommen.

Die Mathcad-Datei für einen E-Kanal ist im Anhang B angeführt. Die Vertrauenswahrscheinlichkeit und Anzahl von Prüfungen sind dieselben wie beim B-Kanal. Wegen der obengenannten Bedingung bezüglich der Oberwellen ist:

$$
\gamma_1 = \gamma_E + \gamma_A \left( 0.35 \frac{U_m}{U_{1,eff}} - 1 \right) \tag{8.3}
$$

mit:

*Um-* zulässiger Amplitude der Ausgangsspannung. Diese beträgt 2.5 V. Damit wird:

 $\equiv$ 

$$
\gamma_1 = \gamma_E + \gamma_A \left(\frac{0.88}{U_{1,eff}} - 1\right). \tag{8.4}
$$

Die Resultate der Fehlerrechnung sind in der Tabelle 8.4 zusammengefaßt.

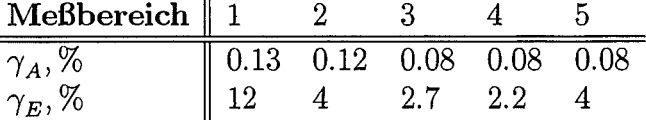

Tab. 8.4: Meßunsicherheiten am Anfang und am Ende von Meßbereichen (statistisches Modellieren)

Die Ursachen für die relativ großen Werte von  $\gamma_E$  sind zu ermitteln. In der Tabelle 8.5 ist die Zusammensetzung der Unsicherheit am Ende des 1. Meßbereiches angeführt.

| 'rsache            |   |     |   |            |     |        | r        |  |
|--------------------|---|-----|---|------------|-----|--------|----------|--|
| %<br>Insicherheit. | 9 | ∠.ບ | ິ | --<br>U. ე | ن د | $\sim$ | $\Delta$ |  |

Tab. 8.5: Komponenten der Unsicherheit am Ende des 1. Meßbereiches

Die größte Unsicherheit ergibt sich als dynamischer Fehler (Frequenz), was mit dem Frequenzgang (Abb. 7.6) gut übereinstimmt. Ändert sich die Frequenz der ersten Harmonischen von 10 bis 2000 Hz , so ergeben sich für die fünfte die Frequenzen 50 - 10000 Hz. Dies bedeutet eine große Steigung des Frequenzganges. Es wird angenommen, daß

$$
\beta 2 = \beta 3 = \beta 4 = \beta 5 = 0.5.
$$

Die oberen Harmonischen spielen also eine wesentliche Rolle. Die zweitgrößte Unsicherheit wird von der Schwankung der Amplitude der 5. Harmonischen unter der Annahme von f = 1005 Hz hervorgerufen. Die Frequenz der vierten Harmonischen liegt im "ruhigeren" Bereich des Frequenzganges, deswegen ist die entsprechende Unsicherheit kleiner. Noch kleiner ist sie bei der 3. und 2. Harmonischen.

Der Temperaturfehler wird fast ausschließlich durch die starke Temperaturabhängigkeit der Sensorkapazität (Abb. 7.4) verursacht. Im Unterschied zu den oberen Meßbereichen wird hier keine zusätzliche Kapazität mit einer kleinen Temperaturabhängigkeit parallelgeschaltet, die Sensitivität des Meßkanals zeigt damit das Temperaturverhalten des Sensors.

Die Unsicherheiten von der Alterung, Rauschen und Quantisierung sind im Vergleich zu den obengenannten praktisch unbedeutend.

## **9 Zusammenfassung**

Es wurde exemplarisch eine metrologische Analyse eines Meßverfahrens zur Ermittlung der individuellen, personenbezogenen Exposition eines Menschen in niederfrequenten elektrischen und magnetischen Feldern durchgeführt. Es wurden Vertrauenswerte von Meßunsicherheiten ermittelt, die gleichzeitige Einwirkung von allen einzelnen Fehlerursachen voraussetzen. Legt man als Ausgangsgröße der Messung die jeweiligen Feldstärken zugrunde, so besitzen die Meßunsicherheiten für die jeweiligen Meßbereiche die in der Tab. 9.1 aufgeführten Werte. Hierbei wurde eine Vertrauenswahrscheinlichkeit von 95 % zugrunde gelegt.

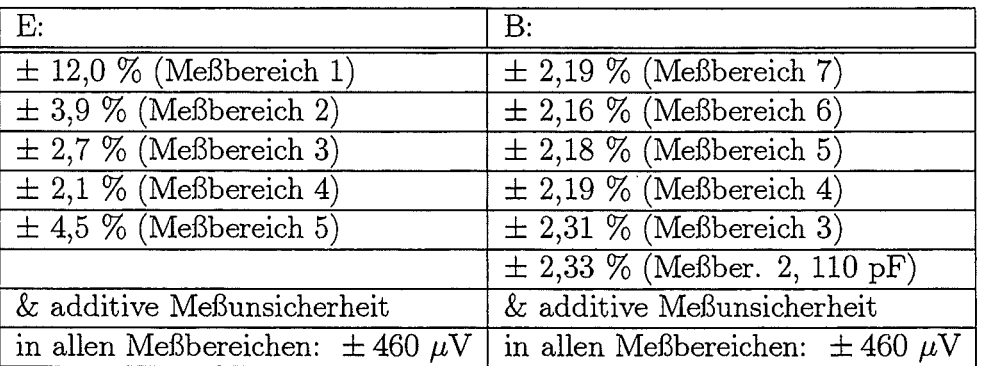

Tab. 9.1: Resultierende Meßunsicherheiten unter der Zugrundelegung einer Vertrauenswahrscheinlichkeit von 95 Prozent

Das analysierte Meßverfahren ist zunächst uneingeschränkt als Feldmesser einsetzbar. Der kapazitiver Sensor besitzt eine schlechtere räumliche Selektivität als der induktive. Die räumliche Selektivität des elektrischen Feldsensors kann, wie das Modellieren zeigte, verbessert werden, wenn man als Ausgangssignale des Sensors in Form von Spannungsdifferenzen der einzelnen Elektrodenpaaren nutzt. Diese bilden Dipole, die ausgeprägte kosinusoidale Richtdiagramme aufweisen.

Wird die induzierte Körperstromdichte als durch dieses Meßverfahren zu ermittelnde "dosimetrische", d. h. biologisch relevante Größe betrachtet, so ist die wesentliche Unsicherheit in dem zugrunde liegenden vom realen menschlichen Körper abweichenden Körpermodell begründet. Es gibt umfangreiche Arbeiten zu dieser Problematik der Körpermodellierung. Dennoch fehlen derzeit noch geeignete Verfahren, mit deren Hilfe man die Verteilung des elektrischen Feldes auf der Körperoberfläche in eine mittlere Stromdichte mit ausreichender Genauigkeit umrechnen könnte. Dabei sind 2 Wege möglich: direkter- vom Feld auf der Körperoberfläche (gestörtes Feld) zur Stromdichte im Inneren des
Körpers, und indirekter - vom gestörten zum ungestörten Feld und dann zur inneren Stromdichte (die letzte Stufe ist schon durchgegangen, entsprechende Zusammenhänge sind festgestellt).

Für das magnetische Feld sind die Verhältnisse einfacher, da dieses durch den menschlichen Körper praktisch nicht verzerrt wird. Auch hier ist im "dosimetrischen Sinne" zur Zeit noch keine routinetaugliche Ermittlung einer induzierten Körperstromdichte verfügbar.

Die Komplexität des Problems "durch elektrische und magnetische Felder im Körper induzierte Stromdichte" läßt die Möglichkeit einer einfachen Lösung derzeit unwahrscheinlich erscheinen. Gründe sind u. a., daß eine **mittlere** Stromdichte ermittelt werden soll. Diese Größe kann durchaus am Objekt und an einem einfachen geometrischen Modell (z.B. am Ellipsoiden, s. Kapitel 2) identisch sein, sofern eine annähernde Übereinstimmung zwischen Körper- und Modellparametern vorliegt. Man kann erwarten, daß auch bei einer guten Übereinstimung Objekt - Modell die natürlichen Unterschiede zwischen einzelnen Individuen sich so groß erweisen, daß die dadurch bedingte Unsicherheit nicht erlaubt, von einer "Messung" zu sprechen. Um den Einfluß dieser Streuung zu minimieren, sind die Körperabmessungen bei der Abschätzung zu berücksichtigen. Dabei können die z. B. Konfektionsgrößen genutzt werden. In jedem Fall sind breite statistische Daten über Körperabmessungen notwendig. Ein Lösungsansatz für diese im Stahlenschutz bekannte Schwierigkeiten liegt in einer hinreichend großen Abstraktion des Problems in Analogie zur Dosimetrie bei ionisierender Strahlung, wo die an einer repräsentativen Stelle der Körperoberfläche gemessene Dosis nicht identisch mit der biologisch wirksamen Dosis ist, diese aber hinreichend genau beschreibt.

### **Literatur**

- [1] Massoudi H., et al.: Long-Wavelenght Analysis of Plane Wave Irradiation of an Ellipsoidal Model of Man; IEEE Transactions on Microwave Theory and Techniques, Vol. MTT-25, No.1, 1977, p. 41- 52
- [2] Gandhi 0. and Chen J.-Y.: Numerical Dosimetry at Power-Line Frequencies Using Anatomically Based Models; Bioelectromagnetics, Suppl. 1, 1992, p. 43- 60
- [3) Hutzler B. et al.: Exposure to 50 Hz Magnetic Fielcis during Live Work; CIGRE-Session, Paris, No. 36-106, 1994, p. 1 - 9
- [4) Rudakov M.: Eine Berechnungsmethode für mittlere Dichte der absorbierten Leistung in den Modellen inhomogener biologischer Objekte; Materialien der Konferenz "Probleme der elektromagnetischen Sicherheit des Menschen", Moskau, 1996, S. 99 - 101 (in Russ.)
- [5] Kaune W. et al.: Comparison of Coupling of Humans to Electric and Magnetic Fields With Frequencies Between 100 Hz and 100 kHz; Bioelectromagnetics, 18, 1997, p. 67 - 76
- [6) Jokela K.: Electrophysiological Considerations Relevant to the Limiting of Pulsed Electric and Magnetic Fields; Health Phys. 72, No. 3, 1997, p. 408- 417
- [7) Dawson T. et al.: Infiuence of Human Model Resolutionon Computed Currens Induced in Organs by 60 Hz Magnetic Fields; Bioelectromagnetics, 18, 1997, p. 478 - 490
- [8) Bailey W. et al.: Summary and Evaluation of Guidelines for Occupational Exposure to Power Frequency Electric and Magnetic Fields; Health Phys. 73, 1997, p. 433 - 453
- [9) Leitfaden zur Angabe der Unsicherheit beim Messen. 1. Auflage. Herausg.: DIN. Beuth Verlag GmbH. Berlin-Wien-Zürich, 1995
- [10) Hart F.: Mathematical ModeHing of Electromagnetic Interactions with Biological Systems; aus A. A. Marino, Modern Bioelectricity, Marcel Dekker Inc., New York-Basel, Vol. 1, 1988, p. 27 - 42
- [11] Bronstein I., Semendjaew K.: Taschenbuch der Mathematik. Gemeinschaftsausgabe Verlag Nauka, Moskau, BSB B.G.Teubner Verlagsgesellschaft, Leipzig, 1985
- [12) Nowickij P., Sograf I.: Fehlerschätzung bei den Messungen. Energoatomisdat, Leningrad, 1985 (in Russ.)
- [13] Masin W.:Metrologische Sensorenanalyse; Geräte und Steuersysteme, 10, 1995 (in Russ.)
- [14] MathCAD 7 Professional, MathSoft, Inc.,Cambridge
- [15] Meinke H., Gundlach F.: Taschenbuch der Hochfrequenztechnik. 3. Auflage. Springer-Verlag
- [16] Zinke 0., Seither H.: Widerstände, Kondensatoren, Spulen und ihre Werkstoffe. 2. Aufl. Berlin [u.a.]: Springer, 1982
- [17] Semjonov M., Jakowlev N.: Digitale Fluxgatesensormagnetometer. Energija, Leningrad, 1978 (in Russ.)

 $\lambda$ 

## **Anhang A**

## Mathcad-Dateien für den B-Kanal **mit der Spulenanordnung**

### **A.l Statistisches Modellieren**

#### Konstanten

#### Spulenparameter:

w y := 1293 r y<sub>0</sub> := 0.028 D y<sub>0</sub> := 3.96 1 o := 1 h y<sub>0</sub> := 0.316 C<sub>y</sub>:=1.1.10<sup>-10</sup> R<sub>y0</sub>:=221.6 L<sub>y0</sub>:=0.0869  $\alpha$  **:=0.0000165**  $\alpha$  **sT** :=0.004  $w_z := 391$   $r_{z0} := 0.036$   $t_{z0} := 0.00095$ 

 $C_Z := 2.2 \cdot 10^{-12}$  R<sub>20</sub>:=100.5 L<sub>20</sub>:=0.0197

#### Elektronische Komponente:

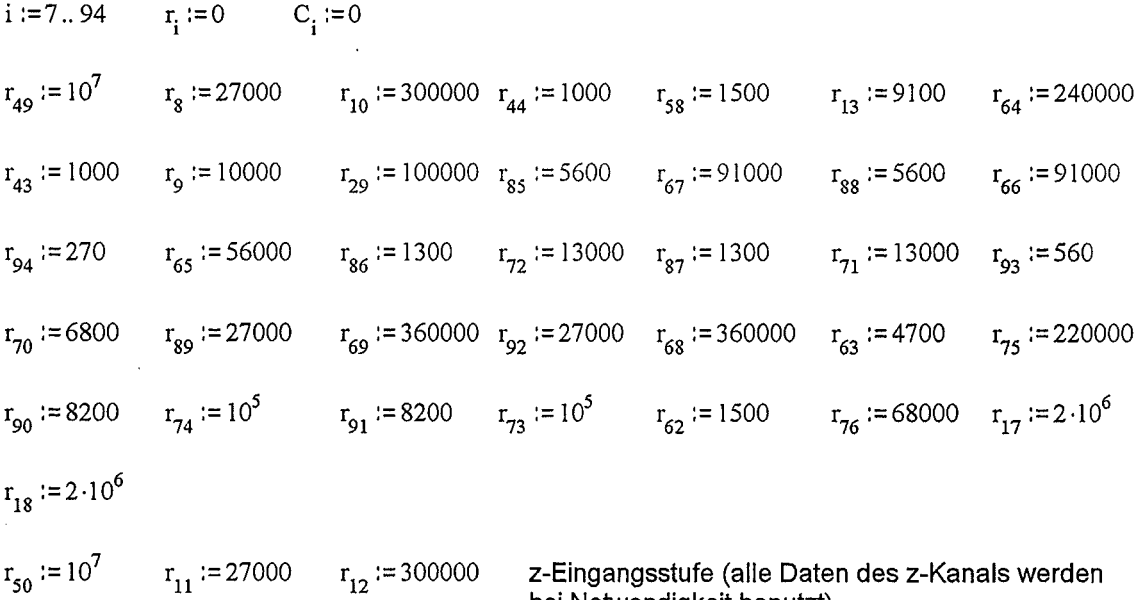

bei Notwendigkeit benutzt)

$$
C_{9} := 2.2 \cdot 10^{-6} \quad C_{10} := 2.2 \cdot 10^{-6} \quad C_{32} := 6.8 \cdot 10^{-9} \quad C_{13} := 3.9 \cdot 10^{-9} \quad C_{14} := 1.2 \cdot 10^{-9} \quad C_{35} := 5.6 \cdot 10^{-8}
$$
\n
$$
C_{15} := 2.2 \cdot 10^{-7} \quad C_{16} := 2.2 \cdot 10^{-7} \quad C_{17} := 10^{-7} \quad C_{18} := 6.8 \cdot 10^{-8} \quad C_{7} := 10^{-4} \quad C_{8} := 10^{-4}
$$
\n
$$
C_{69} := 10^{-10} \quad C_{71} := 4 \cdot 10^{-10} \quad C_{70} := 10^{-10} \quad C_{72} := 6.92 \cdot 10^{-9} \quad C_{73} := 10^{-9} \quad C_{50} := 4 \cdot 10^{-9}
$$
\n
$$
C_{74} := 4.7 \cdot 10^{-10} \quad C_{51} := 3.3 \cdot 10^{-8}
$$
\n
$$
z
$$
-Eingangsstufe:\n
$$
C_{11} := 2.2 \cdot 10^{-6} \quad C_{12} := 2.2 \cdot 10^{-6} \quad C_{33} := 6.8 \cdot 10^{-9} \quad C_{37} := 5.6 \cdot 10^{-8} \quad C_{19} := 3.9 \cdot 10^{-9} \quad C_{20} := 1.2 \cdot 10^{-9}
$$
\n
$$
C_{21} := 2.2 \cdot 10^{-7} \quad C_{22} := 2.2 \cdot 10^{-7}
$$
\n
$$
S_{yx} := 0 \quad S_{yz} := 0 \quad S_{zx} := 0 \quad S_{zy} := 0
$$
\n
$$
B1 := READPRN("frel201a.prn") \quad B2 := READPRN("frel201b.prn")
$$

### Variablen

AB y := 1.257 AB z := 1.257  
\nj := 1.350  
\nf := runif(350, 10, 2000)  
\n
$$
\beta 1_{j} := 1 \quad \beta 2 := runif(350, 0, 1) \quad \beta 3 := runif(350, 0, 1) \quad \beta 4 := runif(350, 0, 1) \quad \beta 5 := runif(350, 0, 1)
$$
\n
$$
\phi 1_{j} := 0 \quad \phi 2 := runif(350, -\pi, \pi) \quad \phi 3 := runif(350, -\pi, \pi) \quad \phi 4 := runif(350, -\pi, \pi) \quad \phi 5 := runif(350, -\pi, \pi)
$$
\n
$$
\alpha_{RT_{i}} := runif(350, -5 \cdot 10^{-5}, 5 \cdot 10^{-5}) \quad \alpha_{Rt_{i}} := runif(350, -2.8 \cdot 10^{-11}, 2.8 \cdot 10^{-11}) \quad U_{Q} := runif(350, -0.001, 0.001)
$$
\nt := runif(350, 0, 3.2 \cdot 10<sup>7</sup>)

### Abhängigkeiten

$$
\Delta T_{j} := T_{j} - 20 \t k := 1..5 \t \Omega_{k,j} := k \cdot f_{j} \t \omega_{k,j} := 2 \cdot \pi \cdot \Omega_{k,j}
$$
\n
$$
r_{y_{j}} := r_{y0} \cdot (1 + \alpha \cdot \Delta T_{j}) \t R_{y_{j}} := R_{y0} \cdot (1 + \alpha \cdot \Delta T_{j})
$$
\n
$$
R_{i,j} := r_{i} \left[ 1 + (\alpha \cdot \text{RT}_{i}) \cdot \Delta T_{j} \right] \cdot \left[ 1 + (\alpha \cdot \text{RT}_{i}) \cdot (t_{j} - 1.6 \cdot 10^{7}) \right]
$$
\n
$$
A_{y_{j}} := \frac{\pi \cdot (r_{y_{j}})^{2}}{2} \t L_{y_{j}} := L_{y0} \cdot (1 + \alpha \cdot \Delta T_{j})
$$
\n
$$
R52_{j} := \frac{R_{8,j} \cdot R_{10,j}}{R_{8,j} + R_{10,j}} \t C41 := \frac{C_{9} \cdot C_{10}}{C_{9} + C_{10}}
$$
\n
$$
Z_{1y_{k,j}} := R_{y_{j}} + i \cdot \omega_{k,j} \cdot L_{y_{j}} \t Z_{Ey_{k,j}} := R52_{j} + \frac{1}{i \cdot \omega_{k,j} \cdot C41} \t Z_{2y_{k,j}} := \frac{Z_{Ey_{k,j}}}{1 + i \cdot \omega_{k,j} \cdot C_{y} \cdot Z_{Ey_{k,j}}}
$$

 $\hat{\mathcal{A}}$ 

 $\ddot{\phantom{a}}$ 

 $\mathcal{A}^{\mathcal{A}}$ 

 $\sim 10^6$ 

$$
Z_{1y0_j} := R_{y_j} + i \cdot 6280 \cdot L_{y_j} \quad Z_{Ey0_j} := RS_{j} + \frac{1}{i \cdot 6280 \cdot C_{41}} \quad Z_{2y0_j} := \frac{Z_{Ey0_j}}{1 + i \cdot 6280 \cdot C_{y} \cdot Z_{Ey0_j}}
$$
\n
$$
k_{y_{k,j}} := \frac{Z_{2y_{k,j}}}{Z_{1y_{k,j}} + Z_{2y_{k,j}}} \quad k_{y0_j} := \frac{Z_{2y0_j}}{Z_{1y0_j} + Z_{2y0_j}}
$$
\n
$$
S_{Sy_{k,j}} := -i \cdot \omega_{k,j} \cdot w_{y} \cdot A_{y_j} \cdot k_{y_{k,j}} \quad S_{Sy0_j} := -i \cdot 6280 \cdot w_{y} \cdot A_{y_j} \cdot k_{y0_j}
$$

Integrator:

$$
C44 := C_{13} + C_{14} \quad C36 := C_{15} + C_{16} \quad C45 := C_{17} + C_{18}
$$
  
\n
$$
R53_j := \frac{R_{11,j} \cdot R_{12,j}}{R_{11,j} + R_{12,j}} \quad C42 := \frac{C_{11} \cdot C_{12}}{C_{11} + C_{12}} \quad C46 := C_{19} + C_{20} \quad C38 := C_{21} + C_{22} \quad C47 := C_{23} + C_{24}
$$

$$
\begin{aligned}\n\text{Meßbereiche 7 - 4:} \quad S_{E y_{k,j}} &:= \frac{R_{49,j}}{\left(1 + i \cdot \omega_{k,j} \cdot C_{32} \cdot R_{49,j}\right) \cdot \left(R52_j + \frac{1}{i \cdot \omega_{k,j} \cdot C41}\right)} \\
S_{E y0_j} &:= \frac{R_{49,j}}{\left(1 + i \cdot 6280 \cdot C_{32} \cdot R_{49,j}\right) \cdot \left(R52_j + \frac{1}{i \cdot 6280 \cdot C41}\right)} \\
S_{E z_j} &:= \frac{R_{50,j}}{\left(1 + i \cdot \omega_j \cdot C_{33} \cdot R_{50,j}\right) \cdot \left(R53_j + \frac{1}{i \cdot \omega_j \cdot C42}\right)}\n\end{aligned}
$$

$$
\text{Meßbereich 3} \qquad \qquad \text{S}_{E y_{k,j}} := \frac{R_{49,j}}{\left[1 + i \cdot \omega_{k,j} \cdot \left(C_{32} + C_{35} + C44\right) \cdot R_{49,j}\right] \cdot \left[\text{RS2}_{j} + \frac{1}{i \cdot \omega_{k,j} \cdot C41}\right]}
$$

$$
S_{EyO_j} := \frac{R_{49,j}}{\left[1 + i \cdot 6280 \cdot (C_{32} + C_{35} + C44) \cdot R_{49,j}\right] \cdot \left(R52_j + \frac{1}{i \cdot 6280 \cdot C41}\right)}
$$

$$
S_{\text{EZ}_{j}} := \frac{R_{s_{0,j}}}{\left[1 + i \cdot \omega_{j} \cdot (C_{33} + C_{37} + C46) \cdot R_{s_{0,j}}\right] \cdot \left(R53 + \frac{1}{i \cdot \omega_{j} \cdot C42}\right)}
$$

$$
S_{E y_{k,j}} := \frac{R_{49,j}}{\left[1 + i \cdot \omega_{k,j} \cdot (C_{32} + C_{35} + C44 + C36 + C45) \cdot R_{49,j}\right] \cdot \left(R52 + \frac{1}{i \cdot \omega_{k,j} \cdot C41}\right)}
$$

l,

$$
S_{EyO_j} := \n\frac{R_{49,j}}{\left[1 + i \cdot 6280 \cdot (C_{32} + C_{35} + C44 + C36 + C45) \cdot R_{49,j}\right] \cdot \left(R52_j + \frac{1}{i \cdot 6280 \cdot C41}\right)}
$$

$$
S_{E_{Z_{j}}} := \frac{R_{49,j}}{\left[1 + i \cdot \omega_{j} \cdot (C_{33} + C_{37} + C46 + C38 + C47) \cdot R_{50,j}\right] \cdot \left(R53_{j} + \frac{1}{i \cdot \omega_{j} \cdot C42}\right)}
$$

 $\bar{z}$ 

Verstärker:

$$
Z1_{k,j} := R_{44,j} + \frac{1}{i \cdot \omega_{k,j} \cdot C_7} Z11_{k,j} := \frac{R_{64,j} + R_{13,j}}{1 + i \cdot \omega_{k,j} \cdot C_{76} \cdot (R_{64,j} + R_{13,j})} Z12_{k,j} := \frac{R_{58,j}}{1 + i \cdot \omega_{k,j} \cdot C_{75} \cdot R_{58,j}}
$$
  

$$
Z1_{0_j} := R_{44,j} + \frac{1}{i \cdot 6280 \cdot C_7} Z11_{0_j} := \frac{R_{64,j} + R_{13,j}}{1 + i \cdot 6280 \cdot C_{76} \cdot (R_{64,j} + R_{13,j})} Z12_{0_j} := \frac{R_{58,j}}{1 + i \cdot 6280 \cdot C_{75} \cdot R_{58,j}}
$$

$$
Z2_{k,j} := R_{43,j} + \frac{1}{i \omega_{k,j} C_8} Z21_{k,j} := \frac{R_{29,j}}{1 + i \omega_{k,j} C_{77} R_{29,j}} \qquad Z22_{k,j} := \frac{R_{9,j}}{1 + i \omega_{k,j} C_{78} R_{9,j}}
$$

$$
Z2_{0_j} := R_{43,j} + \frac{1}{i \cdot 6280 \cdot C_8} Z21_{0_j} := \frac{R_{29,j}}{1 + i \cdot 6280 \cdot C_{77} \cdot R_{29,j}} \qquad Z22_{0_j} := \frac{R_{9,j}}{1 + i \cdot 6280 \cdot C_{78} \cdot R_{9,j}}
$$

$$
\begin{aligned}\n\text{Meßbereich 7:} & S_{\text{V1}_{k,j}} &:= 1 + \frac{Z11_{k,j}}{Z1_{k,j}} \\
\text{Verstärkung 2500} & S_{\text{V1}_{0j}} &:= 1 + \frac{Z11_{k,j}}{Z1_{k,j}} \\
& S_{\text{V2}_{0j}} &:= 1 + \frac{Z21_{k,j} \cdot (Z21_{k,j} + Z22_{k,j})}{Z21_{0j} \cdot (Z21_{0j} + Z22_{0j})} \\
& S_{\text{V2}_{0j}} &:= 1 + \frac{Z21_{0j} \cdot Z22_{0j}}{Z21_{0j} \cdot (Z21_{0j} + Z22_{0j})} \\
& Z11_{k,j} & \\
& Z11_{k,j} & \n\end{aligned}
$$

Meßbereich 6:

\n(Verstärkung 250)

\n
$$
S_{VI_{k,j}} := 1 + \frac{\sum_{i} \sum_{k,j}}{\sum_{l_{k,j}}} \qquad S_{V_{k,j}} := 1
$$
\n
$$
S_{VI_{j}} := 1 + \frac{\sum_{i} \sum_{l_{k,j}}{\sum_{l_{j}}}}{\sum_{l_{j}} \qquad S_{V_{j}} := 1}
$$

$$
\begin{array}{ll}\n\text{Meßbereich 5:} & S_{\text{V1}_{k,j}} := 1 + \frac{Z_{11_{k,j}} Z_{12_{k,j}}}{Z_{1_{k,j}} \cdot (Z_{11_{k,j} + Z_{12_{k,j}})}} \text{ S}_{\text{V2}_{k,j}} := 1 + \frac{Z_{21_{k,j}} \cdot Z_{22_{k,j}}}{Z_{2_{k,j}} \cdot (Z_{21_{k,j} + Z_{22_{k,j}})}} \\
& \text{S}_{\text{V10}} := 1 + \frac{Z_{11_{0j}} \cdot Z_{12_{0j}}}{Z_{11_{0j}} \cdot Z_{12_{0j}}} \text{ S}_{\text{V20}} := 1 + \frac{Z_{21_{0j}} \cdot Z_{22_{0j}}}{Z_{21_{0j}} \cdot Z_{22_{0j}}} \\
& \text{S}_{\text{V11}} = 1 + \frac{Z_{11_{0j}} \cdot Z_{12_{0j}}}{Z_{11_{0j}} \cdot Z_{12_{0j}}} \\
& \text{S}_{\text{V11}} = 1 + \frac{Z_{11_{0j}} \cdot Z_{12_{0j}}}{Z_{11_{0j}} \cdot Z_{12_{0j}}} \\
& \text{S}_{\text{V12}} = 1 + \frac{Z_{11_{0j}} \cdot Z_{12_{0j}}}{Z_{11_{0j}} \cdot Z_{12_{0j}}} \\
& \text{S}_{\text{V12}} = 1 + \frac{Z_{11_{0j}} \cdot Z_{12_{0j}}}{Z_{11_{0j}} \cdot Z_{12_{0j}}} \\
& \text{S}_{\text{V13}} = 1 + \frac{Z_{11_{0j}} \cdot Z_{12_{0j}}}{Z_{11_{0j}} \cdot Z_{12_{0j}}} \\
& \text{S}_{\text{V14}} = 1 + \frac{Z_{11_{0j}} \cdot Z_{12_{0j}}}{Z_{11_{0j}} \cdot Z_{12_{0j}}} \\
& \text{S}_{\text{V15}} = 1 + \frac{Z_{11_{0j}} \cdot Z_{12_{0j}}}{Z_{11_{0j}} \cdot Z_{12_{0j}}} \\
& \text{S}_{\text{V16}} = 1 + \frac{Z_{11_{0j}} \cdot Z_{12_{0j}}}{Z_{11_{0j}} \cdot Z_{12_{0j}}} \\
& \text{S}_{\text{V16}} = 1 + \
$$

$$
S_{\text{V10}_j} := 1 + \frac{210}{210_j \cdot (2110_j + 2120_j)} S_{\text{V20}_j} = 1 + \frac{2210}{220_j \cdot (2210_j + 2220_j)}
$$

$$
\begin{array}{ll}\n\text{Meßbereiche 4 -2:} & S_{\text{V1}_{k,j}} := 1 + \frac{Z_{11_{k,j}} \cdot Z_{12_{k,j}}}{Z_{1_{k,j}} \cdot (Z_{11_{k,j}} + Z_{12_{k,j}})} & S_{\text{V2}_{k,j}} := 1 \\
\text{(Verstärkung 2.5)} & & \n\end{array}
$$

 $\overline{a}$ 

$$
S_{\text{V10}_j} := 1 + \frac{211 \, o_j \cdot 212 \, o_j}{21 \, o_j \cdot (211 \, o_j + 212 \, o_j)} \qquad S_{\text{V20}_j} := 1
$$
  

$$
S_{\text{V1}_{k,j}} := S_{\text{V1}_{k,j}} \cdot S_{\text{V2}_{k,j}} \qquad S_{\text{V0}_j} := S_{\text{V10}_j} \cdot S_{\text{V20}_j} \qquad S_{\text{V21}_{k,j}} = S_{\text{V1}_{k,j}} \cdot S_{\text{V2}_{k,j}} \qquad S_{\text{V21}_{k,j}} = S_{\text{V11}_{k,j}} \cdot S_{\text{V2}_{k,j}}
$$

**Filter 20 kHz:** 

$$
\mathbf{R}_{3_j} := \mathbf{R}_{85,j} + \mathbf{R}_{67,j} \qquad \mathbf{R}_{4_j} := \mathbf{R}_{88,j} + \mathbf{R}_{66,j} \qquad \mathbf{R}_{5_j} := \mathbf{R}_{94,j} + \mathbf{R}_{65,j}
$$

$$
S_{F1_{k,j}} := \n\frac{R_{3j}}{R_{4j} \left[1 + i \cdot \omega_{k,j} C_{69} \cdot \left(R_{3j} + R_{5j} + \frac{R_{3j}R_{5j}}{R_{4j}}\right) - \left(\omega_{k,j}\right)^{2} C_{69} \cdot C_{71} \cdot R_{3j} \cdot R_{5j}\right]}
$$
\n
$$
R_{3}
$$

$$
S_{F10_j} := \frac{S_j}{R_{4_j} \left[1 + i \cdot 6280 \cdot C_{69} \cdot \left(R_{3_j} + R_{5_j} + \frac{R_{3_j} \cdot R_{5_j}}{R_{4_j}}\right) - 3.944 \cdot 10^7 \cdot C_{69} \cdot C_{71} \cdot R_{3_j} \cdot R_{5_j}\right]}
$$

$$
R_{6_j} := R_{86,j} + R_{72,j} \t R_{7_j} := R_{87,j} + R_{71,j} \t R_{8_j} := R_{93,j} + R_{70,j}
$$
  

$$
R_{6_j}
$$

$$
{}^{S}F2_{k,j} = \frac{R_{7j} \left[1+i \cdot \omega_{k,j} \cdot C_{70} \cdot \left(R_{6j}+R_{8j}+\frac{R_{6j} \cdot R_{8j}}{R_{7j}}\right) - \left(\omega_{k,j}\right)^{2} \cdot C_{70} \cdot C_{72} \cdot R_{6j} \cdot R_{8j}\right]}{R_{7j} \left[1+i \cdot 6280 \cdot C_{70} \cdot \left(R_{6j}+R_{8j}+\frac{R_{6j} \cdot R_{8j}}{R_{7j}}\right) - 3.944 \cdot 10^{7} \cdot C_{70} \cdot C_{72} \cdot R_{6j} \cdot R_{8j}\right]}
$$

**Filter 500 Hz:** 

$$
R_{9} := R_{89,j} + R_{69,j} \t R_{10} := R_{92,j} + R_{68,j} \t R_{11} := R_{63,j} + R_{75,j}
$$
  

$$
S_{F1_{k,j}} := \frac{R_{9}}{R_{10}\left[1 + i \cdot \omega_{k,j} \cdot C_{73} \cdot \left(R_{9} + R_{11} + \frac{R_{9} \cdot R_{11}}{R_{10}}\right) - \left(\omega_{k,j}\right)^{2} \cdot C_{73} \cdot C_{50} \cdot R_{9} \cdot R_{11}\right]}
$$

 $\mathcal{L}_{\text{max}}$ 

 $\bar{z}$ 

 $\hat{\mathcal{A}}$ 

 $\bar{\gamma}$ 

$$
S_{F10_j} := \n\frac{R_{9_j}}{R_{10_j} \left[1 + i \cdot 6280 \cdot C_{73} \cdot \left(R_{9_j} + R_{11_j} + \frac{R_{9_j} \cdot R_{11_j}}{R_{10_j}}\right) - 3.944 \cdot 10^{7} \cdot C_{73} \cdot C_{50} \cdot R_{9_j} \cdot R_{11_j}\right]}
$$

$$
R_{12_j} := R_{90,j} + R_{74,j} \qquad R_{13_j} := R_{91,j} + R_{73,j} \qquad R_{14_j} := R_{62,j} + R_{76,j}
$$

$$
S_{F2_{k,j}} := \n\frac{R_{12_{j}}}{R_{13_{j}} \left[1 + i \cdot \omega_{k,j} \cdot C_{74} \cdot \left(R_{12_{j}} + R_{14_{j}} + \frac{R_{12_{j}} \cdot R_{14_{j}}}{R_{13_{j}}}\right) - \left(\omega_{k,j}\right)^{2} \cdot C_{74} \cdot C_{51} \cdot R_{12_{j}} \cdot R_{14_{j}}\right]}
$$

$$
S_{F20_j} := \n\frac{R_{12_j}}{R_{13_j} \left[1 + i \cdot 6280 \cdot C_{74} \cdot \left(R_{12_j} + R_{14_j} + \frac{R_{12_j} \cdot R_{14_j}}{R_{13_j}}\right) - 3.944 \cdot 10^7 \cdot C_{74} \cdot C_{51} \cdot R_{12_j} \cdot R_{14_j}\right]}
$$

 $\overline{\phantom{a}}$ 

$$
{}^{S}F_{k,j} := {}^{S}F1_{k,j} S F2_{k,j} S F0_{j} := {}^{S}F10_{j} S F20_{j}
$$
  
\n
$$
S_{y_{k,j}} := S_{y_{k,j}} S_{y_{k,j}} S_{y_{k,j}} S_{y_{k,j}} S_{y_{k,j}} S_{y_{k,j}} S_{y_{k,j}} S_{y_{k,j}} S_{y_{k,j}} S_{y_{k,j}} S_{y_{k,j}} S_{y_{k,j}} S_{y_{k,j}} S_{y_{k,j}} S_{y_{k,j}} S_{y_{k,j}} S_{y_{k,j}} S_{y_{k,j}} S_{y_{k,j}} S_{y_{k,j}} S_{y_{k,j}}
$$
  
\n1 := 1...25 of j := B1<sub>1+4,1</sub> 
$$
VU1_{1} := \frac{B1_{1+4,2}}{1.52} VU2_{1} := \frac{B2_{1+4,2}}{0.7}
$$

Meßbereich 7: Meßbereich 6: Meßbereich 5 Meßbereich 4: Meßbereich 3:  
\nvU<sub>1</sub> := vU1<sub>1</sub> vU<sub>1</sub> := vU1<sub>1</sub> vU<sub>1</sub> := vU1<sub>1</sub> vU<sub>1</sub> := vU2<sub>1</sub>  
\n
$$
B_m := 10^{-6}
$$
  
\n
$$
B_m := 10^{-5}
$$
  
\n
$$
B_m := 10^{-4}
$$
  
\n
$$
B_m := 10^{-3}
$$
  
\n
$$
B_m := 10^{-3}
$$
  
\n
$$
B_m := 10^{-3}
$$
  
\n
$$
B_m := 10^{-3}
$$
  
\n
$$
B_m := 10^{-3}
$$
  
\n
$$
B_m := 10^{-3}
$$
  
\n
$$
B_m := 10^{-3}
$$
  
\n
$$
B_m := 10^{-3}
$$
  
\n
$$
B_m := 10^{-3}
$$
  
\n
$$
B_m := 10^{-3}
$$
  
\n
$$
B_m := 10^{-2}
$$
  
\n
$$
B_m := 10^{-2}
$$
  
\n
$$
B_m := 10^{-2}
$$
  
\n
$$
B_m := 10^{-2}
$$
  
\n
$$
B_m := 10^{-2}
$$
  
\n
$$
B_m := 10^{-2}
$$
  
\n
$$
B_m := 10^{-2}
$$
  
\n
$$
B_m := 10^{-2}
$$
  
\n
$$
B_m := 10^{-2}
$$
  
\n
$$
B_m := 10^{-2}
$$
  
\n
$$
B_m := 10^{-2}
$$
  
\n
$$
B_m := 10^{-2}
$$
  
\n
$$
B_m := 10^{-2}
$$
  
\n
$$
B_m := 10^{-2}
$$
  
\n
$$
B_m := 10^{-2}
$$
  
\n
$$
B_m := 10^{-2}
$$
  
\n
$$
B_m := 10^{-2}
$$
  
\n
$$
B_m := 10^{-2}
$$
  
\n
$$
B_m := 10^{-2}
$$
  
\n
$$

$$

 $\hat{\mathcal{A}}$ 

B Syeff<sub>j</sub>:=B Sym<sub>j</sub>  $\sqrt{0.5\left[1+\left(\beta^2\right)^2+\left(\beta^3\right)^2+\left(\beta^4\right)^2+\left(\beta^5\right)^2\right]}$ 

$$
B_{Sym_j} := \frac{\min(B_{S\text{yeff}})}{\sqrt{0.5 \cdot \left[1 + (\beta 2_j)^2 + (\beta 3_j)^2 + (\beta 4_j)^2 + (\beta 5_j)^2\right]}}
$$
Amplitude von B<sub>y</sub>, bei der der Effektiwert  
konstant bleibt

 $B_{\text{S}\text{X}m}$ := runif(350,0, $B_{\text{m}}$ ) U <sub>VXm.</sub> := S<sub>VX</sub>·B <sub>SXm.</sub> J J  $B_{\text{Szm}} := \text{runit}(350, 0, B_m)$  U  $\text{yzm}_j := S_{\text{yz}} \cdot B_{\text{Szm}_j}$ 

$$
U_{yO_j} := \frac{5 \cdot R_{18,j}}{R_{17,j} + R_{18,j}} - 2.5
$$
 APPEND("d:Wasin\mod B\_eeff.dat") := min(B<sub>Syeff</sub>) min(B<sub>Syeff</sub>)

$$
U_{\text{yeff}_{j}} := \left[ \frac{1}{2} \cdot \left( |S_{\text{y0}_{j}}| \cdot B_{\text{Sym}_{j}} + U_{\text{yxm}_{j}} + U_{\text{yzm}_{j}} \right)^{2} \cdot \left( |k_{\Omega_{1,j}}|^{2} + (k_{\Omega_{2,j}} \cdot B_{j})^{2} + (k_{\Omega_{3,j}} \cdot B_{j})^{2} + (k_{\Omega_{4,j}} \cdot B_{4})^{2} \cdots \right) \cdots \right]^{0.5}
$$
  
+ 
$$
\left( |U_{\text{y0}_{j}}|^{2} + (U_{\text{Q}_{j}})^{2} + (U_{\text{Q}_{j}})^{2} \right]^{0.5}
$$
  

$$
U_{\text{yeff}_{j}} := \sqrt{\left( U_{\text{y0}_{j}} \right)^{2} + \left( U_{\text{Q}_{j}} \right)^{2}}
$$
  

$$
S_{0_{j}} := |S_{\text{y0}_{j}}|
$$

$$
\delta U \text{ yeff} := \frac{U \text{ yeff} - \text{mean}(U \text{ yeff})}{\text{min}(B \text{ Syeff}) \cdot \text{mean}(S_0)} \quad \text{Anfang} \quad \delta U \text{ yeff} := \frac{U \text{ yeff} - \text{mean}(U \text{ yeff})}{\text{mean}(U \text{ yeff})} \quad \text{Ende} \quad \text{des MefBereiches}
$$

### Ergebnis

$$
{\rm APPEND}("d:\mathrm{Masin}\setminus{\rm mod}\setminus{\rm E\_fehler.dat}") := {\rm sort}\Big(\delta U\,\,{\rm yeff}\Big)_{342} \qquad \quad {\rm sort}\Big(\delta U\,\,{\rm yeff}\Big)_{342} =
$$

z-Kanal und B-Komponente in yz-Ebene  
\n
$$
r_{Z_j} := r_{Z0} \cdot (1 + \alpha \cdot \Delta T_j) \qquad R_{Z_j} := R_{Z0} \cdot (1 + \alpha \cdot \Delta T_j) \qquad S_{Z_j} := \frac{\pi \cdot (r_{Z_j})^2}{2}
$$
\n
$$
L_{Z_j} := L_{Z0} \cdot (1 + \alpha \cdot \Delta T_j) \qquad Z_{Z_j} := R_{Z_j} + i \cdot \omega_j \cdot L_{Z_j} \qquad Z_{EZ_j} := R_{S3,j} + \frac{1}{i \cdot \omega_j \cdot C_{42}}
$$
\n
$$
Z_{Z_j} := \frac{Z_{EZ_j}}{1 + i \cdot \omega_j \cdot C_Z \cdot Z_{EZ_j}} \qquad k_{Z_j} := \frac{Z_{2Z_j}}{Z_{Z_j} + Z_{2Z_j}} \qquad S_{SZ_j} := -w_Z \cdot S_{Z_j} \cdot k_{Z_j}
$$
\n
$$
S_{Z_j} := S_{SZ_j} \cdot S_{EZ_j} \cdot S_{V_j} \cdot S_{F_j}
$$
\n
$$
U_{ZZ_j} := S_{Z_j} \cdot B_{SZ} \qquad U_{ZX_j} := S_{ZX} \cdot B_{SX_j} \qquad U_{ZY} := S_{ZY} \cdot B_{Sy}
$$
\n
$$
U_{Z_j} := U_{ZZ_j} + U_{ZX_j} + U_{ZY_j} + U_{Z0}
$$
\n
$$
B_{Zb_j} := \frac{U_{Z_j}}{S_{Z_j}}
$$

 $\frac{1}{2} \frac{1}{2} \frac{1}{2} \frac{1}{2}$ 

 $\mathcal{L}_{\mathcal{A}}$ 

$$
B_{yzb_j} := \sqrt{(B_{yb_j})^2 + (B_{zb_j})^2}
$$

$$
\delta B_{yzb_j} := \frac{B_{yzb_j} - \text{mean}(B_{yzb})}{\text{mean}(B_{yzb})}
$$

 $\label{eq:2} \frac{1}{\sqrt{2}}\left(\frac{1}{\sqrt{2}}\right)^{2} \frac{1}{\sqrt{2}}\left(\frac{1}{\sqrt{2}}\right)^{2} \frac{1}{\sqrt{2}}\left(\frac{1}{\sqrt{2}}\right)^{2} \frac{1}{\sqrt{2}}\left(\frac{1}{\sqrt{2}}\right)^{2} \frac{1}{\sqrt{2}}\left(\frac{1}{\sqrt{2}}\right)^{2} \frac{1}{\sqrt{2}}\left(\frac{1}{\sqrt{2}}\right)^{2} \frac{1}{\sqrt{2}}\left(\frac{1}{\sqrt{2}}\right)^{2} \frac{1}{\sqrt{2}}\left(\frac{1}{$ 

 $\label{eq:2.1} \frac{1}{\sqrt{2}}\left(\frac{1}{\sqrt{2}}\right)^{2} \left(\frac{1}{\sqrt{2}}\right)^{2} \left(\frac{1}{\sqrt{2}}\right)^{2} \left(\frac{1}{\sqrt{2}}\right)^{2} \left(\frac{1}{\sqrt{2}}\right)^{2} \left(\frac{1}{\sqrt{2}}\right)^{2} \left(\frac{1}{\sqrt{2}}\right)^{2} \left(\frac{1}{\sqrt{2}}\right)^{2} \left(\frac{1}{\sqrt{2}}\right)^{2} \left(\frac{1}{\sqrt{2}}\right)^{2} \left(\frac{1}{\sqrt{2}}\right)^{2} \left(\$ 

 $\sim$   $\sim$ 

 $\label{eq:2.1} \frac{1}{\sqrt{2}}\int_{\mathbb{R}^3} \frac{1}{\sqrt{2}}\left(\frac{1}{\sqrt{2}}\right)^2\frac{1}{\sqrt{2}}\left(\frac{1}{\sqrt{2}}\right)^2\frac{1}{\sqrt{2}}\left(\frac{1}{\sqrt{2}}\right)^2.$ 

 $\mathcal{A}(\mathcal{A})$  and  $\mathcal{A}(\mathcal{A})$ 

 $\mathcal{L}_{\text{max}}$ 

 $\mathcal{L}^{\text{max}}_{\text{max}}$  ,  $\mathcal{L}^{\text{max}}_{\text{max}}$ 

### A.2 Geometrisches Modellieren

#### Konstanten

Meßbereich 7: Meßbereich 6: Meßbereich 5 Meßbereich 4: Meßbereich 3: Meßbereich 2:  $B_m := 10^{-7}$   $B_m := 10^{-6}$   $B_m := 10^{-5}$  $B_m := 10^{-4}$   $B_m := 10^{-3}$  $B_m := 10^{-2}$ Spulenparameter:  $w_y := 1293$   $r_{y0} := 0.028$   $D_{y0} := 3.96$   $1_0 := 1$   $h_{y0} := 0.316$ C<sub>V</sub>:=1.1.10<sup>-10</sup> R<sub>y0</sub>:=221.6 L<sub>y0</sub>:=0.0869  $\alpha := 0.0000165 \quad \alpha_{ST} := 0.004$ 

#### Elektronische Komponente:

 $r_{22} := 10^7$   $r_{13} := 27000$   $r_{15} := 300000$   $r_{21} := 1000$   $r_{23} := 1500$   $r_{16} := 9100$   $r_{26} := 240000$   $r_{20} := 1000$   $r_{14} := 100$  $r_{19}$  = 10<sup>5</sup>  $r_{39}$  = 5600  $r_{29}$  = 91000  $r_{42}$  = 5600  $r_{28}$  = 91000  $r_{48}$  = 270  $r_{27}$  = 56000  $r_{40}$  = 1300  $r_{34}$  = 130  $r_{41}$ :=1300  $r_{33}$ :=13000  $r_{93}$ :=560  $r_{32}$ :=6800  $r_{47}$ :=560  $r_{31}$ :=360000  $r_{46}$ :=27000  $r_{30}$ :=360000  $r_{25}$ :=470  $r_{37}$ :=220000 $r_{44}$ :=8200  $r_{36}$ :=10<sup>5</sup>  $r_{45}$ :=8200  $r_{35}$ :=10<sup>5</sup>  $r_{24}$ :=1500  $r_{38}$ :=68000  $r_{17}$ :=2·10<sup>6</sup>  $r_{18}$ :=2·1  $r_{AQ} := 10^7$ 

 $C_9 = 2.2 \cdot 10^{-6}$   $C_{10} = 2.2 \cdot 10^{-6}$   $C_{32} = 6.8 \cdot 10^{-9}$   $C_{13} = 3.9 \cdot 10^{-9}$   $C_{14} = 1.2 \cdot 10^{-9}$   $C_{35} = 5.6 \cdot 10^{-8}$   $C_{15} = 2.2 \cdot 10^{-7}$  $C_{16}$  := 2.2  $\cdot 10^{-7}$   $C_{17}$  := 10<sup>-7</sup>  $C_{18}$  := 6.8  $\cdot 10^{-8}$   $C_7$  := 10<sup>-4</sup>  $C_8$  := 10<sup>-4</sup>  $C_{69}$  := 10<sup>-10</sup>  $C_{71}$  := 4  $\cdot 10^{-10}$  $C_{70}$  := 10<sup>-10</sup>  $C_{72}$  := 6.92·10<sup>-9</sup>  $C_{73}$  := 10<sup>-9</sup>  $C_{50}$  := 4·10<sup>-9</sup>  $C_{74}$  := 4.7·10<sup>-10</sup>  $C_{51}$  := 3.3·10<sup>-8</sup>  $C_{75}$  := 3.3·10<sup>-9</sup>  $C_{76}$  = 2.2.10<sup>-11</sup>  $C_{77}$  = 5.6.10<sup>-11</sup>  $C_{78}$  = 5.6.10<sup>-10</sup>  $S_{vx} := 0$   $S_{vz} := 0$   $S_{zx} := 0$   $S_{zx} := 0$ 

Frequenzgang:

 $B1 := READPRN("rel201a.prn")$ 

 $B2 = READPRN("rel201b.prn")$ 

Meßbereich 7: Meßbereich 6: Meßbereich 5 Meßbereich 4: Meßbereich 3:  $\label{eq:VU1} \mathbf{vU}_1 := \mathbf{vU1}_1 \qquad \quad \mathbf{vU}_1 := \mathbf{vU1}_1 \qquad \quad \mathbf{vU}_1 := \mathbf{vU1}_1 \qquad \quad \mathbf{vU}_1 := \mathbf{vU1}_1 \qquad \quad \mathbf{vU}_1 := \mathbf{vU2}_1$ 

 $vs :=pspline(vf, vU)$ 

### Ausgangsvektor

 $\bar{A}$ 

$$
I := 3..86
$$

U 
$$
yeff_{i,j}
$$
 :=  
\n
$$
\begin{bmatrix}\nx_{i,1} \leftarrow if (i=1, x_{a_{i,2}}, x_{a_{i,1}}) \\
x_{i,2} \leftarrow if (i=1, x_{b_{i,2}}, x_{a_{i,1}})\n\end{bmatrix}
$$
\n
$$
\Delta T_{j} \leftarrow x_{4,j} - 20
$$
\nfor  $m \in 13..49$   
\n
$$
R_{m,j} \leftarrow T_{m} \cdot (1 + x_{m,j} \Delta T_{j}) \left[1 + x_{m+36,j} \left(x_{85,j} - 1.6 \cdot 10^{7}\right)\right]
$$
\n
$$
T_{y_{j}} \leftarrow T_{y0} \cdot (1 + \alpha \cdot \Delta T_{j})
$$
\n
$$
R_{y_{j}} \leftarrow R_{y0} \cdot (1 + \alpha \cdot \Delta T_{j})
$$
\n
$$
A_{y_{j}} \leftarrow \frac{\pi \cdot (r_{y_{j}})^{2}}{2}
$$
\n
$$
L_{y_{j}} \leftarrow L_{y0} \cdot (1 + \alpha \cdot \Delta T_{j})
$$
\n
$$
R52_{j} \leftarrow \frac{R_{13,j} \cdot R_{15,j}}{R_{13,j} + R_{15,j}}
$$
\n
$$
R_{3} \leftarrow R_{39,j} + R_{29,j}
$$
\n
$$
R_{4,j} \leftarrow R_{42,j} + R_{28,j}
$$
\n
$$
R_{5} \leftarrow R_{40,j} + R_{34,j}
$$
\n
$$
R_{6} \leftarrow R_{40,j} + R_{34,j}
$$
\n
$$
R_{7} \leftarrow R_{41,j} + R_{33,j}
$$
\n
$$
R_{8} \leftarrow R_{47,j} + R_{32,j}
$$
\n
$$
Z_{1y0_{j}} \leftarrow R_{y_{j}} + i \cdot 6280 \cdot L_{y_{j}}
$$
\n
$$
Z_{2y0_{j}} \leftarrow R52_{j} + \frac{1}{i \cdot 6280 \cdot C_{y} \cdot Z_{Ey0_{j}}}\nZ_{2y0_{j}} \leftarrow R52_{j} + \frac{Z_{Ey0_{j}}}{1 + i \cdot 6280 \cdot C_{y} \cdot Z_{Ey0_{j}}}\nZ_{2y0_{j
$$

#### 1. Teil

#### Eingangsvektor

q:=1..2 (Zahler von Wahrscheinlichkeiten)  
\na<sub>3</sub> :=10 b<sub>3</sub> :=2000 x<sub>8<sub>3,4</sub></sub> :=equiv<sub>1</sub> =sum<sub>1</sub> (x<sub>1,3</sub>), y<sub>2,4</sub> :=sum<sub>1</sub> (x<sub>1,4,5</sub>), y<sub>3,5</sub> =sum<sub>1,4,4,2</sub>  
\na<sub>3</sub> :=10 b<sub>3</sub> :=2000 x<sub>8<sub>3,4</sub></sub> :=equiv<sub>1</sub> =sum<sub>1,4,4</sub> (x<sub>1,4</sub>, y<sub>2,4</sub>) x<sub>3,4</sub> =sum<sub>1</sub> (x<sub>2,4</sub>, y<sub>3,4</sub>) y<sub>4,5</sub> =sum<sub>1</sub> (x<sub>3,4</sub>, y<sub>4</sub>)  
\ni:=5..8 (Zahler von Koordinaten) a<sub>1</sub> :=0 b<sub>1</sub> :=11 :109.12 a<sub>1</sub> :== x b<sub>1</sub> :=x i :=13..45a<sub>1</sub> :=-5.10<sup>-5</sup> b<sub>1</sub> :=5.10<sup>-5</sup>  
\ni:=49..84 a<sub>1</sub> :=-2.8.10<sup>-11</sup> b<sub>1</sub> :=2.8.10<sup>-11</sup> a<sub>8</sub> :=0 b<sub>83</sub> :=3.2.10<sup>7</sup> a<sub>85</sub> :=0 b<sub>86</sub> :=0.001  
\ni:=5..86 x a<sub>1,4</sub> :=sum<sub>1</sub> (P a<sub>4</sub>, b<sub>1</sub>) x b<sub>1,4</sub> :=sum<sub>1</sub> (P a<sub>4</sub>, b<sub>1</sub>)  
\nAbh\nBngig(sleten)  
\nC41 := 
$$
\frac{C_9 C_{10}}{C_9 + C_{10}}
$$
 C44 := C<sub>10</sub> + C<sub>14</sub> C36 := C<sub>15</sub> + C<sub>16</sub> C45 := C<sub>17</sub> + C<sub>18</sub>  
\n1 :=5..12 j :=1..2 (Zahler von Vertrauswersten

 $\label{eq:2} \frac{1}{2} \sum_{i=1}^n \frac{1}{2} \sum_{j=1}^n \frac{1}{2} \sum_{j=1}^n \frac{1}{2} \sum_{j=1}^n \frac{1}{2} \sum_{j=1}^n \frac{1}{2} \sum_{j=1}^n \frac{1}{2} \sum_{j=1}^n \frac{1}{2} \sum_{j=1}^n \frac{1}{2} \sum_{j=1}^n \frac{1}{2} \sum_{j=1}^n \frac{1}{2} \sum_{j=1}^n \frac{1}{2} \sum_{j=1}^n \frac{1}{2} \sum_{j=1}^n \frac{1}{$ 

$$
k_{y0_{j}} \leftarrow \frac{z_{2y0_{j}}}{z_{1y0_{j}} + z_{2y0_{j}}}
$$
\n
$$
s_{xy0_{j}} \leftarrow i - 6280 \cdot w_{y} \cdot A_{y_{j}} k_{y0_{j}}
$$
\n
$$
s_{xy0_{j}} \leftarrow \frac{R_{x0,j}}{[1 + i - 6280 \cdot (C_{x2} + C_{35} + C44 + C36 + C45) \cdot R_{x0,j}] \cdot [RS_{2} + \frac{1}{i - 6280 \cdot C41}]}
$$
\n
$$
z_{10_{j}} \leftarrow R_{21,j} + \frac{1}{i - 6280 \cdot C_{r3} R_{25,j}} + R_{16,j}
$$
\n
$$
z_{210_{j}} \leftarrow \frac{R_{x0,j} + R_{16,j}}{1 + i - 6280 \cdot C_{r3} R_{25,j}} + R_{16,j}
$$
\n
$$
z_{220_{j}} \leftarrow R_{x0,j} + \frac{1}{i - 6280 \cdot C_{r3} R_{25,j}}
$$
\n
$$
z_{210_{j}} \leftarrow \frac{R_{19,j}}{1 + i - 6280 \cdot C_{r3} R_{14,j}}
$$
\n
$$
s_{y10_{j}} \leftarrow 1 + \frac{2110_{j} \cdot 2120_{j}}{210_{j} \cdot (2110_{j} + 2120_{j})} + R_{16,j}
$$
\n
$$
s_{y00_{j}} \leftarrow 1
$$
\n
$$
s_{y00_{j}} \leftarrow s_{y10_{j}} s_{y20_{j}}
$$
\n
$$
s_{y10_{j}} \leftarrow \frac{R_{19,j}}{R_{19,j} \cdot 1 + i - 6280 \cdot C_{50} \cdot R_{19,j} + R_{29,j} + \frac{R_{39}R_{3}}{R_{4}} - 3.944 \cdot 10^{7} \cdot C_{60} \cdot C_{71} R_{3j} R_{5,j}}{R_{50,j} \cdot S_{y00_{j}} \cdot S_{y00_{j}}
$$
\n
$$
s_{y00_{j}} \leftarrow s_{y00_{j}} s_{y00_{j}} s_{y00_{j}}
$$
\n

 $\hat{\mathcal{A}}$ 

 $\ddot{\phantom{a}}$ 

$$
\begin{array}{|c|l|}\n\hline\n\left.\begin{aligned}\n&\left.\begin{aligned}\n&\mathbf{e}_{kj} - 2 \cdot \mathbf{r} \cdot \mathbf{Q}_{kj}}\right. \\
&\left.\mathbf{Z}_{1y_{kj}} - \mathbf{R} \cdot \mathbf{y}_{j} + \mathbf{i} \cdot \mathbf{e}_{kj} \cdot \mathbf{L} \cdot \mathbf{y}_{j}\right. \\
&\left.\mathbf{Z}_{2y_{kj}} - \mathbf{R} \cdot \mathbf{Z}_{j} + \frac{1}{i \cdot \mathbf{e}_{kj} \cdot \mathbf{Q} + 1} \right. \\
&\left.\mathbf{Z}_{2y_{kj}} - \frac{1}{i \cdot \mathbf{e}_{kj} \cdot \mathbf{y}_{kj}}\right. \\
&\left.\mathbf{Z}_{2y_{kj}} - \frac{1}{i \cdot \mathbf{e}_{kj} \cdot \mathbf{y}_{kj}}\right. \\
&\left.\mathbf{S}_{y_{kj}} - \frac{1}{i \cdot \mathbf{e}_{kj} \cdot \mathbf{y}_{kj} + \mathbf{Z}_{2y_{kj}}}\right. \\
&S_{y_{kj}} - \frac{1}{i \cdot \mathbf{e}_{kj} \cdot \mathbf{y}_{kj} + \mathbf{Z}_{2y_{kj}}}\n\end{aligned}\n\end{array}
$$
\n
$$
\begin{array}{|c|l|}\n\hline\n\left.\begin{aligned}\n&\mathbf{E}_{k_{jk}} - \frac{1}{i \cdot \mathbf{e}_{kj} \cdot \mathbf{y}_{kj} + \mathbf{Z}_{2y_{kj}}}\right. \\
&\left.\mathbf{S}_{k_{jk}} - \frac{1}{i \cdot \mathbf{e}_{kj} \cdot \mathbf{y}_{kj} + \mathbf{Z}_{2y_{kj}}}\right. \\
&\left.\mathbf{S}_{k_{jk}} - \frac{1}{i \cdot \mathbf{e}_{kj} \cdot \mathbf{z}_{kj} + \mathbf{R}_{k_{kj}}\right. \\
&\left.\mathbf{S}_{k_{jk}} - \frac{1}{i \cdot \mathbf{e}_{kj} \cdot \mathbf{z}_{kj} + \mathbf{R}_{k_{kj}}}\right. \\
&\left.\mathbf{S}_{k_{jk}} - \frac{1}{i \cdot \mathbf{e}_{kj} \cdot \mathbf{z}_{kj} + \mathbf{R}_{k_{jk}}}\n\end{aligned}\right]
$$
\n
$$
\begin{array}{|c|l|}\n\hline\n\left.\begin{aligned}\n&\mathbf{S}_{k_{jk}} -
$$

l,

 $\ddot{\phantom{a}}$ 

$$
\begin{bmatrix}\nB \text{Sym}_{j} \leftarrow \frac{\min(B \text{ System})}{\sqrt{0.5 \left[1 + \sum_{i=5}^{8} (x_{i,j})^2\right]}} \\
U \text{sym}_{j} \leftarrow \frac{5 \cdot R_{18,j}}{R_{17,j} + R_{18,j}} - 2.5 \\
U \text{sym}_{j} \leftarrow 0\n\end{bmatrix}
$$
\n
$$
\begin{bmatrix}\nU \text{sym}_{j} \leftarrow 0 \\
U \text{sym}_{j} \left(1 + \sum_{i=5}^{8} (x_{i,j})^2\right) \\
U \text{sym}_{j} \left(1 + \sum_{i=5}^{8} (x_{i,j})^2\right) \\
U \text{sym}_{j} \left(1 + \sum_{i=5}^{8} (x_{i,j})^2\right) \\
U \text{sym}_{j} \left(1 + \sum_{i=5}^{8} (x_{i,j})^2\right) \\
U \text{sym}_{j} \left(1 + \sum_{i=5}^{8} (x_{i,j})^2\right) \\
U \text{sym}_{j} \left(1 + \sum_{i=5}^{8} (x_{i,j})^2\right) \\
U \text{sym}_{j} \left(1 + \sum_{i=5}^{8} (x_{i,j})^2\right) \\
U \text{sym}_{j} \left(1 + \sum_{i=5}^{8} (x_{i,j})^2\right) \\
U \text{sym}_{j} \left(1 + \sum_{i=5}^{8} (x_{i,j})^2\right) \\
U \text{sym}_{j} \left(1 + \sum_{i=5}^{8} (x_{i,j})^2\right) \\
U \text{sym}_{j} \left(1 + \sum_{i=5}^{8} (x_{i,j})^2\right) \\
U \text{sym}_{j} \left(1 + \sum_{i=5}^{8} (x_{i,j})^2\right) \\
U \text{sym}_{j} \left(1 + \sum_{i=5}^{8} (x_{i,j})^2\right) \\
U \text{sym}_{j} \left(1 + \sum_{i=5}^{8} (x_{i,j})^2\right) \\
U \text{sym}_{j} \left(1 + \sum_{i=5}^{8} (x_{i,j})^2\right) \\
U \text{sym}_{j} \left(1 + \sum_{i=5}^{8} (x_{i,j})^2\right) \\
U \text{sym}_{j} \left(1 + \sum_{i=5}^{8} (x_{i,j})^2\right) \\
U \text{sym}_{j} \left
$$

ż

$$
\gamma_{I} := \left| \frac{U_{\text{yeff}_{I,2}} - U_{\text{yeff}_{I,1}}}{U_{\text{yeff}_{I,2}} + U_{\text{yeff}_{I,1}}} \right|
$$
 WRITE("ausgang.dat") :=  $\gamma$ 

#### 2. Teil

#### Metrischer Tensor

 $\gamma_i := \text{if}(i=2, i \cdot \text{READ("aus.dat")}, \text{READ("aus.dat")})$  $i := 1..8$  $j := 1..8$ 

"aus.dat" wird vom "ausgang.dat" mittels Entfernung von Nullen erstellt

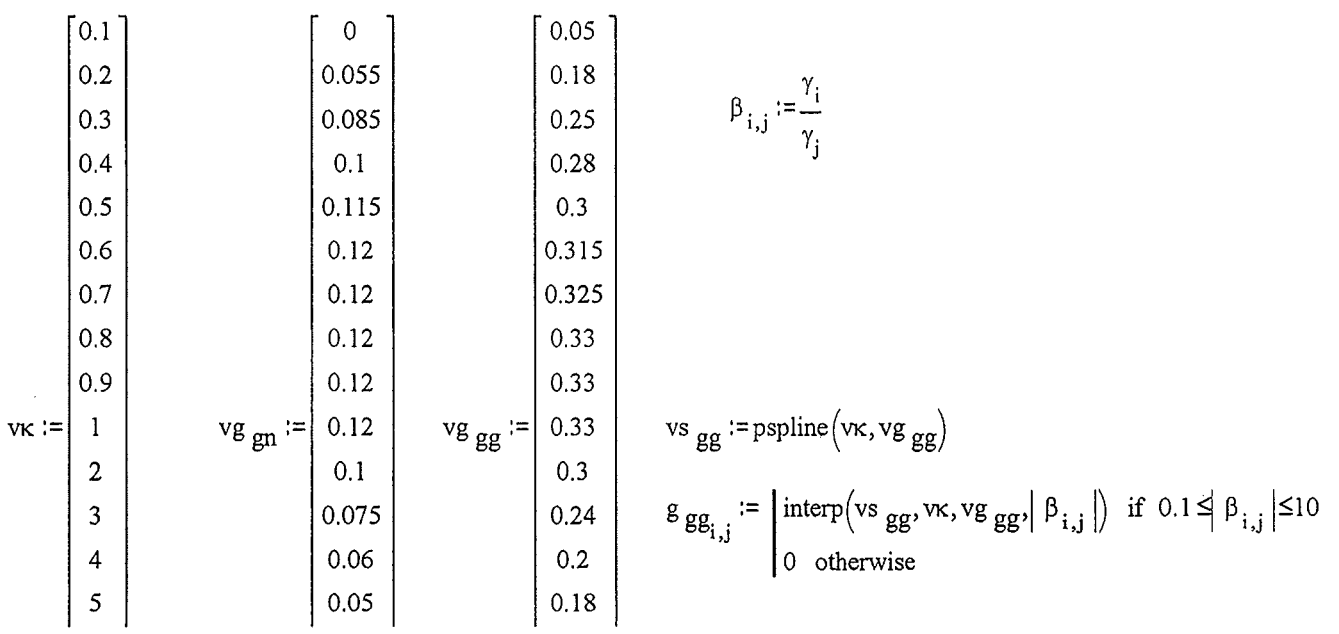

 $\bar{z}$ 

 $\bar{z}$ 

 $\label{eq:2.1} \frac{d\mathbf{r}}{dt} = \frac{d\mathbf{r}}{dt} \mathbf{r} + \frac{d\mathbf{r}}{dt}$ 

Ergebnis

APPEND("Bg-fehler.dat" ) <br> :=<br/>  $\gamma$   $\sum$ 

83

# Anhang B Mathcad-Datei für den E-Kanal

#### Konstanten

 $E_{x1}$ :=0 $E_{y1}$ :=0 (erste Harmonischen) k  $_{1x} := -9.695 \cdot 10^{-13}$  k  $_{1y} := -5.018 \cdot 10^{-13}$  k  $_{1z} := -5.089 \cdot 10^{-14}$ CS := 3.691⋅10<sup>-11</sup> (Sensorkapazität) α <sub>ST</sub> := 8⋅10<sup>-5</sup>

#### Elektronische Komponente

C23 := 999 \tC S C24 := 99 \tC S C25 := 9 \tC S Eingangskapazitäten  
\ni := 3..94 
$$
r_i := 0
$$
  
\n $r_3 := 10^4$   $r_{23} := 10^5$   $r_{17} := 2 \cdot 10^6$   $r_{18} := 2 \cdot 10^6$   $C_{17} := 10^{-5}$   $C_{20} := 2.2 \cdot 10^{-7}$   
\n $r_{44} := 1000$   $r_{58} := 1500$   $r_{13} := 9100$   $r_{64} := 240000$   $r_{43} := 1000$   $r_{9} := 10000$   $r_{29} := 100000$   
\n $r_{85} := 5600$   $r_{67} := 91000$   $r_{88} := 5600$   $r_{66} := 91000$   $r_{94} := 270$   $r_{65} := 56000$   $r_{86} := 1300$   
\n $r_{72} := 13000$   $r_{87} := 1300$   $r_{71} := 13000$   $r_{75} := 220000$   $r_{79} := 6800$   $r_{89} := 27000$   $r_{69} := 360000$   
\n $r_{73} := 10^5$   $r_{62} := 1500$   $r_{76} := 68000$   
\n $C_{23} := 3.996 \cdot 10^{-8}$   $C_{24} := 3.96 \cdot 10^{-9}$   $C_{25} := 3.6 \cdot 10^{-10}$   $C_{41} := 10^{-7}$   $C_{32} := 1.5 \cdot 10^{-9}$   $C_{7} := 10^{-4}$   
\n $C_{8} := 10^{-4}$   $C_{69} := 10^{-10}$   $C_{71} := 4 \cdot 10^{-10}$  

data\_T:=READPRN("l:\Student\masin\mcd\temp2.prn")

 $\omega$  is  $\omega$  .  $\omega$ 

#### Variablen

$$
j := 1..350 \quad f := runif(350, 10, 2000) \quad T := norm(350, 20, 8.3) \quad \alpha_{Rt_i} := runif(350, -2.8 \cdot 10^{-11}, 2.8 \cdot 10^{-11})
$$
\n
$$
\alpha_{RT_i} := runif(350, -5 \cdot 10^{-5}, 5 \cdot 10^{-5}) \quad t := runif(350, 0, 3.2 \cdot 10^{7})
$$
\n
$$
\beta_{1j} := 1 \quad \beta_{2} := runif(350, 0, 1) \quad \beta_{3} := runif(350, 0, 1) \quad \beta_{4} := runif(350, 0, 1) \quad \beta_{5} := runif(350, 0, 1)
$$
\n
$$
\phi_{1j} := 0 \quad \phi_{2} := runif(350, -\pi, \pi) \quad \phi_{3} := runif(350, -\pi, \pi) \quad \phi_{4} := runif(350, -\pi, \pi) \quad \phi_{5} := runif(350, -\pi, \pi)
$$
\n
$$
U_{off} := READPRN("Offset8: pm") \quad U_{DR_j} := U_{off_{24j, 3}} - 2.5 \quad U_{Q} := runif(350, -0.001, 0.001)
$$

#### Abhängigkeiten

k := 1.. 5 L\T. :=T.- 20 J J Ri,j :=ri·[ I+ ( *a* RTi\ ·L\Tj l[ I+ ( *a* R\)j ·(tj- 1.6 .Jo-<sup>7</sup> )] Ri,j :=ri·[ 1 + (aRti)j·(tj- 1.6·10- 7 )] Meßbereiche 1 ,2,4,5 Meßbereich 3 rok. :=2·n·Dk. ,J ,J vTl := (ctata\_T<<sup>1</sup> >) vT :=reverse(vTl) Vcl ·.= (ctata\_T<3>).10- <sup>12</sup> v c ( s :=reverse v Cl) vs :=pspline(vT, vC s) C S. :=interp(vs, vT, vC 8,Tj) J R17 .·R1s · Z 'R Z R ,J ,J 1k. ·= 6,j+-. --c- 2 ·-. + 23,j+\_...,;.o\_\_\_\_\_:.o\_ ,J 1 ·rok,j. 17 k,j 1 ·rok,j ·C2o R17,j + R18,j Z :=R .+ I lOj 6•J <sup>i</sup>·6280·C 17 <sup>z</sup>:= 1 +R . + Rl7,j.Rl8,j 20· . 6280 C 23 •J R R J 1 . • 20 17,j+ 18,j R3 . S ·=I+ ,J EU ' k,j zk,j R3 . S ·-] <sup>+</sup>,J EUo.·- - J z 0. J z 1 .z2 z . :- k,j k,j k,J z 1 +Z 2 k,j k,j z 10 .. z 20. Z ·- J J 0 . j z 10. +Z2o. J J

Eingangsstufe:

Meßbereich 1: Meßbereich 2: Meßbereich 3: Meßbereich 4: Meßbereich 5:  $S_{\text{EU}}$   $S_{\text{EU}}$   $S_{\text{EU}}$   $S_{\text{EU}}$   $S_{\text{EU}}$   $S_{\text{EU}}$   $S_{\text{EU}}$   $S_{\text{EU}}$   $S_{\text{EU}}$  $EE_{k,j}$  ,  $-C_8$   $BE_{k,j}$  ,  $-C_8$   $BE_{k,j}$   $C_{S+}$   $C_{S+}$  $S_{\text{EU}_{k}}$ .  $S_{\text{EE}_{k,j}} := \frac{16}{C_{\text{S}} + C24}$ J J J  $s_{\text{EU}_{k,i}}$  $S_{\text{EE}_{k,j}} := \frac{16C_{k,j}}{C_S + C23}$ J

$$
S_{EEO_{j}} := \frac{S_{EUO_{j}}}{C_{S_{j}}}
$$
\n
$$
S_{EEO_{j}} := \frac{S_{EUO_{j}}}{C_{S_{j}}}
$$
\n
$$
S_{EEO_{j}} := \frac{S_{EUO_{j}}}{C_{S_{j}}} = \frac{S_{EUO_{j}}}{C_{S_{j}} + C24}
$$
\n
$$
S_{EEO_{j}} := \frac{S_{EUO_{j}}}{C_{S_{j}} + C24}
$$
\n
$$
S_{EEO_{j}} := \frac{S_{EUO_{j}}}{C_{S_{j}} + C24}
$$
\n
$$
S_{EEO_{j}} := \frac{S_{EUO_{j}}}{C_{S_{j}} + C23}
$$
\n
$$
S_{EEO_{j}} := \frac{S_{UO_{j}}}{C_{S_{j}} + C24}
$$
\n
$$
S_{EEO_{j}} := \frac{S_{UO_{j}}}{C_{S_{j}} + C24}
$$
\n
$$
S_{EEO_{j}} := \frac{S_{UO_{j}}}{C_{S_{j}} + C24}
$$
\n
$$
S_{EEO_{j}} := \frac{S_{UO_{j}}}{C_{S_{j}} + C24}
$$
\n
$$
S_{EEO_{j}} := \frac{S_{UO_{j}}}{C_{S_{j}} + C24
$$
\n
$$
S_{EEO_{j}} := \frac{S_{UO_{j}}}{C_{S_{j}} + C24}
$$
\n
$$
S_{EEO_{j}} := \frac{S_{UO_{j}}}{C_{S_{j}} + C24
$$
\n
$$
S_{S_{j,j}} = \frac{S_{S_{j,j}}}{C_{S_{j}} + C_{S_{j}} + C_{S_{j}}}
$$
\n
$$
S_{S_{j,j}} := \frac{S_{S_{j,j}}}{C_{S_{j}} + C_{S_{j}} + C_{S_{j}} + C_{S_{j}} + C_{S_{j}} + C_{S_{j}} + C_{S_{j}} + C_{S_{j}} + C_{S_{j}} + C_{S_{j}} + C_{S_{j}} + C_{S_{j}} + C_{S_{j}} + C_{S_{j}} + C_{S_{j}} + C_{S_{j}} + C_{S_{j}} + C_{S_{j}} + C_{S_{j}} + C_{S_{j}} + C_{S_{j}} + C_{S_{j}} + C_{S_{j}} + C_{S_{j}}
$$

$$
S_{\text{V10}_j} := 1 + \frac{\sum_{i=0}^{211} \frac{1}{0_i} \times 12}{\sum_{i=0}^{211} \frac{1}{0_i} \times 1200} = S_{\text{V20}_j} = 1 + \frac{\sum_{i=0}^{211} \frac{1}{0_i} \times 12200}{\sum_{i=0}^{211} \frac{1}{0_i} \times 12200} = 1 + \frac{\sum_{i=0}^{211} \frac{1}{0_i} \times 12000}{\sum_{i=0}^{211} \frac{1}{0_i} \times 12000} = 1 + \frac{\sum_{i=0}^{211} \frac{1}{0_i} \times 12000}{\sum_{i=0}^{211} \frac{1}{0_i} \times 12000} = 1 + \frac{\sum_{i=0}^{211} \frac{1}{0_i} \times 12000}{\sum_{i=0}^{211} \frac{1}{0_i} \times 12000} = 1 + \frac{\sum_{i=0}^{211} \frac{1}{0_i} \times 12000}{\sum_{i=0}^{211} \frac{1}{0_i} \times 12000} = 1 + \frac{\sum_{i=0}^{211} \frac{1}{0_i} \times 12000}{\sum_{i=0}^{211} \frac{1}{0_i} \times 12000} = 1 + \frac{\sum_{i=0}^{211} \frac{1}{0_i} \times 12000}{\sum_{i=0}^{211} \frac{1}{0_i} \times 12000} = 1 + \frac{\sum_{i=0}^{211} \frac{1}{0_i} \times 12000}{\sum_{i=0}^{211} \frac{1}{0_i} \times 12000} = 1 + \frac{\sum_{i=0}^{211} \frac{1}{0_i} \times 12000}{\sum_{i=0}^{211} \frac{1}{0_i} \times 12000} = 1 + \frac{\sum_{i=0}^{211} \frac{1}{0_i} \times 12000}{\sum_{i=0}^{211} \frac{1}{0_i} \times 12000} = 1 + \frac{\sum_{i=0}^{211} \frac{1}{0_i} \times 12000}{\
$$

**Meßbereiche 2 -5: (Verstärkung 2.5)** 

$$
S_{\text{VI}_{k,j}} := 1 + \frac{Z_{11_{k,j}} Z_{12_{k,j}}}{Z_{1k,j} (Z_{11_{k,j}} + Z_{12_{k,j}})} \quad S_{\text{V2}_{k,j}} := 1
$$

$$
S_{\text{V10}_{j}} := 1 + \frac{211 \, o_{j} \cdot 212 \, o_{j}}{21 \, o_{j} \cdot (211 \, o_{j} + 212 \, o_{j})} \qquad S_{\text{V20}_{j}} := 1
$$
  

$$
S_{\text{V1}_{k,j}} := S_{\text{V1}_{k,j}} \cdot S_{\text{V2}_{k,j}} \qquad S_{\text{V0}_{j}} := S_{\text{V10}_{j}} \cdot S_{\text{V20}_{j}} \qquad S_{\text{V21}_{j}}
$$

**Filter 20 kHz:** 

 $\bar{\beta}$ 

$$
R_{3} := R_{85,j} + R_{67,j} \t R_{4} := R_{88,j} + R_{66,j} \t R_{5} := R_{94,j} + R_{65,j}
$$
  

$$
S_{F1_{k,j}} := \frac{R_{3}}{R_{4} \left[1 + i \cdot \omega_{k,j} \cdot C_{69} \cdot \left(R_{3} + R_{5} + \frac{R_{3} \cdot R_{5}}{R_{4} \cdot R_{4}}\right) - \left(\omega_{k,j}\right)^{2} \cdot C_{69} \cdot C_{71} \cdot R_{3} \cdot R_{5} \cdot R_{7} \cdot R_{8} \cdot R_{9} \cdot R_{9} \cdot R_{1} \cdot R_{1} \cdot R_{2} \cdot R_{3} \cdot R_{3} \cdot R_{3} \cdot R_{4} \cdot R_{5} \cdot R_{6} \cdot R_{7} \cdot R_{8} \cdot R_{9} \cdot R_{1} \cdot R_{1} \cdot R_{1} \cdot R_{1} \cdot R_{1} \cdot R_{1} \cdot R_{1} \cdot R_{2} \cdot R_{3} \cdot R_{4} \cdot R_{5} \cdot R_{6} \cdot R_{7} \cdot R_{8} \cdot R_{9} \cdot R_{1} \cdot R_{1
$$

$$
S_{F10_j} := \n\frac{R_{3_j}}{R_{4_j} \left[1 + 11.6280 \cdot C_{69} \cdot \left(R_{3_j} + R_{5_j} + \frac{R_{3_j} \cdot R_{5_j}}{R_{4_j}}\right) - 3.944 \cdot 10^7 \cdot C_{69} \cdot C_{71} \cdot R_{3_j} \cdot R_{5_j}\right]}
$$

 $\mathcal{A}^{\mathcal{A}}$ 

 $\bar{z}$ 

$$
R_{6_j} := R_{86,j} + R_{72,j}
$$
  $R_{7_j} := R_{87,j} + R_{71,j}$   $R_{8_j} := R_{93,j} + R_{70,j}$ 

$$
S_{F2_{k,j}} := \frac{R_{6_{j}}}{R_{7_{j}} \left[1 + i \cdot \omega_{k,j} \cdot C_{70} \cdot \left(R_{6_{j}} + R_{8_{j}} + \frac{R_{6_{j}} R_{8_{j}}}{R_{7_{j}}}\right) - \left(\omega_{k,j}\right)^{2} \cdot C_{70} \cdot C_{72} \cdot R_{6_{j}} \cdot R_{8_{j}}\right]}
$$

$$
S_{F20_j} := \n R_{7_j} \left[ 1 + i \cdot 6280 \cdot C_{70} \cdot \n R_{6_j} + \n R_{8_j} + \n \frac{R_{6_j} \cdot R_{8_j}}{R_{7_j}} \right] - 3.944 \cdot 10^7 \cdot C_{70} \cdot C_{72} \cdot R_{6_j} \cdot R_{8_j}
$$

Filter 500 Hz:

 $\sim$ 

$$
\mathrm{R}_{9_j}:=\!\mathrm{R}_{89,j}+\mathrm{R}_{69,j}\qquad \mathrm{R}_{10_j}:=\!\mathrm{R}_{92,j}+\mathrm{R}_{68,j}\qquad \mathrm{R}_{11_j}:=\!\mathrm{R}_{63,j}+\mathrm{R}_{75,j}
$$

$$
S_{F1_{k,j}} := \frac{R_{9}}{R_{10_{j}} \left[1 + i \cdot \omega_{k,j} \cdot C_{73} \cdot \left(R_{9} + R_{11_{j}} + \frac{R_{9} \cdot R_{11_{j}}}{R_{10_{j}}}\right) - \left(\omega_{k,j}\right)^{2} \cdot C_{73} \cdot C_{50} \cdot R_{9} \cdot R_{11_{j}}\right]}
$$

 $\hat{\boldsymbol{\theta}}$ 

$$
S_{F10_j} := \nR_{10_j} \left[ 1 + i \cdot 6280 \cdot C_{73} \cdot \left( R_{9_j} + R_{11_j} + \frac{R_{9_j} \cdot R_{11_j}}{R_{10_j}} \right) - 3.944 \cdot 10^7 \cdot C_{73} \cdot C_{50} \cdot R_{9_j} \cdot R_{11_j} \right]
$$

$$
R_{12_j} := R_{90,j} + R_{74,j} \qquad R_{13_j} := R_{91,j} + R_{73,j} \qquad R_{14_j} := R_{62,j} + R_{76,j}
$$

$$
S_{F2_{k,j}} := \n\frac{R_{12_{j}}}{R_{13_{j}} \left[1 + i \cdot \omega_{k,j} \cdot C_{74} \cdot \left(R_{12_{j}} + R_{14_{j}} + \frac{R_{12_{j}} \cdot R_{14_{j}}}{R_{13_{j}}}\right) - \left(\omega_{k,j}\right)^{2} \cdot C_{74} \cdot C_{51} \cdot R_{12_{j}} \cdot R_{14_{j}}\right]}
$$

$$
S_{F20} := \frac{R_{12}}{R_{13} \int_{1+i}^{1+i} 6280 C_{74} \left(R_{12} + R_{14} + \frac{R_{12} + R_{13}}{R_{13} \int_{1}}\right) - 3.944 \cdot 10^{7} C_{74} C_{51} R_{12} + R_{14} \int_{1}^{1+i} 6280 C_{74} \left(R_{12} + R_{14} + \frac{R_{12} + R_{13}}{R_{13} \int_{1}}\right) - 3.944 \cdot 10^{7} C_{74} C_{51} R_{12} + R_{14} \int_{1}^{1+i} 680 C_{74} \left(R_{74} + R_{74} + \frac{R_{74} + R_{74}}{R_{13} \int_{1}}\right)
$$
\n
$$
S_{F_{k,j}} := S_{F1_{k,j}} S_{F2_{k,j}} \qquad S_{F0_j} := S_{F10_j} S_{F20_j}
$$
\n
$$
S_{F_{k,j}} := S_{F2_{k,j}} S_{V_{k,j}} S_{F_{k,j}} \qquad S_{F0_j} := S_{F20_j} S_{V0_j} S_{F0_j} \quad 1 := 1... 15 \qquad V_1 := \frac{\text{data}_{1+2,16}}{\text{data}_{1+2,16}}
$$
\n
$$
VU_1 := \frac{\text{data}_{1+2,16}}{\text{data}_{1+2,16}}
$$
\n
$$
VU_1 := \frac{\text{data}_{1+2,16}}{\text{data}_{1+2,16}}
$$
\n
$$
V_{F1} := 100 \qquad V_{F1} = 100 \qquad V_{F2} = 100 \qquad V_{F3} = 1000 \qquad E_{F1} = 1000 \qquad E_{F2} = 1000 \qquad E_{F3} = 10000 \qquad E_{F4} = 10000 \qquad E_{F3} = 100000 \qquad E_{F4} = 10000 \qquad E_{F5} = 10000 \qquad E_{F6} = 10000 \qquad E_{F7} = 10000 \qquad E_{F8} = 10000 \qquad E_{F9} = 10000 \qquad E_{F1} = 1
$$

 $\label{eq:2.1} \frac{1}{\sqrt{2}}\left(\frac{1}{\sqrt{2}}\right)^{2} \left(\frac{1}{\sqrt{2}}\right)^{2} \left(\frac{1}{\sqrt{2}}\right)^{2} \left(\frac{1}{\sqrt{2}}\right)^{2} \left(\frac{1}{\sqrt{2}}\right)^{2} \left(\frac{1}{\sqrt{2}}\right)^{2} \left(\frac{1}{\sqrt{2}}\right)^{2} \left(\frac{1}{\sqrt{2}}\right)^{2} \left(\frac{1}{\sqrt{2}}\right)^{2} \left(\frac{1}{\sqrt{2}}\right)^{2} \left(\frac{1}{\sqrt{2}}\right)^{2} \left(\$ 

 $\langle \cdot \rangle_{\star}$ 

 $\mathcal{A}^{(1)}$  .

 $\mathcal{A}^{\text{max}}_{\text{max}}$ 

$$
S_{O_j} := S_{EO_j}
$$
\n
$$
S_{O_j} := S_{EO_j}
$$
\n
$$
S_{UA} = \frac{UA_{1} \cdot \text{eff}_{j} - \text{mean}(UA_{1} \cdot \text{eff})}{\min(E_{z1} \cdot \text{eff}) \cdot k_{1z} | \text{mean}(S_{0})}
$$
\n
$$
S_{UL} = \frac{UE_{1} \cdot \text{eff}_{j} - \text{mean}(UE_{1} \cdot \text{eff})}{\max(UE_{1} \cdot \text{eff})}
$$
\n
$$
\gamma_1 := \text{sort} \left( \delta UA_{1} \cdot \text{eff} \right)_{342}
$$
\n
$$
S_{A2} = \text{sort} \left( \delta UE_{1} \cdot \text{eff} \right)_{342}
$$

 $\sim 10^{-10}$ 

 $\label{eq:2.1} \frac{1}{\sqrt{2}}\int_{\mathbb{R}^{2}}\left|\frac{d\mathbf{y}}{d\mathbf{x}}\right|^{2}d\mathbf{x}^{2}d\mathbf{x}^{2}d\mathbf{x}^{2}d\mathbf{x}^{2}d\mathbf{x}^{2}d\mathbf{x}^{2}d\mathbf{x}^{2}d\mathbf{x}^{2}d\mathbf{x}^{2}d\mathbf{x}^{2}d\mathbf{x}^{2}d\mathbf{x}^{2}d\mathbf{x}^{2}d\mathbf{x}^{2}d\mathbf{x}^{2}d\mathbf{x}^{2}d\mathbf{x}^{2}d\mathbf{x}^{2}d\$ 

**Ergebnis** 

 $\mathcal{L}(\mathcal{A})$  and  $\mathcal{L}(\mathcal{A})$  .

 $\mathcal{L}(\mathcal{A})$  .

 $\mathcal{L}^{\text{max}}_{\text{max}}$  and  $\mathcal{L}^{\text{max}}_{\text{max}}$ 

APPENDPRN("d:\Masin\mcd\e\_fehler.dat") :=  $\gamma$  *y* =

## Anhang C

## Mathcad-Datei für den B-Kanal mit dem Fluxgatesensor

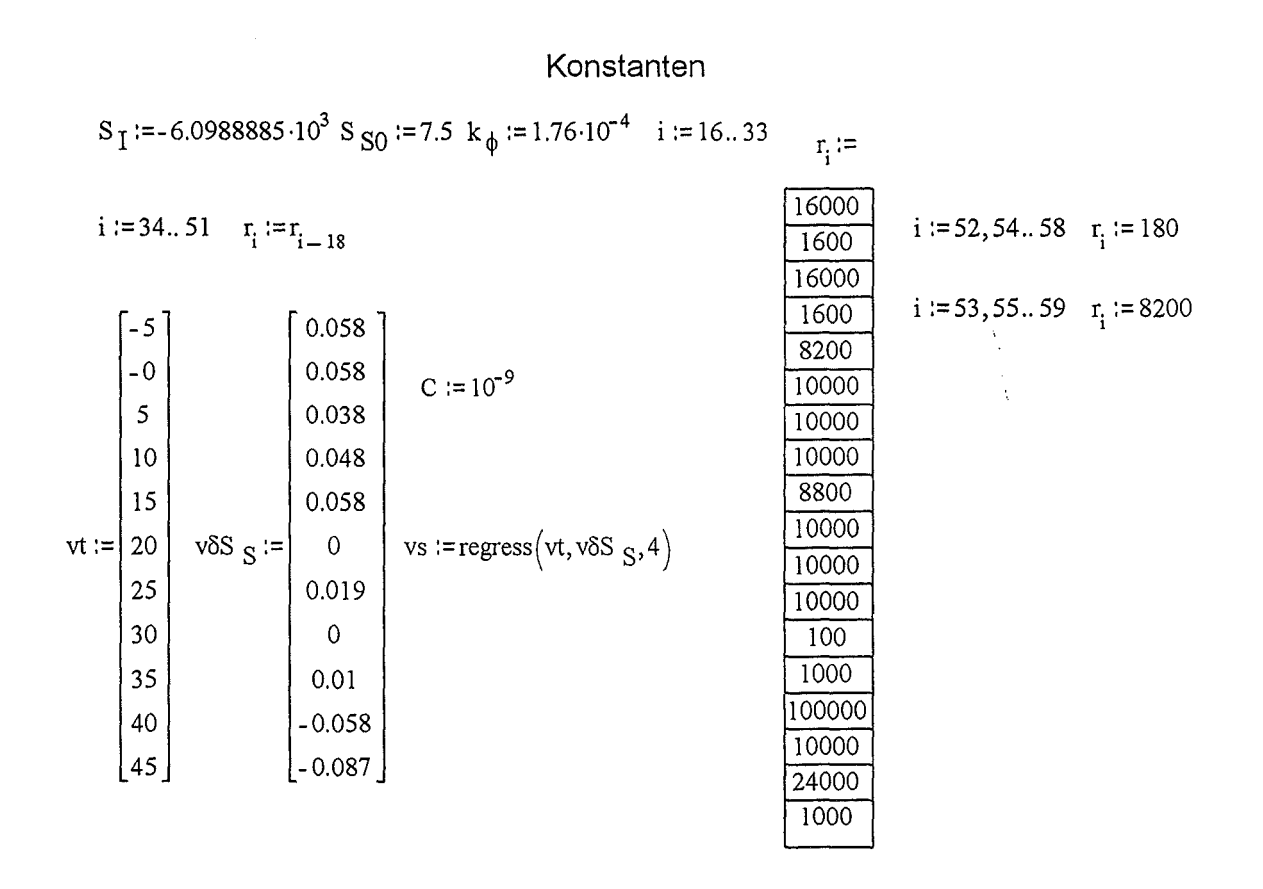

#### Variablen

j :=1..350 B<sub>y</sub> :=10<sup>-4</sup> B<sub>z</sub> :=10<sup>-4</sup> f :=500  $\alpha$ <sub>y</sub> :=0.74  $\alpha$ <sub>x</sub> :=0.67  $\Theta$  :=0 B<sub>x</sub>:=morm(350,5.05·10<sup>-5</sup>,1.65·10<sup>-5</sup>) t:=morm(350,20,8.3)  $\eta$ :=morm(350,50,15) T := runif(350, 0, 3.2·10<sup>7</sup>)  $f_E$  := runif(350, 51736, 51748)

$$
S_{yx} := 0 \t S_{yz} := 0 \t S_{zx} := 0 \t S_{zy} := 0 \t U_{yR} := 0 \t U_{zR} := 0
$$
  
\n
$$
i := 16...59 \t \alpha_{t_i} := \text{runif}(350, -5 \cdot 10^{-5}, 5 \cdot 10^{-5}) \t \alpha_{t_i} := \text{runif}(350, -1.1 \cdot 10^{-5}, 1.1 \cdot 10^{-5})
$$
  
\n
$$
\alpha_{T_i} := \text{runif}(350, -2.8 \cdot 10^{-11}, 2.8 \cdot 10^{-11})
$$
  
\n
$$
B_{x_i} := 5.05 \cdot 10^{-5} \t t_i := 20 \t \eta_i := 50 \t T_i := 1.6 \cdot 10^7 \t f_{E_i} := 51742 \t Mittlere Werte
$$

 $\hat{\mathcal{A}}$ 

 $\mathbb{R}^2$ 

 $\mathcal{A}_\mathrm{c}$ 

### Abhängigkeiten

$$
U_{ZX_j} := S_{ZX}B_{X_j} U_{ZY} := S_{ZY}B_{Y}
$$
  
\n
$$
i := 16...59 \quad R_{i,j} := r_i \left[ 1 + \left( \alpha_{t_i} \right) \cdot (t_j - 20) \right] \cdot \left[ 1 + \left( \alpha_{t_i} \right) \cdot (n_j - 50) \right] \cdot \left[ 1 + \left( \alpha_{t_i} \right) \cdot (T_j - 1.6 \cdot 10^7) \right]
$$
  
\n
$$
S_{ZVE_j} := \frac{R_{48,j}}{R_{49,j}} S_{ZT_j} := \frac{R_{46,j}}{R_{47,j} + R_{46,j}} S_{ZGG_j} := \frac{1}{2} \left[ \frac{R_{42,j}}{R_{43,j}} + \frac{R_{44,j}}{R_{45,j} + R_{44,j}} \cdot \left( 1 + \frac{R_{42,j}}{R_{43,j}} \right) \right] S_{ZP_j} := \frac{R_{40,j}}{R_{41,j}}
$$
  
\n
$$
k := 1...2 \quad \omega_{M_1} := 2 \cdot \pi \cdot (2 \cdot f_E - f) \quad \omega_{M_2} := 2 \cdot \pi \cdot (2 \cdot f_E + f) \quad \omega_{M} := \text{augment} \left( \omega_{M_1}, \omega_{M_2} \right)
$$

$$
R_{34} := \frac{R_{58,j} \cdot R_{59,j}}{R_{58,j} + R_{59,j}} \qquad S_{2B2_{j,k}} := \frac{\frac{-i \cdot R_{36,j} \cdot R_{34_{j}}}{R_{37,j} + R_{34_{j}}}}{1 + i \cdot \frac{2 \cdot R_{37,j} \cdot R_{34_{j}}}{R_{37,j} + R_{34_{j}}} \cdot C \cdot \omega_{M_{j,k}} - \frac{R_{37,j} \cdot R_{36,j} \cdot R_{34_{j}}}{R_{37,j} + R_{34_{j}}} \cdot C^{2} \cdot (\omega_{M_{j,k}})
$$

 $\ddot{\phantom{0}}$ 

$$
R_{33_j} := \frac{R_{56,j} R_{57,j}}{R_{56,j} + R_{57,j}} \t S_{ZB1_{j,k}} := \frac{\frac{1}{R_{35,j} + R_{33_j}} C \cdot \omega_{M_{j,k}}}{\frac{2 \cdot R_{35,j} R_{33_j}}{1 + i} C \cdot \omega_{M_{j,k}} - \frac{R_{35,j} R_{34,j} R_{33_j}}{\frac{R_{35,j} + R_{33_j}}{1 + \frac{1}{R_{35,j} + R_{33_j}} C \cdot \omega_{M_{j,k}} - \frac{R_{35,j} R_{34,j} R_{33_j}}{\frac{R_{35,j} + R_{33_j}}{1 + \frac{1}{R_{35,j} + R_{33_j}} C^2 \cdot (\omega_{M_{j,k}})} C^2 \cdot (\omega_{M_{j,k}})}.
$$
  

$$
S_{ZB_{j,k}} := S_{ZB1_{j,k}} S_{ZB2_{j,k}} \t \Delta f_{E_j} := f_{E_j} - 51742 \t \phi_j := k_{\phi} \cdot \Delta f_{E_j} \t \phi_{ZB_{j,k}} := arg(S_{ZB_{j,k}})
$$

$$
A_{j,1} := \frac{\left| S_{Z_{j,1}} \right|}{\omega_{M_{j,1}}} \left[ 2 \cdot \cos \left( -0.75 \cdot \pi \cdot \frac{f}{f_{E_j}} + \phi_j + \phi_{Z_{j,1}} \right) + \cos \left( -0.25 \cdot \pi \cdot \frac{f}{f_{E_j}} + \phi_j + \phi_{Z_{j,1}} \right) \cdots \right]
$$
  
+  $\cos \left( -1.25 \cdot \pi \cdot \frac{f}{f_{E_j}} + \phi_j + \phi_{Z_{j,1}} \right)$ 

 $\overline{a}$ 

 $\ddot{\phantom{a}}$ 

$$
A_{j,2} := \frac{|S_{2B_{j,2}}|}{\omega_{M_{j,2}}} \left[ 2 \cos \left( 0.75 \pi \frac{f}{f_{E_{j}}} + \phi_{j} + \phi_{2B_{j,2}} \right) + \cos \left( 0.25 \pi \frac{f}{f_{E_{j}}} + \phi_{j} + \phi_{2B_{j,2}} \right) \cdots \right]
$$
  
\n
$$
S_{2GG_{j}} := -2 \cdot s_{ZGG_{j}} f_{E_{j}} \cdot (A_{j,1} + A_{j,2})
$$
  
\n
$$
S_{2G_{j}} := -2 \cdot s_{ZGG_{j}} f_{E_{j}} \cdot (A_{j,1} + A_{j,2})
$$
  
\n
$$
S_{2G_{j}} := S_{2P_{j}} S_{2GG_{j}} S_{2T_{j}} S_{2VE_{j}} S_{2Sp_{j}} := 1 + \frac{R_{3s,j}}{R_{3s,j}} S_{2V_{j}} := \frac{R_{30,j}}{R_{31,j}}
$$
  
\n
$$
S_{S_{j}} := S_{S0} \cdot (1 + \text{interp}(vs, vt, v \delta S_{S}, t_{j})) \cdot \left( 1 + \frac{\Delta E_{j}}{51742} \right)
$$
  
\n
$$
S_{Z_{j}} := S_{S_{j}} S_{2V_{j}} S_{2Sp_{j}} S_{2G_{j}}
$$
  
\n
$$
\alpha_{z} := \sqrt{1 - (\alpha_{x})^{2} - (\alpha_{y})^{2}}
$$
  
\n
$$
B_{2S_{j}} := [B_{x} \left[ \alpha_{y} \sin(\Theta) + \alpha_{z} \alpha_{x} (1 - \cos(\Theta)) \right] + B_{y} \left[ \left\{ -\alpha_{x} \sin(\Theta) + \alpha_{z} \alpha_{y} (1 - \cos(\Theta)) \right\} \right] \cdots + B_{z} \left[ \cos(\Theta) + (\alpha_{z})^{2} \cdot (1 - \cos(\Theta)) \right]
$$
  
\n
$$
U_{Z_{j}} := U_{Z_{j}} + U_{Z_{j}} + U_{Z_{j}}
$$
  
\n
$$
B_{Z_{j}} := \frac{U_{Z_{j}}}{s_{1}}
$$
  
\n
$$
U_{Z_{j}} := S_{1R} - U_{1} \cdot = S_{1R}
$$

$$
S_{yVE_{j}} := \frac{R_{30,j}}{R_{31,j}} \t S_{yT_{j}} := \frac{R_{28,j}}{R_{29,j} + R_{28,j}} \t S_{yGG_{j}} := \frac{1}{2} \left[ \frac{R_{24,j}}{R_{25,j}} + \frac{R_{26,j}}{R_{27,j} + R_{26,j}} \right] \left( 1 + \frac{R_{24,j}}{R_{25,j}} \right) S_{yP_{j}} := \frac{R_{22,j}}{R_{23,j}}
$$

$$
R_{32} := \frac{R_{54,j} \cdot R_{55,j}}{R_{54,j} + R_{55,j}} \quad S_{yB2} := \frac{\frac{1}{R_{19,j} + R_{32}} \cdot C \cdot \omega M_{j,k}}{1 + i \cdot \frac{2R_{19,j} \cdot R_{32}}{R_{19,j} + R_{32}} \cdot C \cdot \omega M_{j,k} - \frac{R_{19,j} \cdot R_{18,j} \cdot R_{32}}{R_{19,j} + R_{32}} \cdot C^2 \cdot (\omega M_{j,k})^2}
$$
\n
$$
R_{31} := \frac{R_{52,j} \cdot R_{53,j}}{R_{52,j} + R_{53,j}} \quad S_{yB1} = \frac{\frac{1}{R_{19,j} + R_{32}} \cdot C \cdot \omega M_{j,k} \cdot C \cdot \omega M_{j,k}}{R_{17,j} + R_{31,j}} \cdot C \cdot \omega M_{j,k}
$$
\n
$$
R_{17,j} = \frac{R_{16,j} \cdot R_{31,j}}{R_{17,j} + R_{31,j}} \cdot C \cdot \omega M_{j,k}
$$

 $\label{eq:2.1} \frac{1}{\sqrt{2}}\int_{\mathbb{R}^3} \left|\frac{d\mathbf{x}}{d\mathbf{x}}\right|^2 \, d\mathbf{x} \, d\mathbf{x} \, d\mathbf{x$ 

 $\label{eq:2} \frac{1}{\sqrt{2}}\int_{\mathbb{R}^3} \frac{1}{\sqrt{2}}\left(\frac{1}{\sqrt{2}}\right)^2\left(\frac{1}{\sqrt{2}}\right)^2\left(\frac{1}{\sqrt{2}}\right)^2\left(\frac{1}{\sqrt{2}}\right)^2.$ 

 $\sim 10^{-10}$ 

 $\mathbb{R}^2$ 

 $\hat{\mathcal{Q}}_{\text{eff}}$ 

 $\text{sort}\big(\text{8AB}_\text{zyb}\big)_\text{342}$ 

 $\label{eq:2} \frac{1}{\sqrt{2}}\int_{0}^{\infty} \frac{1}{\sqrt{2}}\left(\frac{1}{\sqrt{2}}\right)^{2}dx$ 

## **Verzeichnisse**

### **Formelzeichen und Symbole**

 $\bar{z}$ 

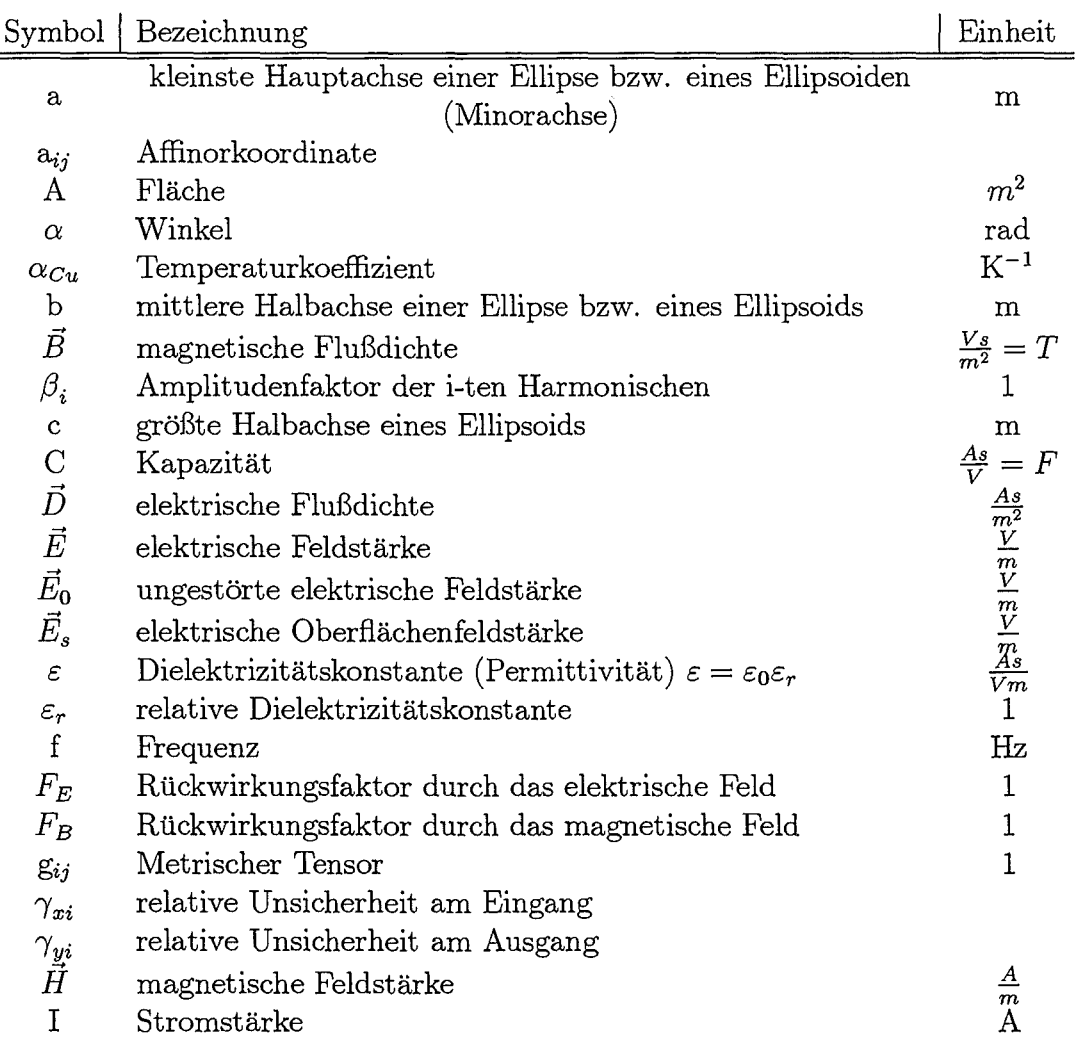

 $\hat{\boldsymbol{\beta}}$ 

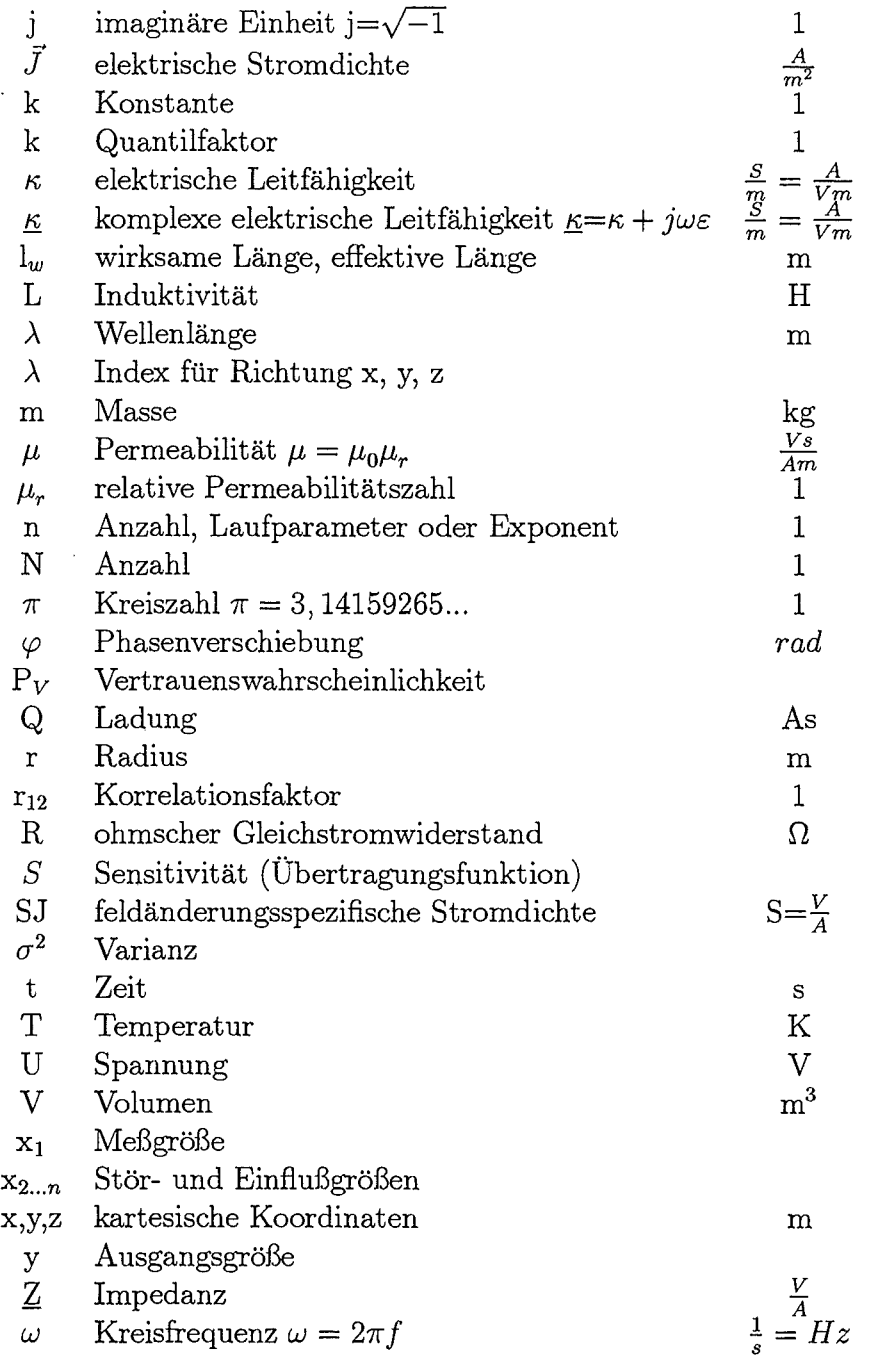

Physikalische Konstanten:

 $\mathcal{L}_{\mathcal{A}}$ 

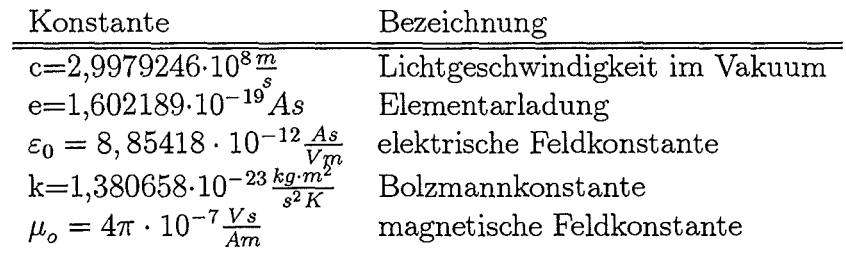

 $\ddot{\phantom{a}}$ 

# **Ab bild ungsverzeichnis**

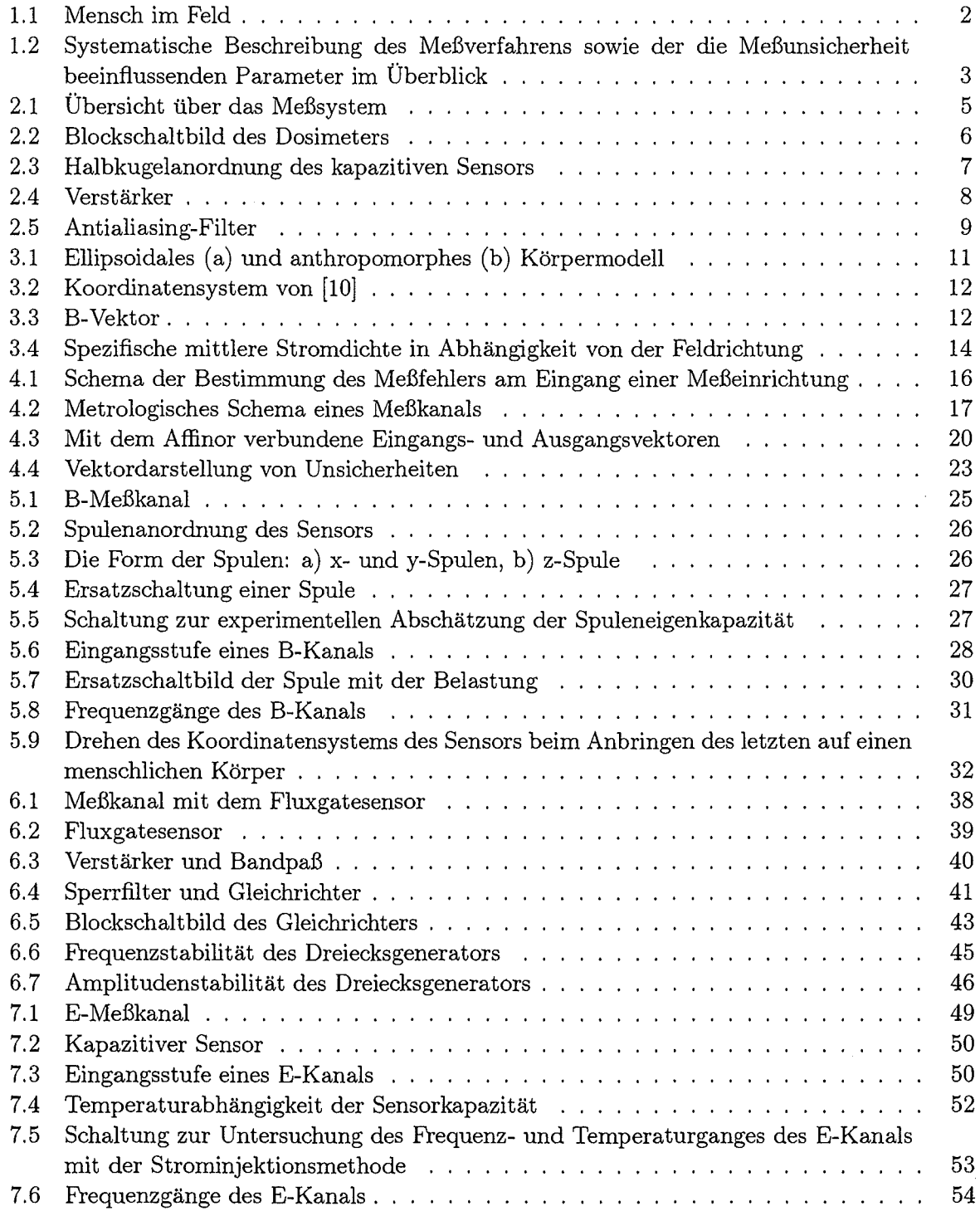

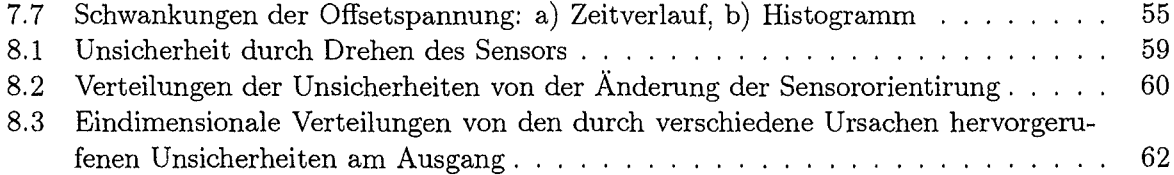

 $\sim$   $\sim$ 

 $\sim 10^{11}$ 

 $\mathcal{L}^{\text{max}}_{\text{max}}$  and  $\mathcal{L}^{\text{max}}_{\text{max}}$ 

 $\sim$ 

## **Tabellenverzeichnis**

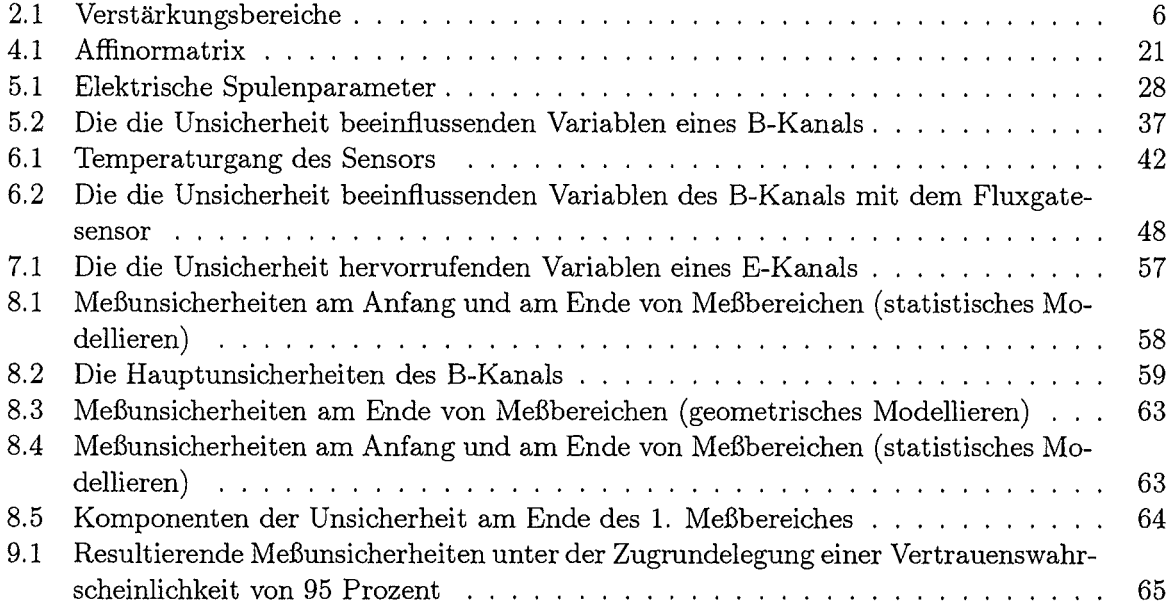

## **Sachverzeichnis**

Affinor, 19 Affinorkoordinaten, 20 Affinormatrix, 20 Alterung von Bauelementen, 31 Antialiasingfilter, 4 Aufbau des Felddosimeters (INPEDO), 4 Blockschalt bild Kanal für Magnetfeldmessung, 25 Elektrischer Feldsensor, 49 Euklidischer Raum, 22 Fehleranalyse, 15 Ergebnis für den Fluxgatesensor, 60 Ergebnis für den kapazitiven Sensor, 63 Ergebnis für die Induktionsspule, 58 Fluxgatesensor, 38 Frequenzspektrum, 1 Geometrische Methode, 19 Körpermodell, 10 Klassische Methode, 18 Messverfahren, 1 Methoden der Fehleranalyse, 16 metrischer Tensor, 22 Metrologische Analysemethoden im Vergleich, 24 Monte-Carlo-Methode, 23 Riemannscher Raum, 22 Schätzwerte zur Charakterisierung von Komponenten, 15 Statistische Methode, 23 Stromdichte mittlere, 13 Temperaturabhängigkeit, 31 Tensor der Sensitivitäten, 19 Ursachen der Meßunischerheit Einfluß äußerer Faktoren, 18

Ursachen der Meßunsicherheit Diskrepanz zwischen Modell und Realität, 18 Einwirkung nichtinformativer Parameter, 17 Kalibrierung, 18 Schwankungen der Konstruktionsparameter, 17 Sensororientierung, 16

Verstärkungsbereiche, 6